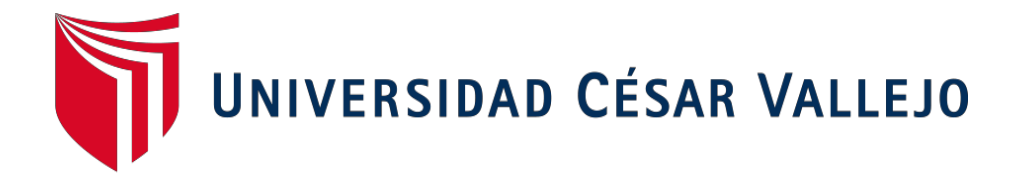

# FACULTAD DE INGENIERÍA Y ARQUITECTURA

# ESCUELA PROFESIONAL DE INGENIERÍA CIVIL

Análisis estructural para fines de reforzamiento del tercer puente, Av. 28 de Julio, distrito de Wanchaq, departamento del Cusco,

2021

# **TESIS PARA OBTENER EL TITULO PROFESIONAL DE: Ingeniero Civil**

## **AUTOR:**

Mora Carrill[o, Teodoro Wilder](https://orcid.org/0000-0001-6606-9826) (ORCID:0000-0001-6606-9826)

## **ASESOR:**

Mg. Villegas Martínez, Carlos Alberto (ORCID:0000-0002-4926-8556)

## **LÍNEA DE INVESTIGACIÓN:**

Diseño Sísmico y Estructural

**LIMA - PERÚ 2022**

### **Dedicatoria**

<span id="page-1-0"></span>A mi Esposa Fany Perez, a mis hijos Priscila, Brayan y en especial a mi hijo Brandon por darme el apoyo y aliento cada día de seguir adelante, gracias a ellos llegar a esta etapa de mi profesión.

A mis padres Basilia y Antolín quienes desde el cielo cuidan de mi familia y a mis hermanos por su apoyo moral.

### <span id="page-2-0"></span>**Agradecimiento**

A Dios porque siempre está a mi lado y de mi familia.

A mi esposa Fany a mis Hijos Priscila, Brayan y en especial agradezco a mi hijo Brandon, por darme cada día el aliento de seguir adelante para lograr culminar mi carrera profesional.

A la Universidad Cesar Vallejo por darme la oportunidad de realizar mi tesis de grado.

## Índice de contenidos

<span id="page-3-0"></span>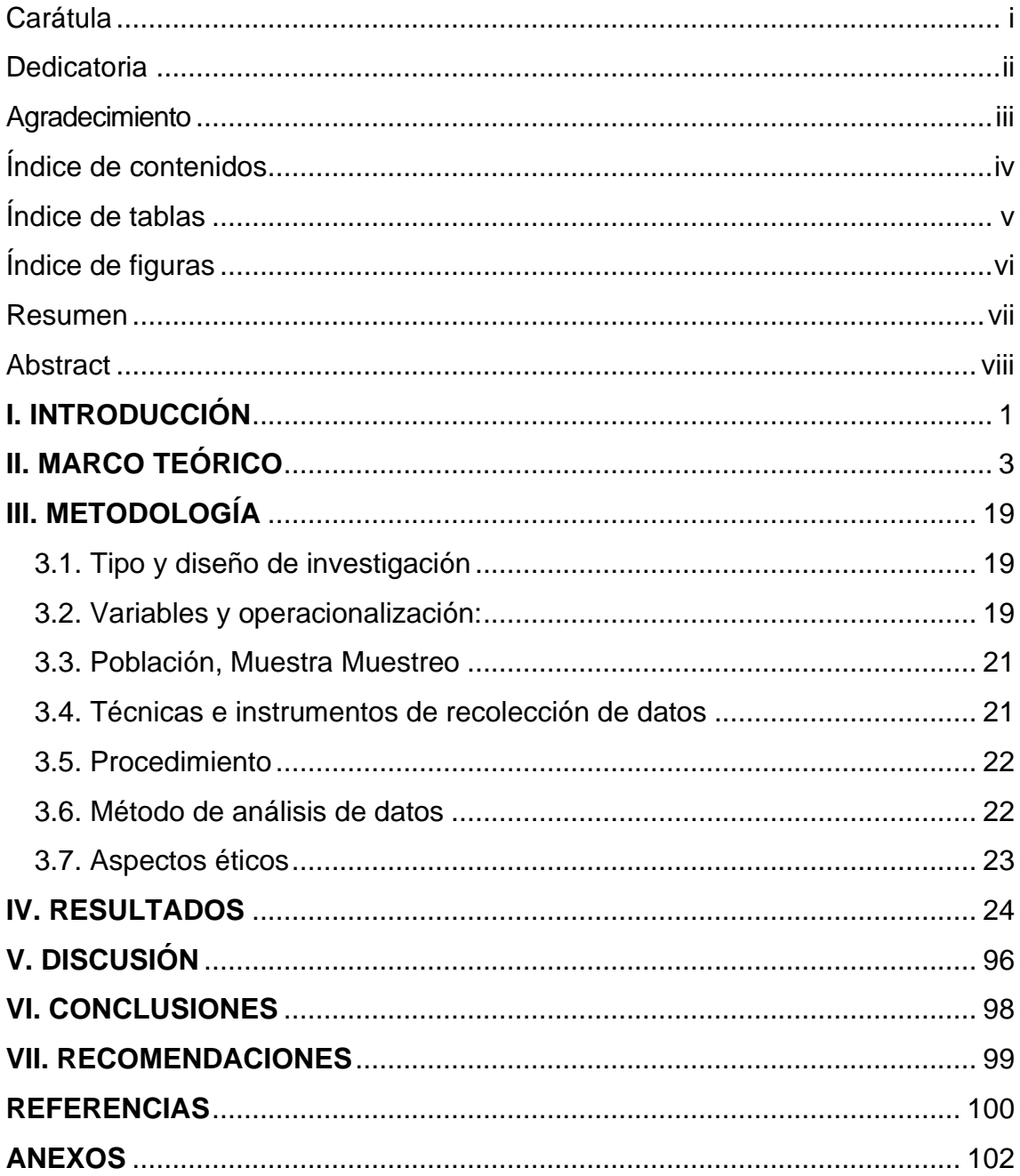

## **Índice de tablas**

<span id="page-4-0"></span>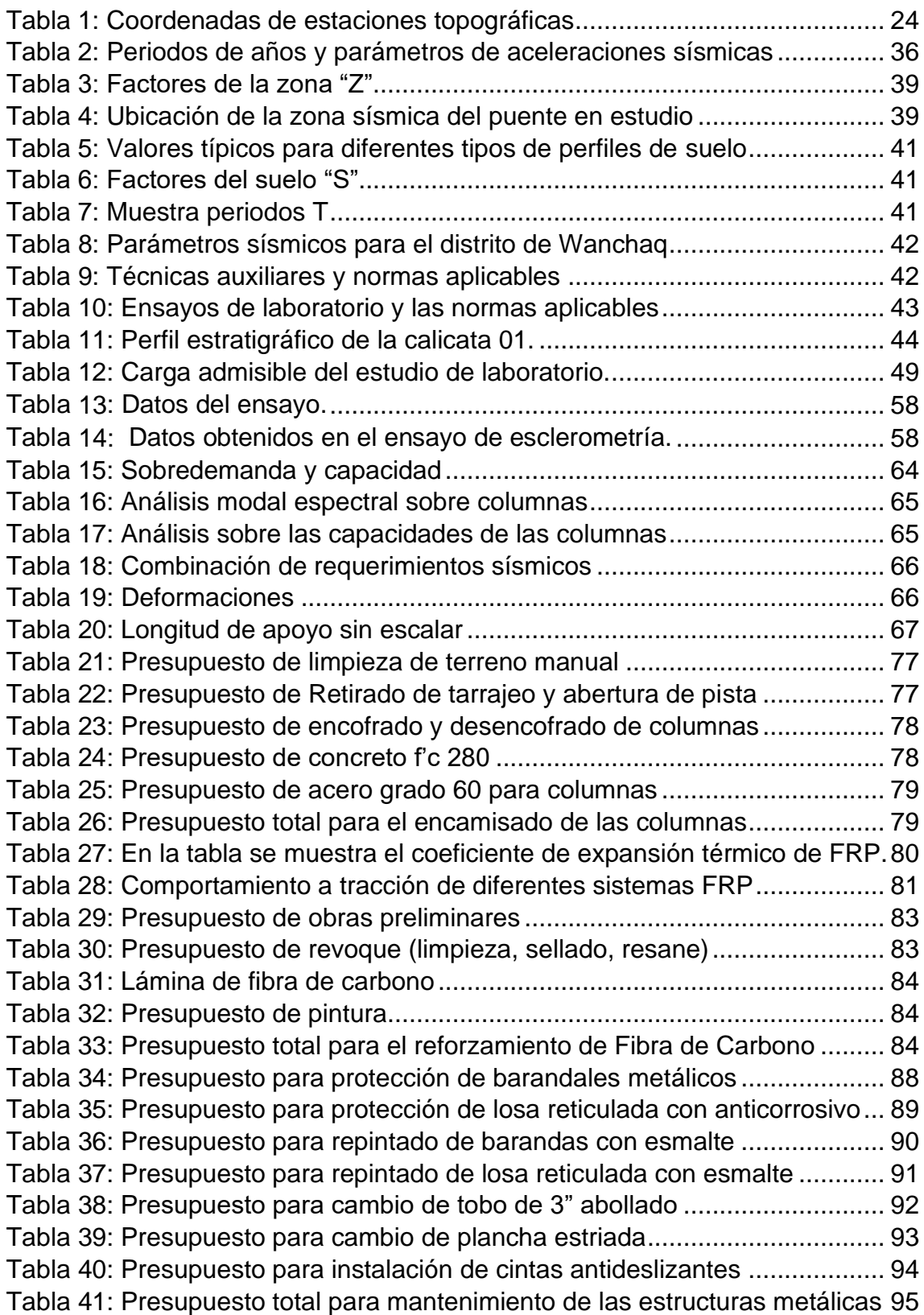

## **Índice de figuras**

<span id="page-5-0"></span>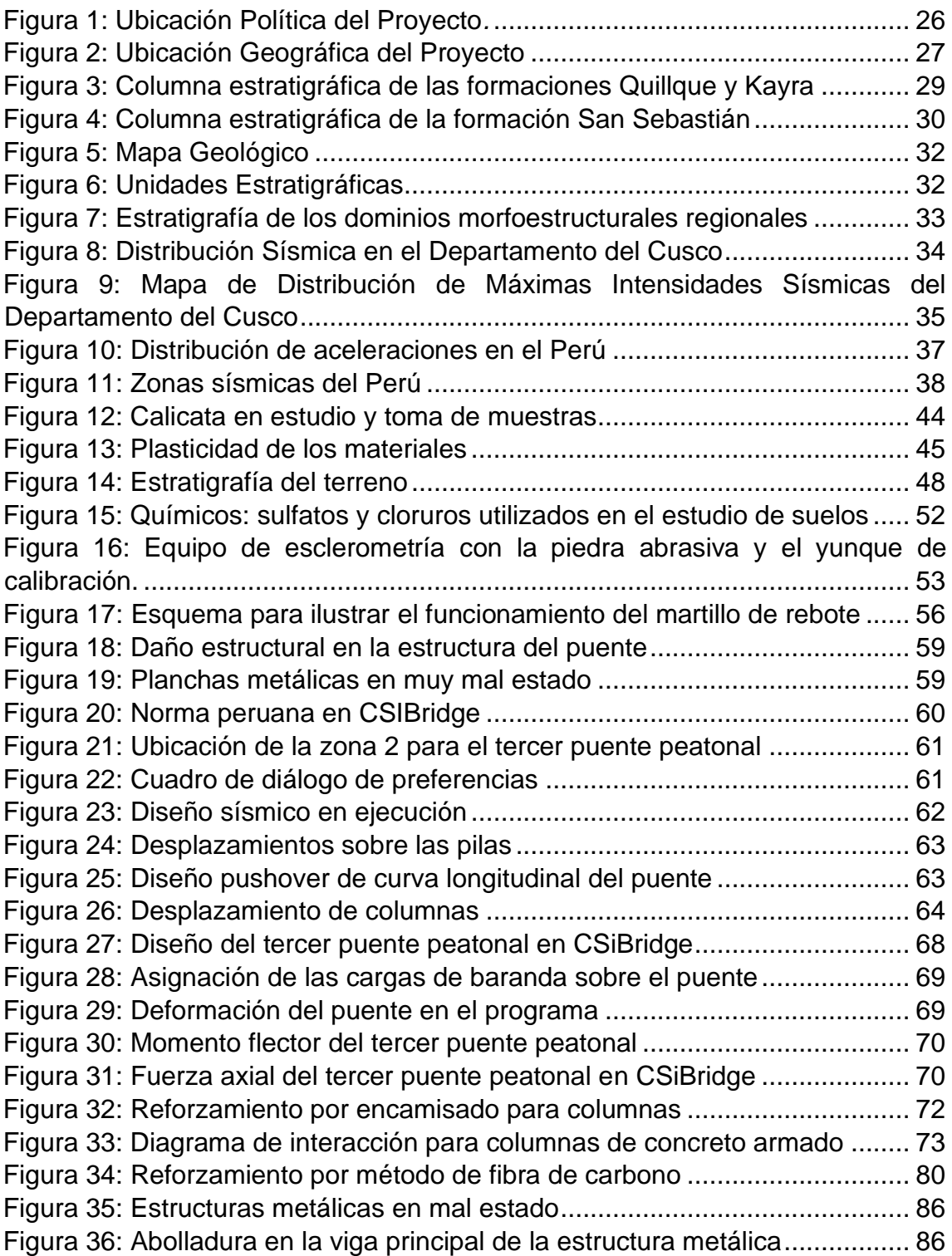

#### **Resumen**

<span id="page-6-0"></span>La ciudad del Cusco cuenta con cuatro puentes peatonales en la Av. 28 de Julio, Distrito de Wanchaq, la investigación se centra en el tercer puente de dicha avenida. En el año 2017, la Municipalidad del Cusco inició con un proyecto de remodelación del tercer puente, durante el cual, se demolió toda la losa del cuarto tramo de concreto y se reemplazó con una estructura metálica. El objetivo de la investigación es determinar el análisis estructural con fines de reforzamiento del tercer puente de la Av. 28 de julio. Para ello, se realizaron ensayos de laboratorio, pruebas de esclerometría, mecánica de suelos, levantamiento topográfico, modelamiento y diseño sísmico en el software CSiBridge. como resultado, el tercer puente cuenta con la resistencia requerida y se encuentra dentro de los parámetros. En conclusión, el tercer puente no requiere el reforzamiento de encamisado para columnas y fibra de carbono en losa, pero si es necesario el mantenimiento general, en la estructura metálica. Se recomienda a la Municipalidad del Cusco a realizar mantenimiento periódico del tercer puente, la construcción de una rampa para las personas con discapacidad e implementar mayor iluminación para dar los servicios adecuados a la población del distrito de Wanchaq.

**Palabras clave:** Análisis estructural, puente peatonal, propuesta de reforzamiento.

#### **Abstract**

<span id="page-7-0"></span>The city of Cusco has four pedestrian bridges on Av. 28 de Julio, District of Wanchaq, the investigation focuses on the third bridge of said avenue. In 2017, the Municipality of Cusco began a remodeling project for the third bridge, during which the entire fourth section concrete slab was demolished and replaced with a metal structure. The objective of the investigation is to determine the structural analysis for the purpose of reinforcing the third bridge of Av. 28 de Julio. For this, laboratory tests, sclerometry tests, soil mechanics, topographic survey, modeling and seismic design were carried out in the CSiBridge software. as a result, the third bridge has the required resistance and is within the parameters. In conclusion, the third bridge does not require the reinforcement of cladding for columns and carbon fiber in slab, but general maintenance is necessary, in the metallic structure. The Municipality of Cusco is recommended to carry out periodic maintenance of the third bridge, the construction of a ramp for people with disabilities and to implement more lighting to provide adequate services to the population of the Wanchaq district.

**Keywords:** Structural analysis, pedestrian bridge, reinforcement proposal.

#### <span id="page-8-0"></span>**I. INTRODUCCIÓN**

La ciudad del Cusco cuenta con diversos puentes peatonales en zonas altamente concurridas que son esenciales para evitar accidentes de tránsito y brindar seguridad a los ciudadanos. En la Av. 28 de Julio, situada en el distrito de Wanchaq de la provincia de Cusco cuenta con cuatro puentes peatonales que tienen una antigüedad promedio de 25 años. Los cuatro puentes están ubicados cada 300 metros y permiten el tránsito de la población de la urbanización de Ttio. Sin embargo, estos puentes peatonales no son utilizados por todos los transeúntes por tres motivos. Primero, el diseño inicial de los puentes no fue adecuado, ya que los muros eran muy altos y se corría el riesgo de sufrir algún asalto, algunos pobladores lo utilizaban de urinario y dejando bolsas de basura. Segundo, los peatones abrieron paso por debajo de los puentes, generando un tiempo de recorrido menor, pero poniendo en riesgo su seguridad personal de sufrir un accidente peatonal. Por último, hubo un abandono por parte de las autoridades que no realizaron ningún tipo de mantenimiento, generando la presencia de fisuras, grietas, deterioros en el hormigón y desprendimiento del hormigón en la estructura del puente.

Desde entonces, la Municipalidad en el año 2017 realizó una remodelación a los cuatro puentes para intentar resolver los problemas antes mencionados. Se realizó una remodelación a los cuatro puentes que consistió en el colocando de planchas metálicas en el piso del puente elevando la altura y demoliendo los muros que eran de concreto reemplazando por barandas metálicas, sin embargo, la demolición de los muros de concreto pudo debilitar las estructuras de forma considerable. El presente estudio prioriza el Tercer Puente de la Av. 28 de Julio ya que este puente en particular es el que más desgaste y deterioro ha sufrido. El puente cuenta con una longitud de 46 metros y con cuatro luces. La última luz de 13.24 metros ha sufrido un desprendimiento del concreto de la superestructura, quedando a la vista el acero de construcción. Frente a esta situación, las autoridades decidieron demoler un tramo del puente, específicamente la última luz que fue reemplazada con una estructura metálica. Después de esta modificación a la estructura del puente, este quedó con tres luces de concreto y una luz de estructura metálica. Considerando las remodelaciones recientes realizadas a este puente, es necesario investigar el estado de las estructuras del puente peatonal de la Av. 28 de julio, determinar el estado actual de los componentes y obtener la resistencia del concreto.

Dada la necesidad de analizar con mayor profundidad el problema expuesto, se formula el **problema general**: ¿Cuáles son los resultados del análisis estructural con fines de reforzamiento del tercer puente peatonal de la Av. 28 de julio en el Distrito de Wanchaq, departamento de Cusco 2021? Entre los **problemas específicos** se busca responder a las siguientes interrogantes: (1) ¿Cuál es el modelamiento estructural utilizando el software CSiBridge en el tercer puente de la Av. 28 de Julio? (2) ¿Cuál es el reforzamiento estructural en columnas, vigas y losas de concreto del tercer puente de la Av. 28 de julio? y (3) ¿Cuál es el mantenimiento y reparación de estructuras y elementos metálicos del tercer puente de la Av. 28 de Julio? Responder a las preguntas de investigación es importante para la sociedad ya que permitirá evitar accidentes vehiculares, así como una posible falla estructural, en el largo plazo, los retornos sociales incluyen el bienestar de la población aledaña y salvaguardar vidas humanas. Por otro lado, tiene importancia a nivel de Ingeniería ya que permitirá determinar cuánto daño a sufrido las estructuras del puente, para realizar diseños adecuados en el futuro. Como **justificación técnica** por la necesidad de contar con puentes peatonales, tomando en cuenta que la ciudad del Cusco está en constante crecimiento y con una mayor cantidad de vehículos per cápita. Como **justificación económica** ya que la municipalidad podrá realizar un IOARR que incurre en gastos presupuestales a fin de reforzar la estructura y programar mantenimientos periódicos para tener en buenas condiciones el puente para el uso de los peatones. Como **justificación social** ya que la población requiere una forma segura de cruzar la avenida, evitando los accidentes vehiculares y asegurando su seguridad. Como **Justificación Práctica,** con esta justificación aportaremos los conocimientos con otros investigadores sobre el análisis estructural del puente peatonal y servirá para tener una base en otras investigaciones de estudio que se realizarán en el futuro, como **Justificación metodológica,** en este trabajo de investigación se analizarán los ensayos de resistencia, el levantamiento topográfico que está dentro del estudio de mecánica de suelos, mediante instrumentos y pruebas de laboratorio. En cuanto al **objetivo principal** de la investigación busca Determinar el Análisis estructural con fines de

2

reforzamiento del tercer puente, de la Av. 28 de julio. Dentro de los **objetivos específicos** tenemos los siguientes: (1) realizar el modelamiento estructural con el software CSiBridge (2) Realizar el reforzamiento estructural en columnas, vigas y losas y (3) Realizar el mantenimiento y reparación de estructuras y elementos metálicos. Así mismo se plantea la **hipótesis general** Según el análisis estructural, las estructuras del tercer puente requieren de reforzamiento. Como **hipótesis específicas** tenemos los siguientes: (1) El comportamiento estructural del del tercer puente de la Av. 28 de Julio realizado el modelamiento con el software CSiBridge se encuentran con alta vulnerabilidad. (2) El estudio de esclerometría realizado al tercer puente de la Av. 28 de Julio nos muestra baja resistencia para lo cual se necesita realizar encamisado de columnas. (3) El estudio realizado a las estructuras metálicas del tercer puente de la Av. 28 de julio nos muestran que se necesitan mantenimiento como es el pintado.

#### <span id="page-10-0"></span>**II. MARCO TEÓRICO**

#### **Antecedentes internacionales**

(Lopez & Salas, 2017), tienen como **objetivo** del estudio enfocarse en las patologías encontradas en los puentes peatonales de concreto armado, **la metodología** utilizada fue la recolección de información de documentos públicos en el IDU sobre puentes peatonales, también para ver las patologías en los puentes peatonales se realizaron visitas de campo para visualizar en qué estado se encontraban los puentes peatonales se recabo mucha información necesaria para el procesamiento de los datos obtenidos. Al mismo tiempo se elaboró una estadística de las patologías encontradas. Como **resultado** se pudo constatar que las juntas presentan patologías que con el tiempo podrían dañar las estructuras de los puentes las juntas son importantes ya que sin ellos el concreto no podría expandirse ni contraerse. Los bordillos y barandas de los puentes peatonales son esenciales para la seguridad de las personas la inspección demostró que la unión de bordillos y barandas muestran un grado alto de descascaramiento, corrosión y musgos. El 65 % de los puentes peatonales inspeccionados en la localidad del Fontibón muestran eflorescencia el cual afecta al concreto armado. Como **conclusión** encuentran que el 76.5 %

de los Puentes peatonales de dicha localidad se evidencia descascaramiento en las losas de concreto más específicamente en su zona transitable. Su patología es tan alta que se puede observar a simple vista la malla electrosoldada y en un 100% de puentes peatonales donde se realizó la inspección se presenta carbonatación en su recubrimiento. La causa es la presencia de dióxido de carbono que al entrar en contacto con la humedad modifica el PH del concreto.

(Coello, 2021) tiene como **objetivo** del estudio de investigación realizar mediante un método de cálculo estructural, el análisis comparativo de vigas de hormigón pretensado y con vigas que son de acero para la superestructura del mencionado puente Trobador el cual está situado en el cantón Naranjal km 26 en la provincia de Guayas, desarrollando una evaluación sistemática conocida como Grillage Method con determinados esfuerzos máximos por cada carga viva el cual puede incitar esfuerzo de flexión sobre las vigas, con lo cual se obtiene dos variantes diseño estructural y cálculo. Como **métodos** tenemos se tiene al Método deductivo, contempla datos generales hasta los específicos. Asimismo, se da a conocer el análisis estructural comparativo en un puente de vigas apoyados en hormigón preesforzado obteniendo fuerzas cortantes y momentos. También se considera el Método descriptivo, de acuerdo a la recolección de datos permite evaluar las situaciones específicas, Método científico, se puede recolectar información más concisa, y Método analítico, con el método podemos analizar el diseño estructural analíticamente Como **resultado** obtuvo que la viga de hormigón reforzado tiene un cortante máximo de 153.31, momento máximo de 645 en estado límite de resistencia I; cortante máximo de 104.60, momento máximo de 453 en estado límite de resistencia II; cortante máximo de 90.52, momento máximo de 392 en estado límite de servicio II; y como **conclusión** en la comparación que se realizó entre vigas de acero y vigas de hormigón la capacidad de las vigas mencionadas son competentes ante las requerimientos aplicadas los cuales satisfacen las normas AASHTO LRDF. Como parte del diseño estructural de las vigas, en caso del concreto de hormigón varios componentes se encontraban trabajando cerca a los límites de los requerimientos establecidos según las normas.

4

(Moncayo & Panchana, 2021) realiza un análisis y revisión estructural del paso peatonal Guayaquil, Ecuador. Tiene como **objetivo** principal revisar el diseño estructural de la superestructura del puente peatonal que se encuentra ubicada en la ciudad Martha de Roldós. El estudio realiza un análisis dinámico para constatar que cumpla con los parámetros necesarios según la norma AISC 360 – 16. En la **metodología** se utiliza el método inductivo (aquel que parte de lo global a lo particular). En el presente trabajo se representa en el análisis de fuerzas de cargas vivas y muertas por análisis de cargas dinámicas y por espectro; Método descriptivo admite evaluar las situaciones particulares de datos reunidos el análisis estructural del trabajo en el que se detalla los elementos (diseño definitivo). En los **Resultados** de fuerzas se obtuvieron los siguientes: Axial con valor máximo de 29584.38 kgf y mínimo 109kgf, por otro lado para la cortante un máximo 8034.91 kgf y mínimo 23.15 kgf, para el momento flector un máximo de 6828.83 kgf-m y mínimo 15.97 kgf-m como **conclusión** encuentran que los valores obtenidos en los resultados no sobrepasan los parámetros de diseño los cuales están establecidos por las normas AISC 360 – 16, los parámetros empleados de acuerdo a la normas establecidas para la revisión del diseño estructural del proyecto son favorables con respecto a lo señalado en los planos.

#### **Antecedentes nacionales**

(Salas, 2018) tiene como **objetivo** realizar un análisis del puente peatonal Solidaridad en lo que se refiere al diseño estructural. El puente se encuentra situado en el malecón Checa, el cual se encuentra entre los límites de los Distritos del Agustino y del distrito de San Juan de Lurigancho. El puente colapsó en el mes de marzo a consecuencia del incremento del nivel del rio Rímac. Para lo cual, la investigación recaba toda información técnica sobre el diseño del puente y lo contrasta con los requerimientos de obras en particular, también realiza un levantamiento presencial del puente y la evaluación estructural de la torre, el pedestal del puente, así como vigas y losa del concreto armado, las redes de soporte por los cables, los estribos y cimentación del puente. **La metodología** utilizada se divide en tres partes. Primero, revisa los cálculos estructurales de diseño tomados en cuenta en el

expediente técnico de dicho puente y verificar que a su vez cumplan con los estándares técnicos requeridos para el diseño de puentes peatonales exigidos en este caso dentro del manual de diseño de puentes por el Ministerio de Transportes y Comunicaciones (MTC) y además códigos extranjeros como (AASHTO) los cuales son utilizados en obras civiles especiales. Segundo, realizan dos visitas in situ, una visita realizada en el 2015 para constatar que el puente visitado tenga las características técnicas que obran en el expediente técnico. La segunda visita se realizó el 2017 después del colapso del puente debido a la crecida del rio Rímac. Se utilizó el programa SAP2000 para el modelamiento estructural del puente para cada uno de sus elementos estructurales. Como **Resultado** en la visita realizada se encontró que el terreno donde se apoyaba el lado izquierdo del puente era un relleno y no un suelo compacto, en los modelos matemáticos se consideró que los cables del puente atirantado debían de sostener el lado izquierdo del puente por el modelo del puente, pero este cayo por falta de supervisión, en el expediente técnico la viga de concreto y la viga de acero debían de estar trabajando como un elemento estructural continuo lo cual no se dio como tal. Todo puente construido sobre un rio debe de contar con una defensa ribereña, pero en el expediente técnico no se localizó la construcción de dicha defensa ribereña. De la evaluación de los elementos del diseño estructural se obtuvo que las fuerzas por evento extremo 1 exceden las fuerzas de resistentes sobre las secciones de la torre en un margen mínimo, sin embargo, todas las fuerzas de la resistencia 1 cumplen con los elementos de diseño. en la evaluación de la resistencia en los cables, así como en las fuerzas axiales en cada estado limite no superan el esfuerzo admisible (54.1 ton.) en caso del estado límite de evento extremo 1, pero las ultimas fuerzas están debajo de la última fuerza en la rotura (90.8). Como **Conclusión**, en el estudio realizado a la viga de acero, se determinó que en el evento extremo 1 la viga metálica de la sección B-B en el cual se apoya la torre no logra satisfacer lo requerido en el de diseño ( $\emptyset Mn < M$ u) es por ese motivo en el cual se originó la falla local.

(Peralta, 2018) tiene como **objetivo** realizar el diseño estructural de un puente peatonal. Para ello el estudio toma en cuenta las normas internacionales para realizar los estudios de las cargas, así como también el sismo para la

determinación de una estructura esencial. Para el modelamiento del puente utilizo el programa de SAP2000.En la recopilación de datos se utilizó **cuatro métodos de investigación** deductivo, inductivo, analítico, síntesis. Para los procesos, se han utilizado los siguientes: Recolección de información disponible: se recolecto toda la información disponible del Ministerio de Transportes y Comunicaciones también se recopilo datos de tesis, artículos científicos. Levantamiento topográfico del lugar: Para el levantamiento topográfico se utilizó estación total y GPS así se obtuvo las cuotas y las curvas de nivel del lugar. Estudio de mecánica de suelos, este estudio principalmente se relaciona a disponer sus principales características del suelo, con el tipo de suelo para la capacidad portante del suelo se realizó el ensayo de corte directo además se harán los ensayos estándares que son contenido de humedad, análisis granulométrico, límites de consistencia, sales solubles. Estudio de transpirabilidad, con este estudio se realizó el conteo de personas que pasaban por el puente luego se analizó la información y se obtuvieron los resultados del tránsito promedio diario de peatones. Aplicación del software SAP2000 para el diseño, con los **resultados** de los análisis obtenidos, se utilizó el programa SAP2000 para realizar el análisis y diseño del puente. Asimismo, las muestras obtenidas de los campos se analizaron en laboratorio con lo cual se conoció la estratigrafía del suelo el estudio fue mecánica de suelos. Para el estudio de suelo, se realizó una calicata con una profundidad de 3.00 m en el lugar donde irán los pilares del puente, para el relleno se utilizará provenientes de los cortes. El tránsito peatonal que atraviesan el puente son aproximadamente 3141 personas por día. Como **conclusiones** el estudio sugiere que el puente debe ser construido sobre terreno arenoso limoso y tiene una capacidad portante de 1.17 kg/cm2, se determinó por un puente postensado tomando en cuenta el proceso constructivo, la estética y la durabilidad.

(León, 2018), el **objetivo** de este trabajo de investigación es estudiar las dificultades de las vibraciones laterales ocurrido por el paso de los peatones mediante modelos matemáticos que son representativos utilizados en la literatura técnica y a la vez comparar con los conclusiones reales de mediciones y como en el análisis de vibración lateral en la pasarela contiguo al puente peatonal denominado "Rayitos del Sol" que atraviesa el rio Rímac en el

cercado de la provincia de Lima ya que el puente presenta demasiadas vibraciones. Dentro de las **metodologías** se utilizaron 2 modelos: Los modelos deterministas y los modelos probabilísticos. Los modelos deterministas son aquellos de forma sinusoidales de una carga peatonal los cuales son acogidos en la mayoría de códigos y publicaciones, pero la carga de los peatones es aleatoria. En el modelo probabilístico se estudia mediante modelos estadísticos que corresponden a recoger unas muestras experimentales en cargas peatonales. En los **resultados** se puede mencionar que el modelo de la carga peatonal utilizado en un solo peatón, este modelo considera la fuerza que ejerce sobre un puente cuando da un paso de una persona al cruzar el puente y la carga debe ser repartida a lo largo y ancho sobre el área. El modelo relaciona la carga peatonal para un grupo de peatones, este modelo considera la fuerza que ejercen sobre un puente cuando un grupo de personal dan un paso al cruzar el puente peatonal utilizado en este modelo de carga peatonal la densidad considerada es menor a 1.0 peatones/m2 para el conjunto de peatones. El modelo de carga peatonal en el flujo de peatones, este modelo considera la fuerza que ejercen sobre un puente cuando un flujo de personas cruza el puente peatonal para el siguiente modelo de carga peatonal la densidad considerada mayor a 1.0 peatones/m2 para el grupo de peatones. Como **conclusión** los efectos dinámicos inducidos por carga peatonal se pueden mencionar que estos se pueden encontrar en diferentes normativas en todo el mundo los cuales buscan prevenir cualquier daño para la vida de las personas, se puede decir que un puente cumple sus funciones cuando no hay peligro para las personas que lo utilizan, esto ha sido cuantificado atreves de límites para así encontrar respuestas a las estructuras teniendo en cuenta los agentes externos. Según el estudio realizado se encontraron 5 (cinco) modelos de cargas que representan los pasos peatonales con dirección lateral. Primero, se observan dos clases de modelos de carga, un modelo tomaremos en cuenta la masa de los peatones incluido dentro de la masa de la estructura ya que modifican las características dinámicas de la estructura. Y el otro modelo considera la masa adicional y no lo incluye en la masa de la estructura, el cual es considerado parte de la fuerza excitadora. Segundo, estos tipos de modelo mencionados anteriormente cuando son comparados dentro del resultado no se muestran mayor diferencia, y en cuanto a los resultados obtenidos, en conclusión, nos indica que la masa peatonal no es considerada un factor relevante que afecte la respuesta de la estructura. Tercero, en diferentes ensayos de algunos modelos teóricos estudiados se concluyó que la síntesis de comparación se observa una distinción en los tipos de caminata. Cuarto, la carga peatonal representa una necesidad en el estado de servicio y a su vez pueden estudiar a la estructura en un rango elástico y se confirma que el amortiguamiento a utilizar es el que se recomienda en las tablas que se encuentra en el capítulo II con un rango de 1%. Quinto, en el proceso del modelamiento de cargas peatonales se consideró las propiedades del capítulo IV se utilizó los parámetros obtenidos de las mediciones.

#### **Antecedentes locales**

(Barrios & Cárdenas, 2019), el **objetivo** del trabajo de investigación es de mejorar la transpirabilidad en la Av. Ejercito ya que los pilares se encuentran en medio de la avenida dificultan el transito normal de vehículos. Asimismo, se le suma la antigüedad del puente de Santiago que son más de 50 años. El estudio realiza un análisis de la superestructura y subestructura. Se realiza el modelamiento en el programa computacional CSIBRIDGE y cálculos matemáticos manuales. En la **metodología** utilizada se consideró métodos de preesfuerzo que corta: de pretensado y postensado. El pretensado es un sistema que es el preesfuerzo donde el acero será tensado antes de realizar el vaciado del concreto el acero pretensado por lo general se fabrica en la planta ya que otorga mayor garantía. para luego ser transportado a obra. Cabe señalar que el pretensado se aprovecha de mejor forma en secciones transversales pequeños en el cual suele ser más económico y eficiente. El postensado es un método del preesfuerzo radica en tensar los tendones cuando el concreto logro alcanzar la resistencia necesaria donde van colocados los ductos para luego colocar los cables para su tensado respectivo en este caso el postensado tiene un aventaja frente al pretensado porque se puede utilizar en longitudes mayores y otra ventaja es la disminución del propio peso de las estructuras y menores perdida de la fuerza en preesforzado. Otros métodos utilizados son los métodos de los factores de distribución los cuales se dividen en dos: Métodos de los factores de distribución para el momento, que

9

consta de vigas interiores y exteriores. Método de los factores de reparto para corte. **Los resultados** obtenidos en forma manual son muy parecidos a los resultados recabados mediante el programa CSI BRIDGE. El peso específico del concreto para realizar el diseño de los puentes es de 2.5 ton/m3 para la superestructura como también para la correspondiente subestructura. Se considera el postensado por que la trayectoria parabólica contrarresta mucho mejor la reacción de las cargas externas entre otros el postensado nos ayuda abarcar mayores luces y permite reducir el peralte. Respecto a las vigas, el tensionamiento en parte del cable se utiliza solo a la viga y se concluye cuando se termina el tablero. Según los resultados, la deflexión conseguida está acuerdo de los rangos admisibles de la norma AASHTO LRFD, se llega a la **conclusión** que el ensayo MASW solo debe considerarse como ensayo preliminar y no como un ensayo determinante.

(Erazo & Cusi, 2020), este documento tiene como **objetivo** primordial determinar la vulnerabilidad física del puente Santiago. Para esta investigación se utilizó el método del sistema de puntuación de índice de vulnerabilidad que muestra tres ítems: suelo, material y diseño de puente que a su vez presenta subitems que son importantes, incluyendo son la accesibilidad y confiabilidad de los resultados obtenidos los cuales serán obtenidos mediante ensayos de campo y siguiendo la normativa AASHTO, AASHO, NTP. La **metodología** de la vulnerabilidad que se utiliza es el del sistema de puntuación de índice de vulnerabilidad que está establecido en la evaluación del elemento según la importancia estructural, para el sistema de puntuación cuenta con tres factores: Materiales, suelo, diseño de puente, están relacionados a un peso el cual dependerá de la importancia, accesibilidad de los datos obtenidos, confiabilidad. Para luego enmarcarse en un cuadro de vulnerabilidad referenciado por INDECI. Una de las ventajas del sistema de puntuación es el tiempo reducido de inspección que una persona puede lograr teniendo conocimientos básicos de Ingeniería. Para el factor de materiales y suelos se puede apreciar componentes que muestran mayor puntuación respecto a los otros ítems, se puede observar que los otros componentes presentan puntuación baja esto es porque los datos conseguidos son secundarios de menor incidencia. Para el factor de diseño de puentes se consideró mayor

10

puntuación a los parámetros que presentan confiabilidad en el método de análisis y cumplimiento con las normas vigentes. Para el análisis del puente se efectuó con el método de finitos (CSIBRIDGE) y para la constatación del acero se considera parámetros del AASHTO. De acuerdo a los **resultados** realizados determinaron que el puente Santiago tiene una vulnerabilidad del 41% con estos resultados se encuentra en una vulnerabilidad media ya que según riesgo de INDECI 2006 está entre los rangos de 26% y 50% el puente Santiago aún puede continuar con sus servicios no obstante tiene que tener un mantenimiento apropiado para su estructura y mantener la carga que actualmente soporta. En **conclusión,** los elementos estructurales del puente Santiago se determinó que: Primero el puente Santiago está trabajando al límite por la cual fue diseñado. Segundo las deflexiones de estos elementos las deformaciones son ligeramente mayores a los permisibles a pesar de esto presenta una vulnerabilidad alta. Tercero por lo anterior se establece que el puente está trabajando a nivel medio de su capacidad. De los ensayos de laboratorio y campo se determinó que el concreto tiene una resistencia de 216 kg/cm2. Con respecto al tránsito del puente Santiago se pudo determinar exceden en carga a las del diseño (13 ton) ya que el vehículo más pesado que cruza el puente es de (26 ton). En cuanto al estudio geotécnico los resultados son: la cohesión obtenida se encuentra dentro del rango 0.22 kg/cm2 y 0.39 kg/cm2 representa una vulnerabilidad de 55%. El ángulo de fricción del suelo se encuentra en un rango del 17° a 28° y nos dé una vulnerabilidad del 37%. Los asentamientos realizados en dos puntos resultaron menores a los permitidos el resultado fue de 2.75 cm de asentamiento lo que nos da un 40% de vulnerabilidad de lo anterior nos indica que el suelo de fundación estaría a una capacidad media de trabajo. En el caso de los muros en realidad estos muros no soportan carga alguna finalmente se concluye que con un sismo de considerablemente intensidad podrían sufrir daño.

(Villavicencio, 2020) el **objetivo** del trabajo de investigación es de estudiar las desigualdades que existe de un diseño optimizado, con respecto a un diseño sin optimizar en lo que respecta a puentes que son de tipo losa de concreto armado utilizando el método de ancho que es equivalente de franjas respecto al manual de puentes del Ministerio de Transportes y comunicaciones (MTC) del

2018. La **metodología** de la investigación es del tipo hipotético deductivo o científico ya que se empieza de suposiciones que son propuestas para luego ser comprobadas mediante la obtención de resultados una vez concluida la investigación, también se utilizara un diseño metodológico el cual es de tipo experimental, ya que, dentro de las variables, la independiente va a ser manipulada, con el fin de examinar y estudiar, de qué manera van a responder las variables dependientes. En este caso también se llega a manipular la variable independiente para tal efecto tomaremos en cuenta el peralte de la losa, para un diseño sin ser optimizada, seguidamente poder observar cual es el comportamiento de las variables dependientes en este caso el observamos el volumen del concreto, así como el peso del acero, como también área de encofrado, y sobre todo el costo directo referencial, de un tipo de diseño optimizado. Como **resultado** se puede apreciar que sus valores máximos de momentos flectores determinadas por diferentes cargas vivas los cuales son de tipo HL:93 y fijos de cargas muertas DC y DW, los cuales están sin optimizar, de conformidad al estado límite de su resistencia para luces de las siguientes medidas :4.00 m, 4.50 m, 5.00 m, 5.50 m, 6.00 m, 6.50 m, 7.00 m, 7.50 m, 8.00 m, 8.50 m, 9.00 m, 9.50 m, 10.00 m, 10.50 m, 11.00 m, 11.50 m, y 12.00 m; las cargas vivas están constituidos por la composición del 33 % de aumento por cada carga dinámica tanden incluimos en la carga del diseño de carril, dichas cargas vivas están repartidos en anchos de franjas equivalentes. Como **conclusión** se ha logrado corroborar la hipótesis general, el peralte reduce en un porcentaje de 28.52 % por medio de la optimización según la norma de la sección aurea; para el caso del área del encofrado reduce en un porcentaje de 5.15 % por medio de la optimización según la norma de la sección aurea y por último la función objetivo (costo referencial directo) reduce en un porcentaje de 15.35 % por medio de la optimización según la norma de la sección aurea, en consecuencia, la hipótesis planteada está sustentada.

#### **Artículos Científicos.**

(Andrade, 2020)**,** el presente artículo tiene como **objetivo** evaluar los puentes peatonales de México, específicamente en la ciudad de Chihuahua, y a la vez evaluar las avenidas por donde se encuentran los puentes y también el entorno que los transeúntes al utilizar los puentes peatonales. Como **metodología** utiliza la Geocodificación de puentes peatonales, para ubicar el lugar exacto donde se encuentran los puentes peatonales, Valoración de la infraestructura, estudiar las vías de tránsito a qué velocidad transitan los vehículos, los recorridos peatonales y la seguridad en el uso de los puentes peatonales, la accesibilidad universal y la caminabilidad. En los **Resultados** se obtuvieron que el 43% de los puentes están situados en lugares donde existe riesgo, mientras el 33% de los puentes provocan que el transeúnte triplique su recorrido, el 14 % cuadruplica su recorrido mientras que el 4 % quintuplica su recorrido. Como **Conclusión**, con el estudio realizado los puentes peatonales benefician que los automóviles circulen con mayor rapidez y los puentes no tienen una infraestructura adecuada el cual no avala la seguridad movilidad y accesibilidad de los transeúntes.

(Marquez, 2015)**,** en este articulo el **objetivo** principal es estudiar el comportamiento de los peatones según el tipo de viaje, características del entorno de los puentes peatonales. Como **metodología** el presente trabajo utilizó un modelo hibrido, de elección y variable latente con los cuales se busca obtener las percepciones, actitudes y de otros componentes psicosociales en la modelación del comportamiento de los peatones, Como **resultados** principales se puede manifestar que el modelo hibrido y variables latentes se estimó con 19 parámetros la primera parte presenta los modelos de elección y la segunda muestra los parámetros del modelo estructural y como **conclusión** los peatones utilizan el puente peatonal por los niveles de accidentabilidad y volúmenes vehiculares.

(Arredondo, Garcia, Guzman, & Mayorga, 2017), El siguiente articulo tiene como **objetivo** analizar los puentes peatonales del sistema de transporte Transmilenio en Bogotá como un dispositivo de espacio público para las personas. Como **metodología** se plantea llevar a cabo un análisis en dos ámbitos uno de ellos de carácter general el cual comprende la caracterización de tipos de conexión peatonal, y el otro de carácter particular los cuales estudian los emplazamientos de los puentes peatonales. Como **resultado** se obtuvieron que el diseño de las troncales se muestra tres tipos de conexiones

peatonales los cuales son: Los pasos elevados, los tipos de nivel y los pasos bajo nivel o túneles. Como **conclusión** tenemos que atreves del análisis de los puentes peatonales estos se construyeron para salvaguardar la vida de los peatones los puentes cumplen ese rol.

#### **Como teorías relacionadas tenemos a las siguientes:**

**Definición de puente**: (Apaza, 2000) define a un puente como una armazón diseñada y posteriormente construida con el fin de pasar de un lugar a otro evadiendo las dificultades ya sean naturales como ejemplo un rio o sobre un obstáculo artificial como son vía de tránsito, posibilitando de esta manera la fluidez de vehículos. **Partes de un puente**; (Apaza, 2000). Tenemos los siguientes: **Superestructura,** que está compuesta por: **El Tablero**: Está constituido por la losa de concreto. A este componente estructural recibe las cargas móviles como puede ser el peso de los automóviles, peatones, barandas, postes y estas fuerzas son trasmitidas a la estructura el cual es portante**. La Estructura Portante**: Es un componente que resiste y en el cual el tablero recibe el efecto de todas las cargas móviles mediante este componente la subestructura recibe las cargas móviles. **Subestructura.** Está integrada por los componentes sobre los cuales recibe cargas provenientes de la superestructura, seguidamente son transmitidas a la cimentación. **Estribos**: Se refiere a los soportes extremos de un puente, también transfieren todas las cargas del soportar a la cimentación, también teniendo otra función que es el de soportar el relleno. **Pilares**: Se refiere a los soportes intermedios, se originan reacciones que son recibidas por los pilares y a su vez son transmitidas a la cimentación del puente. **Cimentación**. Tenemos dos tipos de cimentaciones: **Cimentación superficial**: Por medio de las zapatas se transfieren las fuerzas o cargas hacia al terreno. Este modelo de cimentación se utiliza, cuando en las excavaciones se logre llegar a la suficiente capacidad portante. **Cimentaciones profundas**; Es cuando la resistencia del estrato se sitúa a posiciones muy alejados de la superficie del terreno, estas cimentaciones profundas generalmente se utilizan en los siguientes: en Pilotes, en cajones de Cimentación, también pueden ser Compuestas (Cajones y Pilotes) estas a su vez se pueden dividir, tomando en cuenta que los materiales deben de contar con su calidad, así como la disposición, y tomando en cuenta

14

sus dimensiones y de acuerdo a su forma. Los componentes auxiliares, estos son utilizados en llevar a cabo la conexión de los elementos de los puentes. Por otro lado, las conexiones de la subestructura y la superestructura, estos se le denominan dispositivos de soporte y a su vez pueden ser móviles o fijas. **Clasificación de puentes** (MTC, 2016). Según las características de la vía soportada: Se pueden distinguir, los puentes para carretera, los puentes para ferrocarril, los puentes para trenes eléctricos de pasajeros, los puentes para acueductos, los puentes utilizados por peatones y los puentes para aviones los cuales se pueden encontrar en los aeropuertos; también encontramos de diferentes usos múltiple. Según el material de construcción podemos mencionar a los siguientes: Puentes de piedra, puentes de madera, puentes de sogas, puentes de hierro, puentes de acero, puentes de concreto armado, puentes de concreto preesforzado, y últimamente de acuerdo al avance de la tecnología se pueden ver de materiales compuestos (fibras de carbón, fibras de vidrio, etc.) Su clasificación se realiza tomando en cuenta el tipo del material de construcción de los diferentes componentes portantes los cuales son principales. Según su principal sistema estructural: Los puentes están clasificados en tres principales categorías los cuales podemos mencionar: los puentes de tipo viga, arco, y suspendidos. **Los puentes tipo viga**: Los tramos de este tipo de puente solamente están apoyados, en tramos que son isostáticos y a su vez son de tipo cantiléver o gerber, y de tramos continuos o de tramos hiperestáticos. los puentes de tipo viga, el principal *componente portante está supeditado especialmente a esfuerzos cortantes y flexión. Los puentes tipo losa. Estos* puentes también pertenecen a los puentes de tipo viga, no obstante que ellas reacciones de una viga o grupos de vigas es distinto al de una losa. **Los puentes en arco**: tenemos de distintas formas, puentes de tablero inferior, puentes de tablero intermedio, puentes de tablero superior, puentes de tímpano ligero o puentes de tímpano relleno o puentes de tipo bóveda. Los puentes de tipo pórtico son denominados como un caso especial de los puentes de tipo arco, encontramos con columnas inclinadas y con columnas verticales. **Los puentes suspendidos**: Pueden ser puentes de tipo colgantes, puentes de tipo atirantados o una composición de ambos sistemas, por ejemplo. Según la forma de la geometría en planta tenemos los siguientes: los puentes de tipo rectos, puentes de tipo esviajados o puentes de tipo curvos.

Según su disposición en la vía de transporte: Se pueden clasifican en puentes de pasos superiores y puentes de pasos inferiores. Y según la vida útil con relación al tiempo de vida para los que son construidos los puentes se pueden clasificar, en puentes temporales y en puentes definitivos. **Puentes Definitivos**: generalmente este tipo de puentes se construyen para una vida útil de 75 años dando servicio a la población en general. Para lograr el objetivo de duración de los puentes definitivos por 75 años las especificaciones técnicas se han desarrollado en el presente manual para cumplir con dicho objetivo. Los puentes que se denominan se debe dar prioridad a los esquemas estructurales con insistencia por ser muy importantes como son, la ductilidad, la mayor durabilidad y tener acceso y comodidad para el mantenimiento de dichos puentes. **Puentes Temporales**: En cuanto a los puentes temporales estos se diseñan por un tiempo limitado los cuales no pueden exceder los 5 años solo por ese tiempo serán utilizados no se tomara mucho en cuenta en su esquema estructural por la duración de dichos puentes, por ejemplo: en los puentes prefabricados en forma de módulos este tipo de puentes son con simple apoyo, para tal caso se tendrá que utilizar un factor de redundancia nR ≥ 1.05 Con respecto a los materiales estos son tomados en cuenta en función a las especificaciones técnicas particulares que determinen la institución para cada caso. Los puentes temporales también tienen que contar con los diseñas para así llegar las mismas exigencias y condiciones de seguridad en lo que se refiere a las estructuras que los puentes definitivos".

**Definición de términos básicos: Estructura**: Es el nombre que recibe el conjunto de elementos, ensamblados, unidos o conectados entre ellos, los cuales tiene la función de soportar esfuerzos, recibir cargas, y transmitir dichas cargas al suelo, de esta forma se garantiza así la función estático – resistente de la construcción de los puentes (EcuRed, 2016). **Carga permanente**: Es una carga vertical el cual es puesta encima de la estructura que se incluya el mismo peso de la estructura además de los componentes permanentes, y se denominan cargas muertas (EcuRed, 2016). **Carga variable**: Es una carga externa movible el cual se encuentra encima de la estructura que abarca el mismo peso, incluso el peso del mobiliario los cuales son considerados cargas vivas, personas, equipamiento, etc., los cuales actúan verticalmente (EcuRed, 2016). **Concreto**: Es un elemento deformable, que está integrado por cemento,

agua, grava y arena, en el estado plástico adquiere la forma de cualquier recipiente, se produce una reacción química entre el agua y el cemento, esto permite que la mezcla fragüé y se transforme en un componente rígido, el cual es utilizado como material de construcción y tiene la finalidad de soporta grandes cargas de la construcción. **Concreto armado**: También recibe el nombre de hormigón armado u hormigón reforzado el cual consiste en la utilización de concreto reforzado u hormigón con mallas o barras de acero. **Vigas**: Son elementos estructurales horizontales y alargados, de diferentes materiales y que son relativamente pequeñas secciones transversal, por lo general son de formas rectangulares que tiene como principal función de sostener las cubiertas de los techos y entrepisos, que generalmente se sostiene en columnas o muros, principalmente existen de dos materiales, que son de concreto reforzado y de acero. **Armadura:** Son elementos de acero los cuales están mezclados con el hormigón y así poder aumentar su resistencia a la flexión el cual cuenta con esa capacidad. (Academia.edu, 2021). **Esclerómetro**: Es un aparato que es empleado en la medición y determinar la resistencia del concreto y también mide la compresión del concreto. (Academia.edu, 2021). **Resistencia del concreto a compresión**: Podemos definir que es la máxima resistencia obtenida de la medición a una muestra del mortero o del concreto a cargas axiales. Por lo general se representa como (Kg/cm2) a un tiempo de 28 días se le determina con el siguiente símbolo f'c" (Academia.edu, 2021). **Resistencia del concreto a tracción:** Podemos definir como el valor de su resistencia a la tensión del hormigón se puede determinar que se encuentra entre el 8% a 12% de su resistencia a compresión y generalmente encontramos entre el 1.33 a 1.99 veces la raíz cuadrada de su resistencia a la compresión (Academia.edu, 2021). **Revestimiento o recubrimiento:** Esta acción consiste rellenar con una cubierta o con una capa la superficie ya sea de concreto, muro de ladrillo o bloqueta para tener una superficie fina y lisa además se puede considerar cono un adorno o decoración además tiene el propósito de decorar sino también el propósito de proteger una superficie. **Acero**: se puede definir como una aleación de hierro y carbono el cual es usado considerablemente en la construcción, así como en diferentes tipos de aplicaciones por su gran resistencia y dureza a la tensión. **Puente peatonal:** Se puede definir como una estructura el cual nos posibilita que los

peatones puedan trasladarse de un lugar a otro como so de ríos, vías de tránsito, de forma más segura y evitando los accidentes de tránsito como accidentes de caer a los ríos. **Columna**: Es un componente estructural de forma vertical el cual es de soporte con formas que podrían ser rectangulares, cuadrados o circulares. Además, como componente vertical actúa como receptor de las cargas o fuerzas de acuerdo con la dirección de los ejes longitudinales. (Academia.edu, 2021). **Agregados**: El agregado está compuesta por la arena fina, arena gruesa, piedra triturada, los cuales se utilizan con la mezcla de cemento y agua para así conformar concretos y morteros para la construcción. (Academia.edu, 2021). **Calicata**: Se realiza una abertura en la superficie de acuerdo con el tipo de estudio la profundidad varia y también el número de calicatas de acuerdo al tipo de construcción del cual se realizará el estudio geotécnico. (Academia.edu, 2021).

#### <span id="page-26-0"></span>**III. METODOLOGÍA**

#### <span id="page-26-1"></span>**3.1. Tipo y diseño de investigación**

#### **Tipo de investigación:**

El trabajo de tesis realizado fue de tipo aplicada ya que se buscó una solución a una situación problemática al realizar el análisis estructural con fines de reforzamiento del tercer puente peatonal ubicado en la Av. 28 de Julio. El tipo de investigación señalado se sustenta con las definiciones de (Valderrama, 2013) y (Borja, 2012). De acuerdo con (Valderrama, 2013) "La investigación aplicada, también llamada activa, práctica o empírica realiza hallazgos y realiza aportes teóricos según estos hallazgos llevamos a dar soluciones a los problemas, con el propósito de crear tranquilizad a las personas". Asimismo (Borja, 2012) menciona que se "Busca el conocimiento, el actuar, el construir y modificación de una realidad o situación problemática de una sociedad determinada".

#### **Diseño de investigación:**

Esta investigación tiene un diseño experimental ya que en los estudios se procede a la manipulación de las variables mediante la cual se obtienen los resultados del laboratorio. Asimismo, los resultados permiten realizar el reforzamiento requerido en dicho puente peatonal.

El tipo de experimento que se utilizo es cuasiexperimental ya que se establece un grupo de comparación mediante el cual se evalúa e identifica un tratamiento al problema.

#### <span id="page-26-2"></span>**3.2. Variables y operacionalización:**

La investigación tiene como variable principal al análisis estructural, definida como "el tipo de calidad o tipo del material que se utiliza, dentro de los cuales se pueden tener diferentes tipos de construcción de viviendas, entre ellos se encuentran los establecimientos económicos (centros comerciales e industrias), tenemos los que se refieren a los servicios (centros de salud, centros educativos, sedes de instituciones públicas), y tenemos los referidos a infraestructura socioeconómica (centrales hidroeléctricas, carreteras, puentes y canales de riego), de esta forma se asimila todos los efectos de algún peligro (INDECI, 2006). A continuación, se presenta las variables en

el presente trabajo como son las variables independientes y variables dependientes:

#### **Variable independiente**, Análisis y evaluación estructural

**Definición conceptual:** (Kassimali, 2015) Según el autor, el Análisis estructural es un pronóstico de las reacciones de una de las estructuras delante de las cargas prescritas, así como de efectos externos como pueden ser desplazamientos en sus apoyos y a las diferentes modificaciones de temperatura. Las especificaciones de utilidad en la reacción del diseño de las estructuras son: Los Esfuerzos o pueden ser los resultados de esfuerzos, dentro de esto podemos mencionar las fuerzas axiales, las fuerzas cortantes, los momentos de flexión, las Deflexiones y por ultimo las reacciones en los apoyos, en consecuencia, la evaluación de las estructuras por lo frecuente determina que las cantidades el cual nos lleva a una condición de carga **Definición operacional:** Una vez, que se obtenga el diagnóstico del problema, se desarrolla el modelamiento del tercer puente en el programa CsiBridge para determinar su comportamiento y proceder al reforzamiento de columnas y vigas del puente.

**Indicadores:** Los indicadores son planos de arquitectura, parámetros del suelo, tipo y capacidad, verificar la resistencia del concreto, redimensionamiento, estado de la estructura

**Escala de medición:** Norma técnica E.030

**Variable dependiente:** Reforzamiento estructural,

**Definición conceptual:** (Sika, 2017) Es la acción para incrementar la resistencia de la estructura o de sus componentes, para así mejorar, aumentar la estabilidad estructural de una construcción.

**Definición operacional:** Una vez analizado los resultados se procederá a intervenir las columnas como las vigas, en caso de las columnas el encamisado y para las vigas con fibra de carbón y así elevar la resistencia de las estructuras dañadas.

**Indicadores:** Modelamiento SCiBridge, Metodología para reforzamiento de columnas vigas y losa, Mantenimiento y reparación de estructura metálica. **Escala de medición:** Software.

#### <span id="page-28-0"></span>**3.3. Población, Muestra Muestreo**

#### **Población:**

Según (Hernadez, Fernandez, & Baptista, 2014) se toma en cuenta a la población como un grupo de todos los casos que coinciden con un grupo determinado de especificaciones. Para nuestra investigación la población son los puentes peatonales del distrito de Wanchaq.

#### **Muestra:**

En (Hernadez, Fernandez, & Baptista, 2014) se menciona que la muestra es un subgrupo de una población que se encuentra en estudio sobre el cual se recolectarán los datos y luego tendrá que delimitarse y definirse previamente con total precisión, asimismo debe ser representativo de la población. El investigador procura que los resultados hallados en la prueba se extiendan o extrapolen a la ciudadanía. La importancia de la investigación sea estadísticamente representativa. En nuestro caso la muestra vendría a ser el tercer puente de la Av. 28 de julio del distrito de Wanchag.

#### **Muestreo**:

(Otzen & Manterola, 2017) posibilita escoger casos específicos de la ciudadanía restringiendo la muestra solo a estos casos. Utilizamos solo en casos cuando la población es muy variable y en consecuencia tenemos una muestra pequeña, en nuestro estudio de investigación el muestreo es no probabilístico y es de manera intencional.

#### <span id="page-28-1"></span>**3.4. Técnicas e instrumentos de recolección de datos**

#### **Técnicas de recolección de datos**

En el proceso el avance del presente trabajo de investigación se utiliza la técnica de observación. Los datos que se estudiaran se enfocaran en formatos estándares y ensayos de los laboratorios, los cuales serán en base a normas técnicas Peruanas y también a normas internacionales ASTM. **Validez:** 

Según (Hernadez, Fernandez, & Baptista, 2014)**,** la validez, en palabras generales, nos indica el nivel en que un instrumento determina en realidad la variable el cual pretende determinar. Nuestra validez será definida por el especialista durante la realización de los ensayos de laboratorio en todo el proceso de la investigación. Asimismo, los ensayos son validados con la firma del Ingeniero responsable, dando aprobación y conformidad a los ensayos requeridos.

#### **Confiabilidad:**

Según (Hernadez, Fernandez, & Baptista, 2014)**,** la confiabilidad de un instrumento o equipo de medición indica al nivel en que un estudio es constantemente repetido con el mismo objeto o individuo y que producirán los mismos resultados. Por otro lado, la confiabilidad de la investigación se da en base a los instrumentos utilizados en el proceso de los ensayos de laboratorio, así otorgándonos una confianza sobre la investigación y realizar un proceso correcto.

#### **Instrumentos de recolección de datos**

Levantamiento topográfico (Estación Total, Nivel, Prisma) Ensayos de resistencia (Pruebas de esclerómetro) Mecánica de suelos (estudio geotécnico)

#### <span id="page-29-0"></span>**3.5. Procedimiento**

**I Etapa:** En esta etapa se realizará la investigación bibliográfica como son Tesis, libros, revistas, normas técnicas, artículos científicos; etc. Todos relacionados al trabajo de investigación

**II Etapa:** Se realizarán todos los ensayos de laboratorio como son las pruebas de esclerometría que nos indicaran el grado de resistencia de las estructuras del puente peatonal, así como el levantamiento topográfico y el estudio de mecánica de suelos.

**III Etapa:** Es esta etapa obtendremos los resultados de los laboratorios de las pruebas solicitadas para en el presente trabajo de investigación.

**IV Etapa:** En esta etapa se brindan las conclusiones y recomendaciones de acuerdo con los resultados obtenidos de los laboratorios.

### <span id="page-29-1"></span>**3.6. Método de análisis de datos**

De acuerdo con este método, se determinará la forma de cómo van a ser explicados todos los datos recabados de todos los ensayos realizados por el investigador y de esa forma expresarlo en la investigación. De esta manera el método se realizará según las norma técnica Peruana (NTP) y la norma ASTM que es exigida para todas las evaluaciones realizadas, así como también para los resultados de las mismas. Con el propósito de que todos los resultados sea parte vital para la veracidad de las hipótesis planteadas y cumplimiento de los objetivas, posteriormente llegar a una conclusión que nos lleve a determinar la finalidad del presente trabajo de investigación.

#### <span id="page-30-0"></span>**3.7. Aspectos éticos**

El presente trabajo de investigación se desarrolla con total honestidad ya que todos los ensayos de laboratorio son verídicos. En este sentido, los resultados obtenidos en el presente estudio son totalmente válidos, los resultados proporcionados serán de utilidad para la población que utiliza el puente peatonal. El aporte del estudio beneficiará a la municipalidad encargada de administrar el puente peatonal.

#### <span id="page-31-0"></span>**IV. RESULTADOS**

**LEVANTAMIENTO ARQUITECTÓNICO (Estudio Topográfico)**. Los resultados obtenidos en el presente trabajo en lo que se refiere al levantamiento topográfico se realizaron con la finalidad de obtener cotas y así elaborar el plano en planta del tercer puente de la Av. 28 de julio, tomando en cuenta que la Municipalidad Provincial del Cusco no cuenta con información sobre el tercer puente de la Av. 28 de julio. Los trabajos topográficos realizados tanto en campo como en gabinete nos servirán para tener la ubicación exacta del tercer puente, así como para elaborar el plano en planta en el programa de AutoCAD.

**Reconocimiento del terreno.** En el trabajo de campo realizado se visitó el tercer puente de la Av. 28 de julio. Se realizó un reconocimiento del puente donde se pudo constatar la falta de mantenimiento por parte de la municipalidad. Preparación y organización. La preparación del trabajo de campo fue esencial para realizar un óptimo levantamiento topográfico y así obtener resultados precisos y acorde a la realidad del puente. Trabajo de campo. En el trabajo de campo se realizó el levantamiento topográfico del puente, se buscó un punto para ubicar la estación total con el cual se procedió a tomar las diferentes cutas, se utilizó los siguientes instrumentos. Estación total, trípode, Bastón, Prisma, GPS topográfico, Cinta métrica, libreta de campo. Trabajo de Gabinete. El trabajo de gabinete comprende en descargar toda la información recolectada durante el trabajo de campo en una PC para luego importar en el programa Civil 3D para luego exportarlo en el programa AutoCAD y realizar el dibujo del plano en planta.

#### **Resultados**

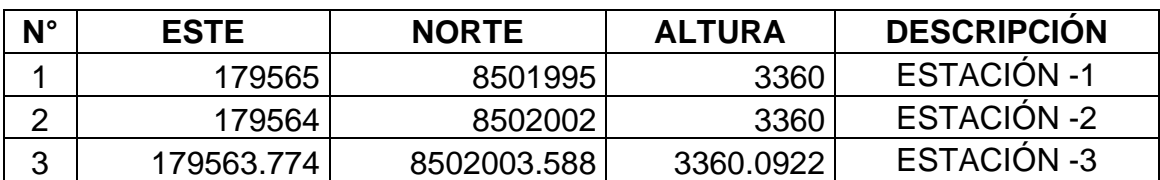

Con el trabajo de la Estación total se obtuvieron 03 estaciones

<span id="page-31-1"></span>Tabla 1: Coordenadas de estaciones topográficas Elaboración propia.

La data recabada sobre el procesamiento de datos de campo y en gabinete, junto a los planos topográficos se pueden observar en la tabla 01 – Data de topográfica y en el ANEXO N° 02 Plano topográfico.

## **MECÁNICA DE SUELOS (estudio geotécnico)**

**Generalidades.** El presente estudio, tiene por objeto, verificar resultados sobre las propiedades geotécnicas del subsuelo como material de fundación para el emplazamiento de las columnas que formarán parte de la estructura del proyecto: "ANÁLISIS ESTRUCTURAL PARA FINES DE REFORZAMIENTO DEL TERCER PUENTE, AV. 28 DE JULIO, DISTRITO DE WANCHAQ, DEPARTAMENTO DEL CUSCO".

### **OBJETIVO.**

- El objeto y alcances del trabajo, se determinará en un inicio características del suelo como material de fundación y posteriormente determinar la capacidad en concordancia e interacción con el suelo - estructura prediseñada, el cual podemos ver en la norma E-050 reglamento de suelos y cimentaciones.
- Precisar las propiedades físicas y características de comportamiento mecánico del suelo (resistencia y deformabilidad), hasta la profundidad donde las cargas externas (peso propio) sean de consideración.
- Sugerir la profundidad de desplante y el tipo de cimentación a construir el puente peatonal.
- Estudiar la existencia de aguas freáticas en el contorno del puente peatonal.
- Elaborar las recomendaciones que son necesarios para una correcta elaboración, de la estructura y posterior construcción del puente peatonal.

#### **RESUMEN DE LOS TRABAJOS EFECTUADOS.**

Los trabajos que se realizaron son los siguientes:

- 1. Reconocimiento de campo.
- 2. Recopilación de información relacionada con el proyecto.
- 3. Ubicación de la calicata.
- 4. 01 sondeos a en situ y una calicata hasta los 3.00 m. de profundidad.
- 5. 01 perforaciones manuales con fines de perfiles estratigráficos hasta los 3.00m. de profundidad.
- 6. Registro de campo y toma de muestras alteradas (Mab) e inalteradas (Mib) para ensayos Standard y especiales.
- 7. Ejecución de ensayos de laboratorio en muestras de suelo.

**MARCO NORMATIVO.** Se recomienda como mínimo, lo que indica en el Reglamento Nacional de Edificaciones (RNE), en su Norma E - 050 de Suelos y Cimentaciones, la Norma Básica de Diseño Sismo - Resistente Norma E – 030, la Norma E - 020 de Cargas, el manual de Puentes del ministerio de transportes y comunicaciones (MTC) y de las Normas ASTM y AASHTO (American Association of State Highway and Transportation Officials).

## **DATOS GENERALES DEL TERRENO.**

**UBICACIÓN POLÍTICA.** El presente proyecto está ubicado en:

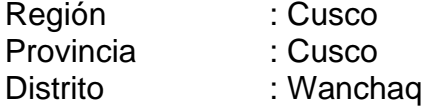

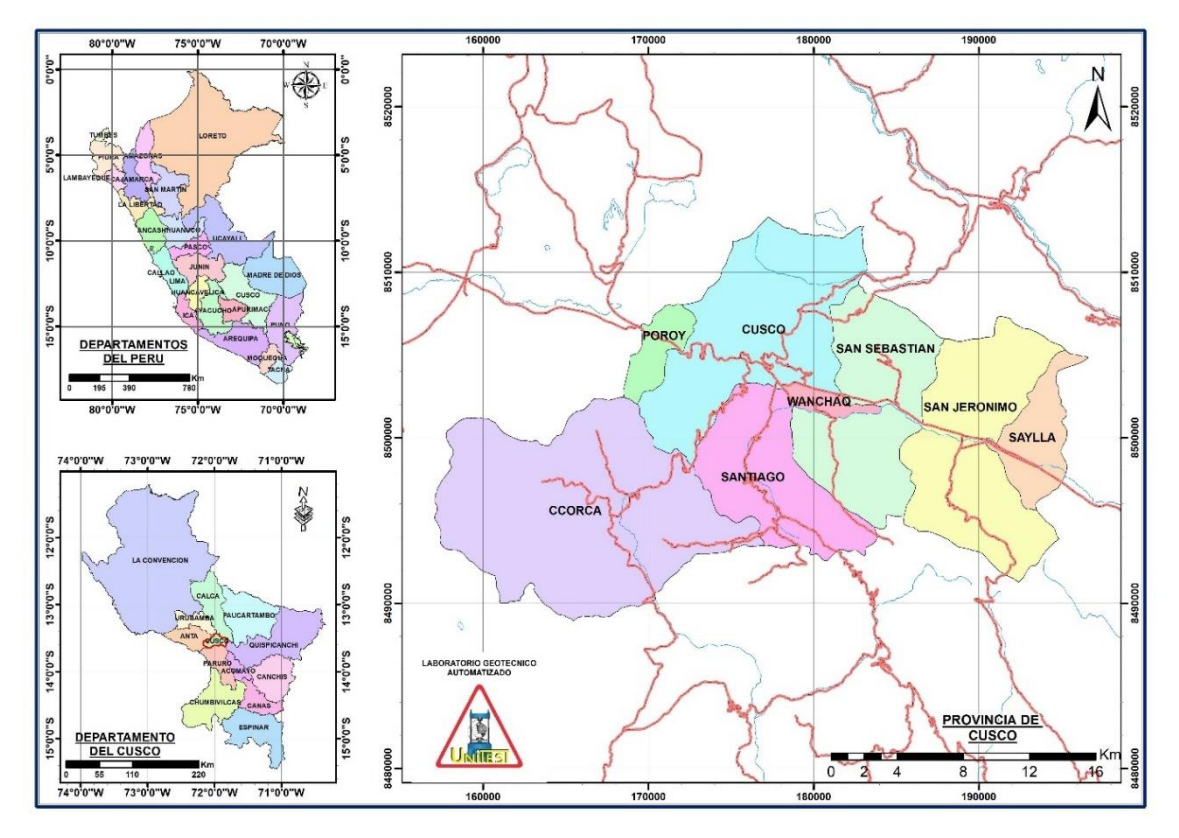

<span id="page-33-0"></span>Figura 1: Ubicación Política del Proyecto*.*

**UBICACIÓN GEOGRÁFICA.** Geográficamente el proyecto se ubica en el elipsoide WGS 84, Huso 19 L, hemisferio sur.

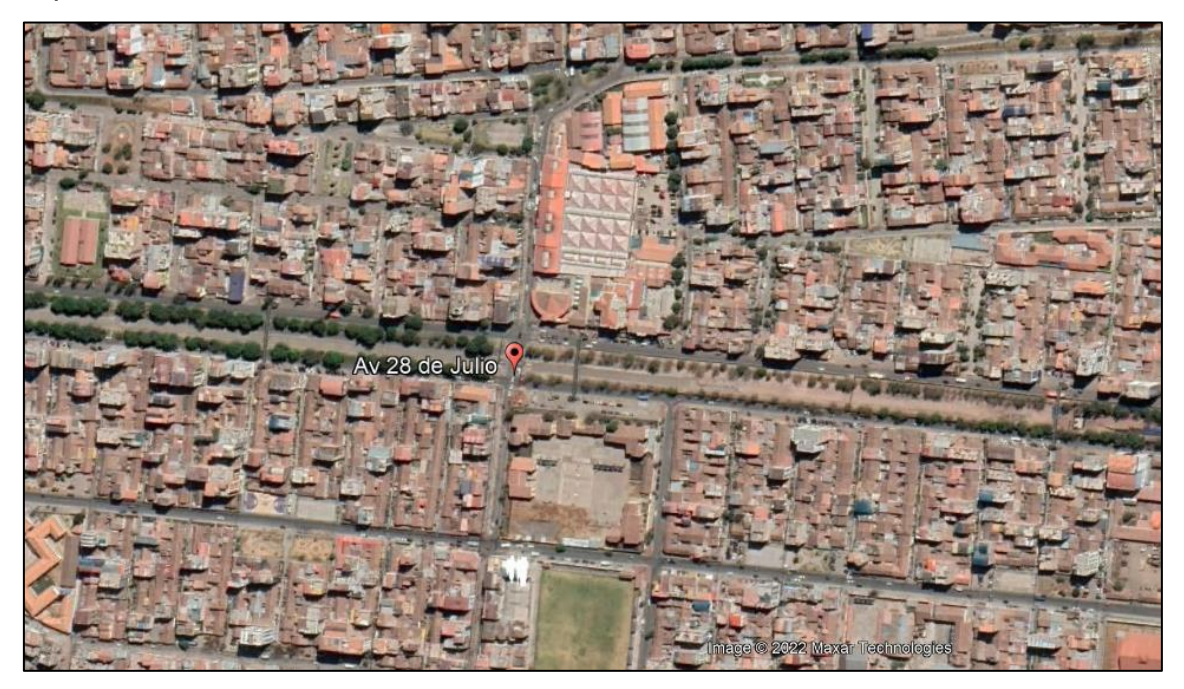

<span id="page-34-0"></span>Figura 2: Ubicación Geográfica del Proyecto

**ENCUADRE GEOLÓGICO.** El área de estudio pertenece al valle del Cusco, situada en la cordillera de los andes en la pare meridional, en la zona Sur – Este. Según el estudio de la tierra conforma una superficie depresiva similar a una cuenca alargada y cerrada limita con las laderas del valle del Huatanay, en esta área se puede apreciar una superficie plana que es de origen glacio-fluvial. El diseño del valle es a raíz valle es consecuencia de la actividad geomórfica fluvial y coluvial-aluvial en todas las quebradas los cuales están ubicados en el lugar. El área donde se va a estudiar se tiene transcrito en la hoja 2543 - (28-s) dentro del cuadrángulo del Cusco, del plano geológico el cual se encuentra inscrito en el Instituto Geológico, Minero y Metalúrgico (INGEMMET), permaneciendo caracterizada bajo el epígrafe Q-sa el cual corresponde a un depósito aluvial. En términos generales los terrenos de la ciudad del Cusco y su alrededor son cuaternarios, y tiene origen en los aportes del río Huatanay y subcuencas, y mantos de arroyadas los cuales provienen de los relieves cercanos.

## **UNIDADES GEOLÓGICAS.**

**CENOZOICO**

Formación kayraeoceno inferior. De La formación Kayra (Córdova, 1986) surgen considerablemente por el sur de la ciudad del Cusco, en el lugar se forma en un porcentaje del sinclinal de Anahuarqui y anticlinal de Puquín, cual se encuentra al oeste. En forma similar lo realiza en el sinclinal de Ancaschaca, en distrito de Yaurisque Provincia de Paruro, en el sinclinal de San Lorenzo y en el tramo de Cusibamba - Sanka. Está principalmente compuesto por areniscas feldespáticas, combinadas con un porcentaje de lutitas rojas. Este grupo se llegó a desarrollar en un medio fluvial intercalado y la meseta de inundación. En la parte media-superior es más voluminosa y está combinada por areniscas y micro conglomerados con clastos volcánicos y cuarcíticos esto se da en un medio fluvial normalmente elevado y entrelazado. Por el sur las facies se hacen más voluminosas y surgen los conglomerados. Así la conformación termina con facies areno-paleolíticas de meseta de y canales divagantes. Las paleocorrientes nos indica que la aportación viene del sur y suroeste. El grosos de esta unidad puede estar entre 2000 y 3000 m. <el tiempo transcurrido en la creación Kayra es eocena inferior. Y la creación Soncco viene llega a ser el segmento superior del Grupo San Jerónimo y fue escrita por Córdova (1986) sobreyace en concordancia o en discordancia continua a la creación Kayra (Grupo San Jerónimo), como se puede observar en Ancaschaca. Surgen en los lugares exactos donde también lo realiza la creación Kayra, por otro lado, al oeste de Yaurisque. Esta creación surge en el distrito en abundante extensión. En el distrito de Santiago surge en la zona del medio principalmente en las quebradas de Choco y Huancapite, en el cerro Cruz Jasa.
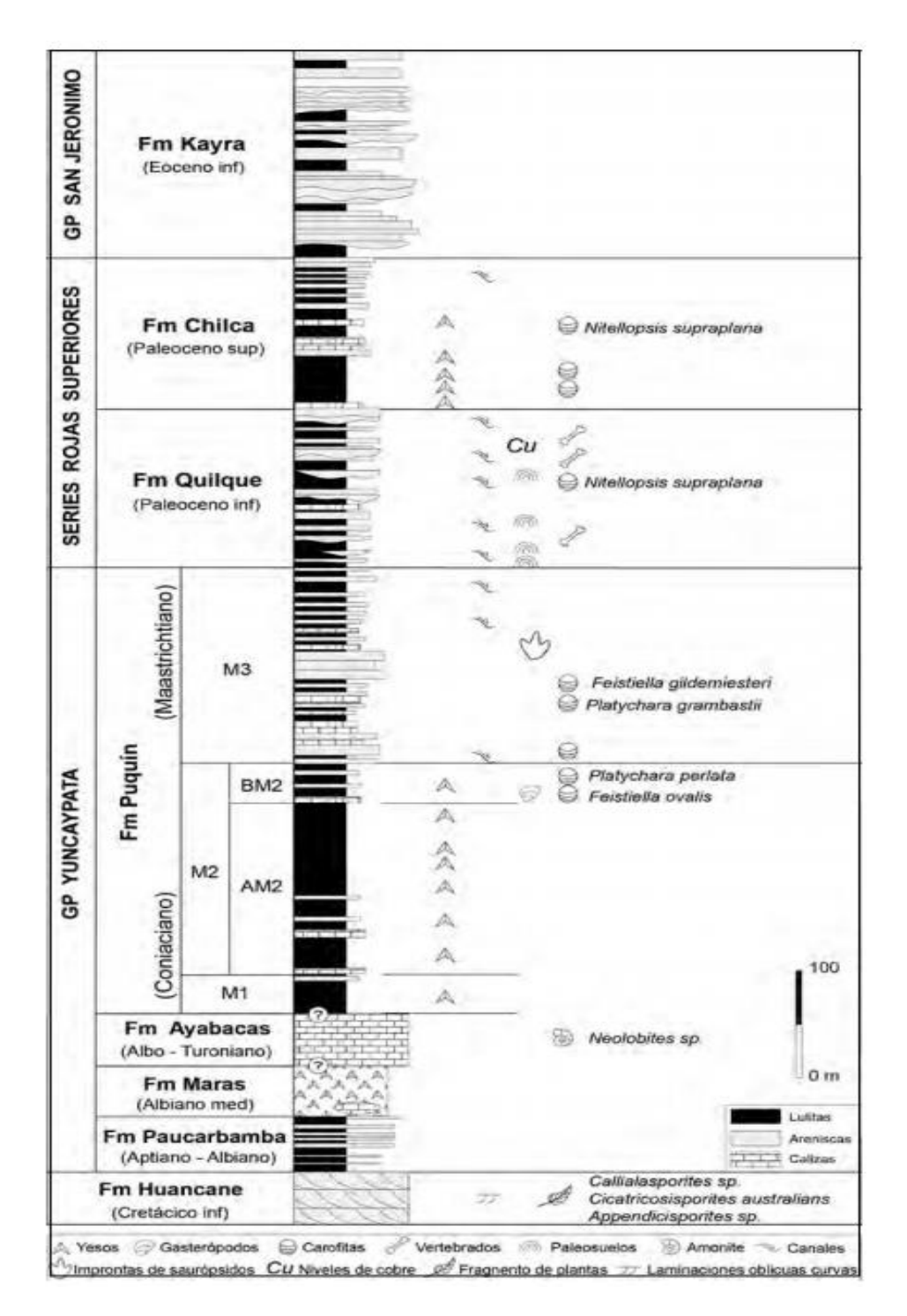

Figura 3: Columna estratigráfica de las formaciones Quillque y Kayra Fuente: Modificado de Carlotto et al. (1992)

# **CUATERNARIOS.**

**Formación San Sebastián.** Esta formación de San Sebastián fue desarrollada por GREGORY (1916), en el Departamento del Cusco, en el lugar sobreyace al basamento Cretácico y Terciario, así como también a la creación de

Chincheros. Esta se caracteriza por conformar dos sucesiones (CABRERA, 1988): El primero de ellos el grano decreciente, está constituida por la sucesión de areniscas fluviales de canales entrelazados deltaicos de canales, y lutitas lacustres o palustres. En grados diatómicos y calcáreos losa cuales se caracterizan por la parte superior. El segundo es del tipo grano creciente, es una combinación por areniscas y conglomerados de conos-terrazas fluviotorrenciales, el cual nos muestra que indican el cierre de la cuenca. El cierre se muestra con la existencia de estructuras compresivas sin sedimentos (CABRERA, 1988). La existencia de abundantes y diferentes fósiles vertebrados y de palinomorfos lo que ha posibilitado tener la información como del Pleistoceno (KALAFATOVICH, 1955; RAMÍREZ, 1958; DE MUIZON, in CABRERA, 1988). En el distrito de Ccatca se ha podido identificar la Formación San Sebastián y llamada Formación Ccatca por CABRERA (1998). Se denomina de sedimentos esencialmente fluvio-lacustres con una altura de 70 m. Las facies continuas están situadas en la parte noroccidental de la cuenca y corresponde a lluvias torrenciales y ríos que progresan a secuencias fluviolacustres en la parte lateral y superior hacia el oriente ahí se puede observar las facies lacustres y palustres.

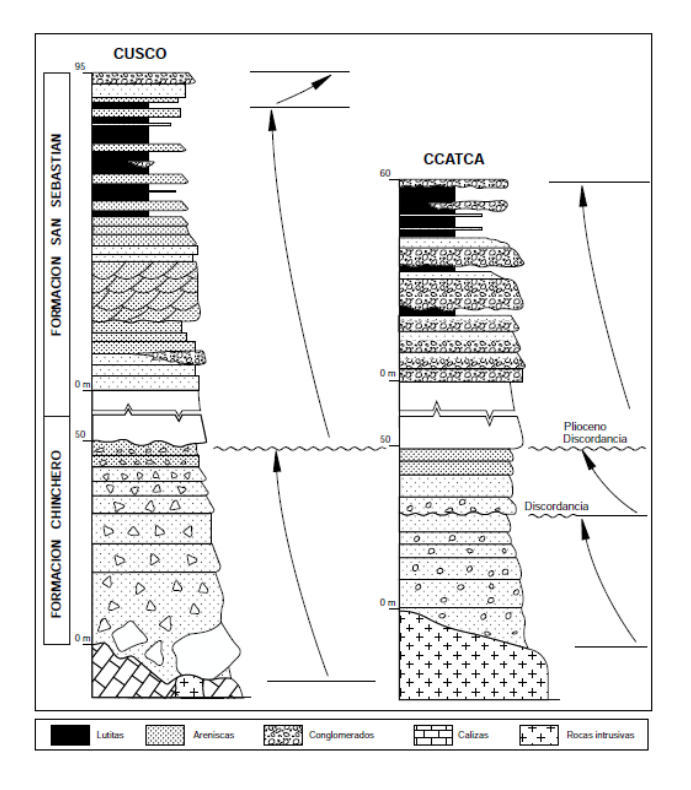

Figura 4: Columna estratigráfica de la formación San Sebastián Fuente: Modificado de Cabrera (1988**).**

**DEPÓSITOS ALUVIALES.** En el proceso del Holoceno actual comienza con la fase de erosión de los depósitos fluvio glaciares, lacustres, coluvio-aluviales y gran porción de los sedimentos marinos del Yunca pata superior (lutitas rojas) y surca la gran depresión confluyendo al Huatanay (corrientes entrelazados) con mesetas de inundación los cuales desarrollaron diferentes sistemas de terrazas. Guardando sedimentos gracias al efecto de transporte en el piso del valle. A consecuencia del transporte. En los ríos el material se transporta y al ser transportados, arrastrados por la corriente los materiales sufren desgaste entre ellos mismos. La litología está conformada por un conjunto de bloques de piedra redondas o medianamente redondas los de los cuales podemos encontrar variedad de tamaños como son las areniscas rojas dentro de estas tenemos lo de tamaño mayores a 2 cm que pueden alcanzar hasta los 40 cm que representa un 65%.

**DEPÓSITOS FLUVIALES**. Los depósitos fluviales han sido encontrados en el fondo de los valles, especialmente en el rio Huatanay, el rio Vilcanota, el rio Apurímac, el rio de Santo Tomas y el rio de Velille, Estos ríos están formados por banco de arenas y gravas los cuales conforman una terraza o varias terrazas.

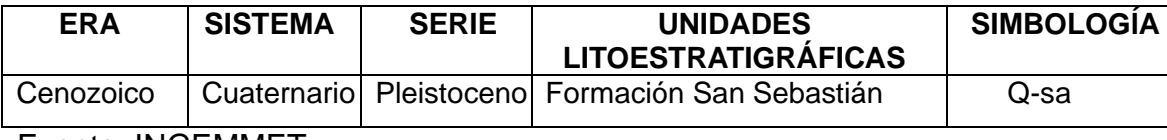

Fuente: INGEMMET.

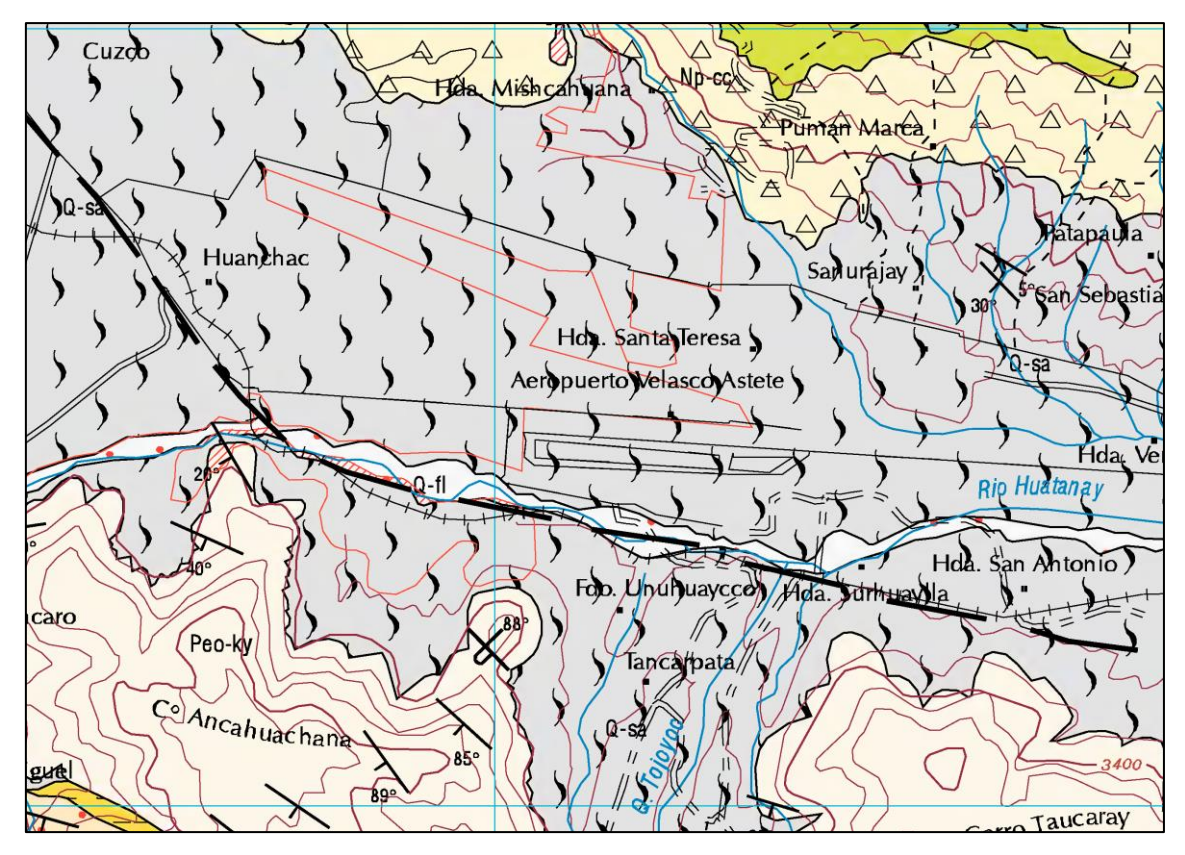

Figura 5: Mapa Geológico

|                                     |                |                             |                                                                                                    | LEYENDA                                                                                                    |                                                                       |  |  |  |  |  |  |  |  |
|-------------------------------------|----------------|-----------------------------|----------------------------------------------------------------------------------------------------|----------------------------------------------------------------------------------------------------|-----------------------------------------------------------------------|--|--|--|--|--|--|--|--|
| <b>ERATEMA</b>                      | <b>SISTEMA</b> | <b>SERIE</b>                | UNIDADES LITOESTRATIGRÁFICAS<br>DESCRIPCIÓN                                                                                                    |                                                                                                    |                                                                       |  |  |  |  |  |  |  |  |
| $\circ$<br>$\circ$                  | CUATERNARIO    | Holecena<br>Valationria     | 25252000<br>Depôsitos coluviales<br>2.72204<br>Depôsitos aluviales<br>Depósitos fiuviales<br>$-7 - 04$<br>Depòsitos glaciares<br>$Q$ -al<br>Fm. Rumicolca<br>D-N P-N<br>3380a<br>Fm. San Sebastián | Depositos de pendientes, incluido deslizamientos<br>Conos aluviales y de devección de gravas<br>Arenas y arenas gravosas en bancos y ferrazas<br>Morrenas con bloques heterométricos<br>Coladas volcánicas de shoshonitas<br>Arcillas y arenas fluvio lacustres. Niveles de turba y diatomitas                                                                                                    |                                                                       |  |  |  |  |  |  |  |  |
| $\circ$                             | NEÓGENO        | Phoena<br><b>Mozeta</b>     | A A A A No-co<br>Fm. Chincheros<br>Fm. Paruro<br>$Nm-pa$ $\rightarrow$ $b$ <sub>2</sub> $\rightarrow$                                                                                              | Brechas torrenciales con clastes de calizas<br>Fm. Paccaritambo<br>Nm-pac Conglomerados aluviales y fluviales roios<br>Conglomerados gruesofluviales proximales y de conos aluviales<br>Conglomerados aluviales con matriz tobacea, intercalados con<br>No-ta<br>Goo.Tacaza<br>areniscasfluviales, material piroclástico<br>Lutitas y limolitas lacustres con carofitas, areniscas y conglomerados fluviales<br>$-1 - 1 - 1$                                                                                                    |                                                                       |  |  |  |  |  |  |  |  |
| $\overline{\phantom{a}}$<br>$\circ$ |                | Образовы                    | n - Fm. Punasancha<br>Nom-ou                                                                                                    | $\mathbb{C}^n$ $\mathbb{R}^m$<br>Areniscas fluviales y conglomerados con clastos de cuarcita, calizas y areniscas<br>Areniscas fluviales y conglomerados en la base. Clastos volcánicos<br>$-10 - 1$<br><b>SANT</b><br>Limolitas roias de llanura de inundación y areniscas fluviales. Al techo nivel volcánico                                                                                                    | T/md<br>Microdioritas                                                 |  |  |  |  |  |  |  |  |
| $\approx$<br><b>W</b><br>$\circ$    | PALEOGENO      | Enenna<br>Paleosena         | <b>2Fm Senggo</b><br>Peo-so<br>& SFm. Kayra<br>Peo-ky<br>-si-Fm. Chilca<br><b>External Po-ch</b>                                                                                                   | Lutitas rejas intercaladas con areniscas fluviales y<br>Areniscas feldespáticas fluviales blancas y verdosas<br>Al techo aparecen conglomerados fluviales en la base con bancos arenosos<br>$\mathbf{r} = \mathbf{r}$<br>conglomerados. Nivoles de calizas lacustres y basaltos<br>Fm. Anta<br>Peo-an<br>Lutitas y margas rojo ladrillo con intercalaciones delgadas de yesos de medio lacustre y<br>EE.<br>Conglomerados de conos aluviales con intercalación de<br>Areniscas fluviales hacia la parte superior, presencia de carofitas<br>dacitas, andesitas y basaltos andesiticos<br>Areniscas feldespáticas, intercaladas con nivelesde lutitas roias de medios fluviales.<br>Al techo congigmerados fluviales en la base bancos arenosos<br>Lutitas y margas rojo ladrillo con intercalaciones delgadas de yesos de medios lacustre y<br>Areniscas fluviales hacia la parte superior. Presencias de carolitas | Monzonitas<br>P/mz<br><b>CONTRACT</b><br>P/di<br>Digritas y tonalitas |  |  |  |  |  |  |  |  |
| MESOZOICO                           | CRETÁCEO       | Superior<br><b>Inferior</b> | Fm. Quilque<br>Pp-gu<br>Fm.Puguin<br>Ks-ou<br>e Fm. Avabacas<br>Kis-av<br>SFm Maras<br>Ki-ma<br>Ki-ab<br><d> Fm, Paucarbamba<br/>Fm. Huancanó<br/>Ki-hn</d>                                        | Lutitas lacustres rojo moradas, areniscas y microconglomerados fluviales con clastos calcáreos<br>en medios fluviales. Presencia de carofitas<br>Lutitas rojas y moradas lacustres con carofitas vesos de adikiva continental.<br>Lutitas negras marinas muy poco protundas y areniscas fluviales con flaser bedding<br>Calizas del tipo mudstone a wackstone con deformación sinsedimentaria<br>de plataforma interna muy poco profunda<br>Mezclas caóticas de vesos, lutitas roias y algunos cuerpos de calizas.<br>nor efecto de dianirismo<br>Alternancia de areniscas calcáreas, margas, lutitas amarillas, rojizas y verdes<br>formando secuencias grano-estrato crecientes depositados en una plataforma litoral<br>Areniscas cuarzosas con laminaciones obliquas fluviales y eòlicas, a la base<br>microconglomerados de cuarcitas                                                                          |                                                                       |  |  |  |  |  |  |  |  |
|                                     | HEASICO        | Superior                    | Jeki-hm<br>16 - Fm. Huambutio<br>$-356 -$<br>Fm. Pachatusan<br>$1 + 1$ : PsTr-pa<br>$-240-$<br>lo                                                                                                  | Conglomerados de conos aluviales y areniscas fluviales de color roio violáceo. Además,<br>calizas y limolitas roias lacustres<br>Coladas, aglomerados y brechas volcánicas de basalto, basalto andesitico y riolitas de color                                                                                                    |                                                                       |  |  |  |  |  |  |  |  |
|                                     | PÉRMICO        | <b>Superior</b><br>Inferior | `§ai<br>GEFm Pisac<br>A A A PsTr-pi<br>Gpo, Copacabana<br>Pi-c                                                                                                    | rojo violageo<br>Conglomerados de conos aluviales intercalados con areniscas y limolitas rojas fluviales.<br>intercalaciones de coladas basálticas y al techo calizas<br>Calizas marinas de granofino, colíticas ondulosas intercaladas on lutitas negras                                                                                                    |                                                                       |  |  |  |  |  |  |  |  |
| PALEOZOICO                          | DEVONICO       | Superior                    |                                                                                                    | y carbonosas. Fósiles silicíficados de fusulinas, braguiópodos, corales, etc.                                                                                                    |                                                                       |  |  |  |  |  |  |  |  |
|                                     | SILURICO       |                             | $-433 -$                                                                                                    |                                                                                                    |                                                                       |  |  |  |  |  |  |  |  |

Figura 6: Unidades Estratigráficas

**EDAD Y CORRELACIÓN ESTRATIGRÁFICA**. La continuidad geológica de los estratos que existen en la zona del Cusco se puede observar en la fig. N° 7

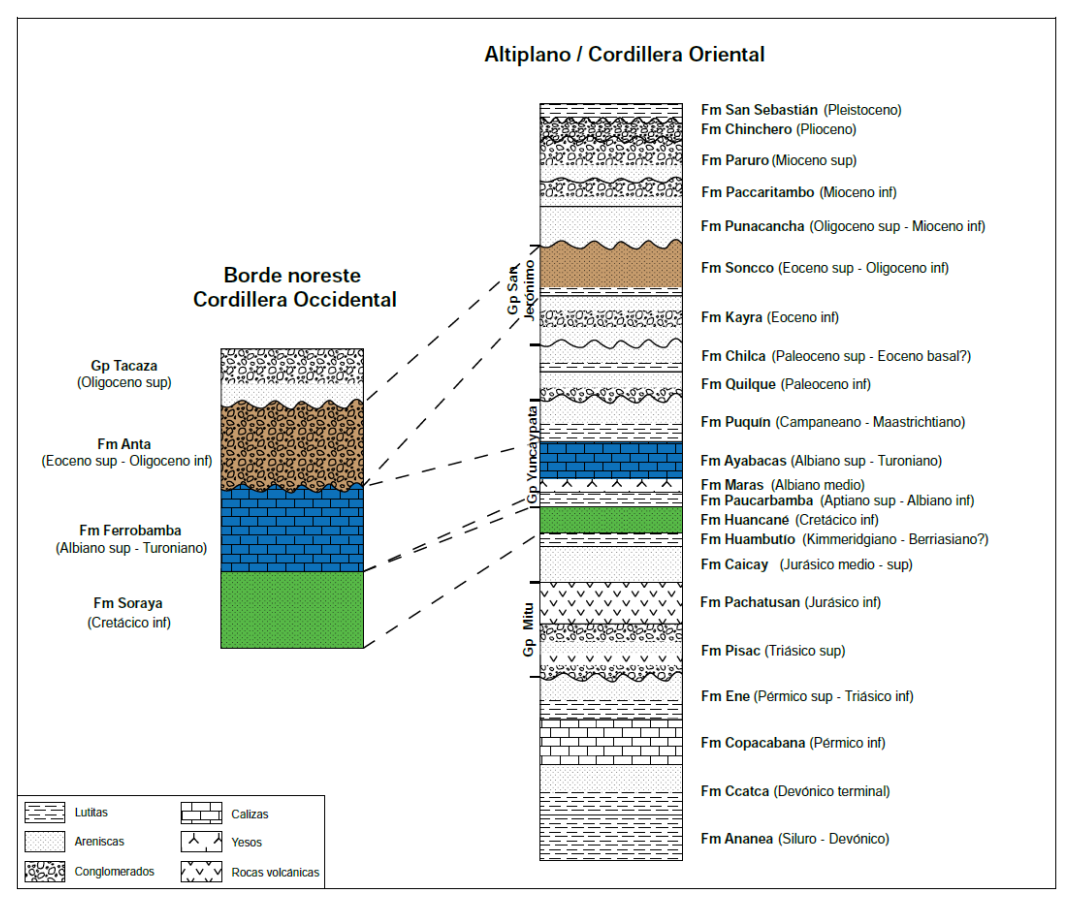

Figura 7: Estratigrafía de los dominios morfoestructurales regionales

**GEODINÁMICA INTERNA.** Denominado intra placa se le asocia con los eventos sísmicos y también al levantamiento que ocurre actualmente actual extendido en la cordillera de los Andes, por otra parte, la relación muy cercana con los fallamientos cuaternarios los cuales se encuentran activos provoca que las frecuencias sísmicas parcialmente sean altas. Hay una inquietud constante por el problema ocasionado por los procedimientos geodinámicas naturales cuyo resultado catastrófico implica que los ciudadanos sufran algún daño físico y correr peligro por los sismos. La expansión acelerada de las ciudades y el crecimiento poblacional lleva a no realizar una buena planificación, lo cual perjudica a la población ya que no toman conciencia del peligro que corren al no construir según los reglamentos de edificaciones y la falta de control de las autoridades hace que el peligro sea cada vez mayor. Por ejemplo, la provincia de Quispicanchis está ubicada en un área de bastante actividad sísmica se encuentra expuesto a los movimientos que puedan generarse en la intra placa. A pesar de ello la provincia de Quispicanchis no está lista para los movimientos

sísmicos que se puedan generar. Ya que en esa zona no hay construcciones antisísmicas.

**SISMICIDAD**. La sismicidad describe la característica o calidad de un sismo en una determinada área y se puede expresar la cantidad de sismos por unidad de volumen o área también se puede determinar por la unidad de tiempo, por el tipo de ocurrencia y los efectos que causa en la superficie terrestre. Generalmente las fallas se inician por la geodinámica interna en las áreas que se está estudiando, tienen una orientación esencialmente de NW-SE, y con las fallas tensiónales están en dirección NE-SO, desarrollando sinclinales y anticlinales .La Provincia de Cusco está situada al contorno del área Noreste donde se ve un gran conjunto de sismos de intensidad intermedia, y cuyo contorno occidental continua la línea de la costa que va de Lima hasta el límite con Chile y cuyo contorno oriental recorre cerca a la orilla norte del Lago Titicaca, continua con las fronteras de los departamentos de Cusco y Apurímac llega hasta el lugar donde convergen las fronteras de los departamentos mencionados con el departamentos de Ayacucho.

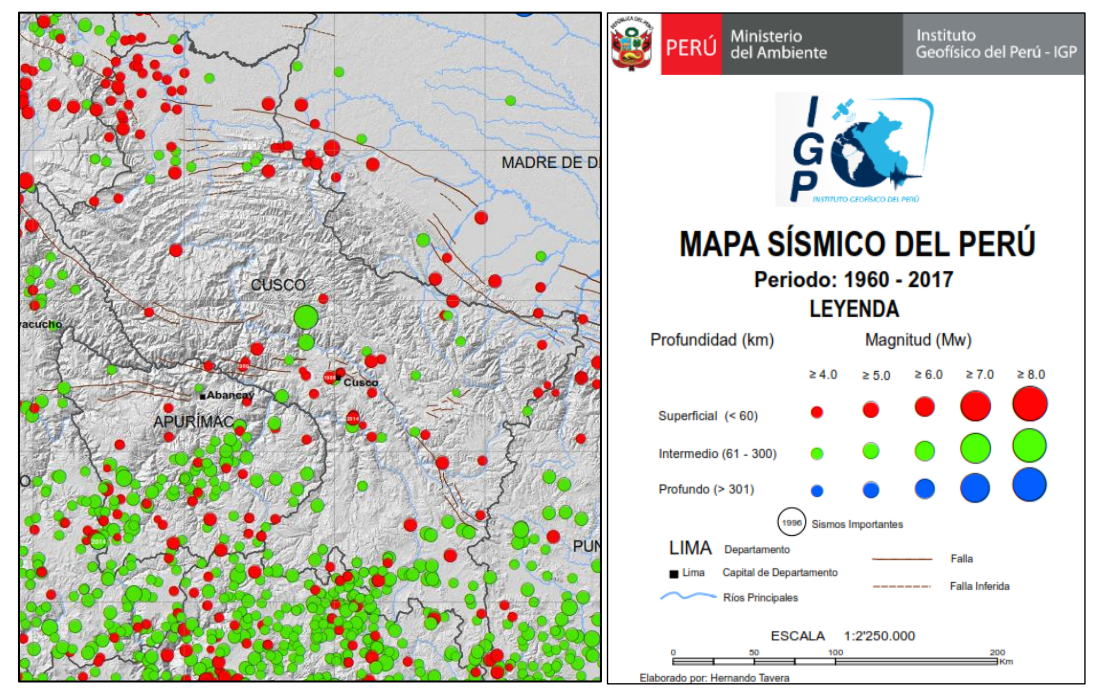

Figura 8: Distribución Sísmica en el Departamento del Cusco

Fuente: IGP

Además, se puede localizar en el contorno oriental del área norte, desde el punto de frontera que es común entre los departamentos de Cusco-Ayacucho-Apurímac, continua en el lugar limítrofe de los departamentos de Cusco-Ucayali-Junín dirigiéndose hacia la localidad de Bolognesi el cual se encuentra encima el río Ucayali, del cual continua en dirección hacia el norte hasta el límite con Brasil.

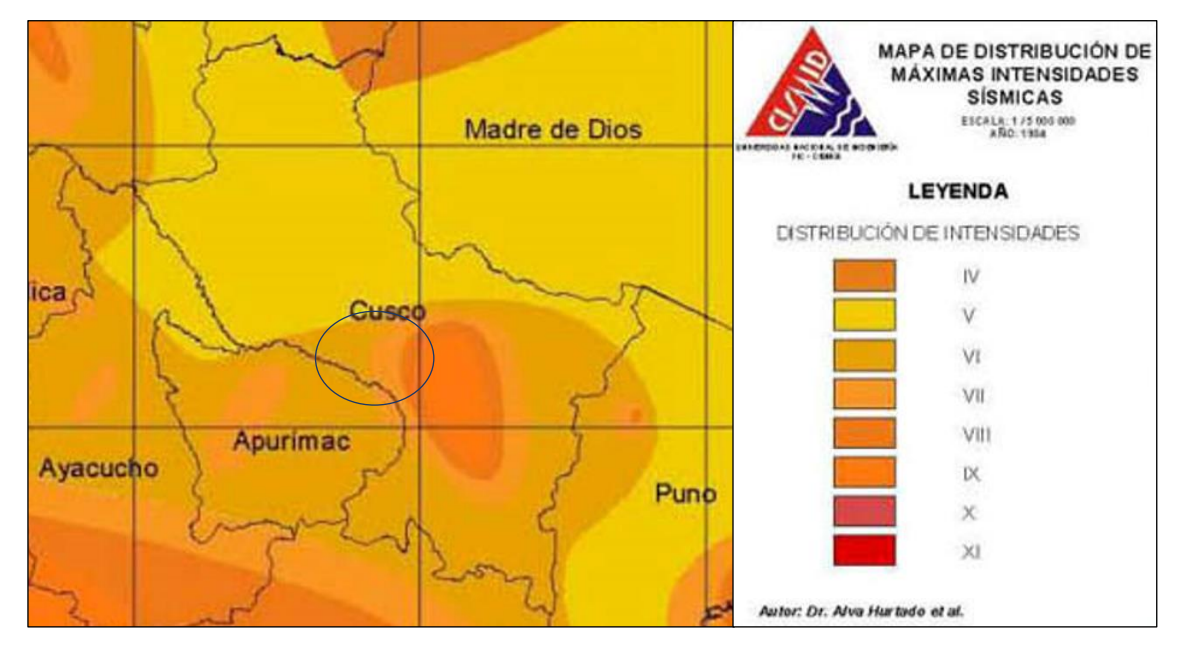

Figura 9: Mapa de Distribución de Máximas Intensidades Sísmicas del Departamento del Cusco Fuente: CISMID.

Geográficamente, el Perú se sitúa en el borde occidental de Sudamérica, el cual está directamente afectado por el proceso de subducción de la placa de Nazca el cual se encuentra bajo la Sudamericana, por este motivo se presentan en forma continua los sismos de gran intensidad. Otra fuente de sismicidad no deja de ser importante porque es de menor intensidad que el anterior, está compuesta por las fallas de múltiples longitudes que componen la cordillera de los Andes, asociadas con menor frecuencia con sismos que son de moderada magnitud. Se puede mencionar que en la Provincia del Cusco por lo general los sismos que se presentan son de intensidad V y VI pudiendo ser inestable, por la geografía que presenta la provincia del Cusco presenta una superficie con montañas empinadas motivo por el cual se presenta derrumbes, deslizamientos, los cuales hacen inestable la Provincia del Cusco con sus Provincias.

# **PELIGRO SÍSMICO.**

**Historia de sismos.** Durante la historia el Perú se encuentra en el anillo del fuego motivo por el cual en el territorio peruano se suscitaron sismos de gran intensidad lo cual es importante para tener un registro de esta manera podemos determinar la magnitud de sismos que se puede dar en cada región del Perú**.**

**Riesgo sísmico.** Tenemos un documento relacionado al riesgo sísmico el cual se titula "Riesgo sísmico en la zona del Altiplano" por Vargas y Casaverde, en dicho documento se incluye el departamento de Cusco y Puno, el documento esta referido a riesgos sísmicos en la zona". En este documento se ha recopilado información se sustenta en apuntes sísmicos como son: sismos instrumentales, sismos en la historia, apuntes de sismos fuertes, datos geofísicos y geotécnicos, según la información recolectada y utilizando el modelo probabilístico de Poisson se desarrolló para conseguir la velocidad, aceleración y también los desplazamientos máximos que se esperan para tiempos que pueden retornar 30 años, 50 años, y 100 años. Los cuales podemos encontrar en mapas con curvas que incluyen los departamentos de Cusco y Puno.

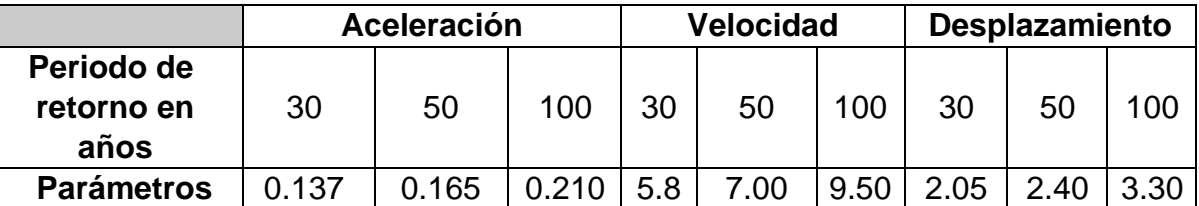

Tabla 2: Periodos de años y parámetros de aceleraciones sísmicas Nota: Las aceleraciones se expresan en coeficientes de gravedad "g". la velocidad se expresa en cm/seg. los desplazamientos se expresan en cm.

**Aceleraciones sísmicas con normas.** El mapa de las aceleraciones máximas que cuentan con normas el cual ha sido difundido por la Pontificia Universidad Católica del Perú, en el presente informe se incluye el mapa donde se puede observar a donde pertenece la zona del proyecto:

## **Aceleración Máxima: 0.28 g**

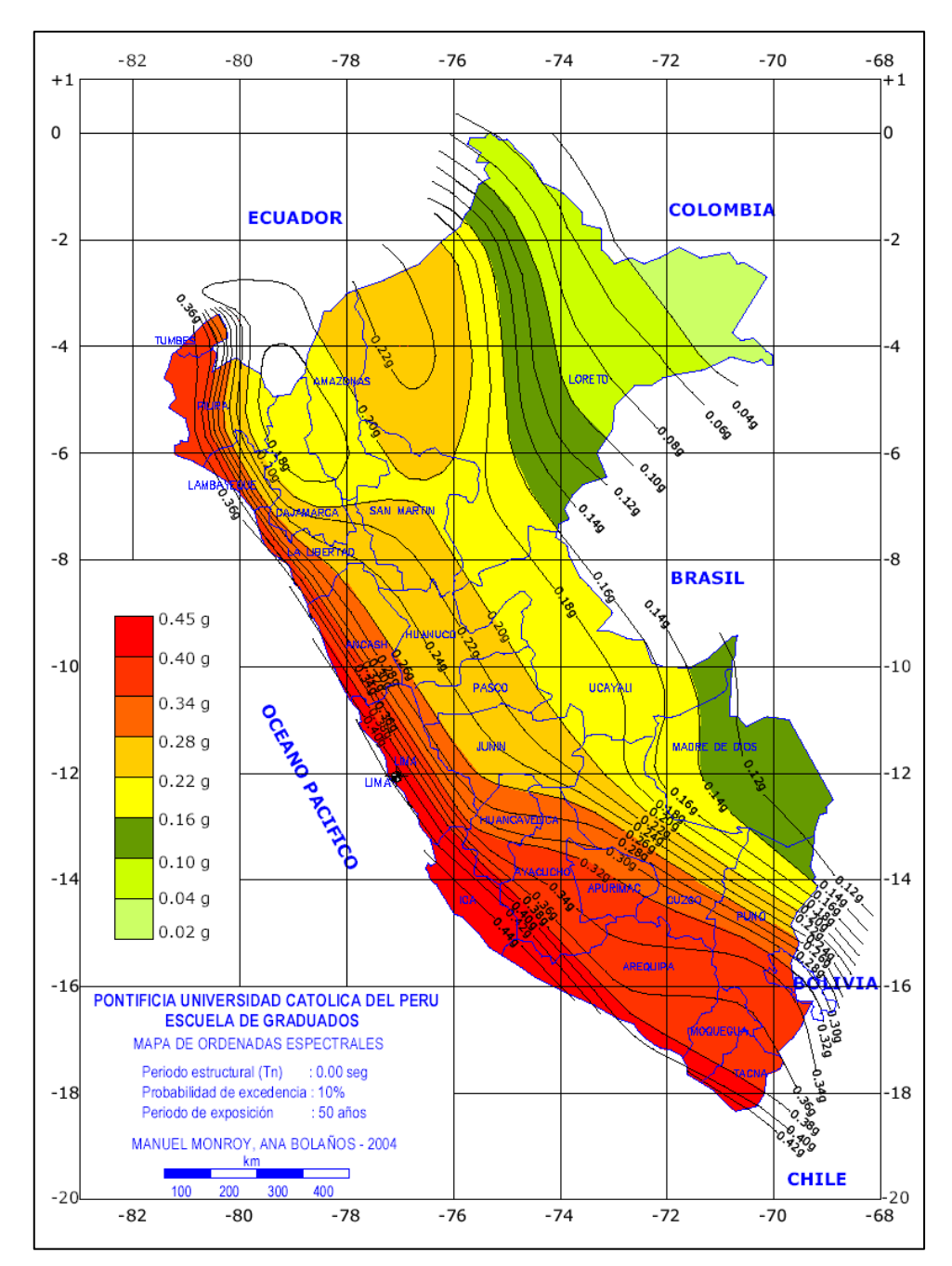

Figura 10: Distribución de aceleraciones en el Perú Fuente: TESIS PUCP

Nota. para un tiempo de exhibición de 50 años y la excedencia probabilística de 10%, Peligrosidad sísmica en Perú, coincidente con la distribución de ordenadas espectrales (aceleración del terreno), para T = 0,0 s y un tiempo de regreso de 475 años.

# *DETERMINACIÓN DE PARÁMETROS SÍSMICOS SEGÚN NORMA E-O3O*

*Zonificación.* El territorio peruano está dividido en cuatro zonas, como se muestra en la Fig. N° 11. La propuesta realizada sobre la zonificación se sustenta con la distribución espacial de la sismicidad vista, las propiedades habituales sobre el movimiento de sismos se mitigan la intensidad de los

movimientos de acuerdo a la distancia del epicentro distancia epicentral, así como en la información geotectónica.

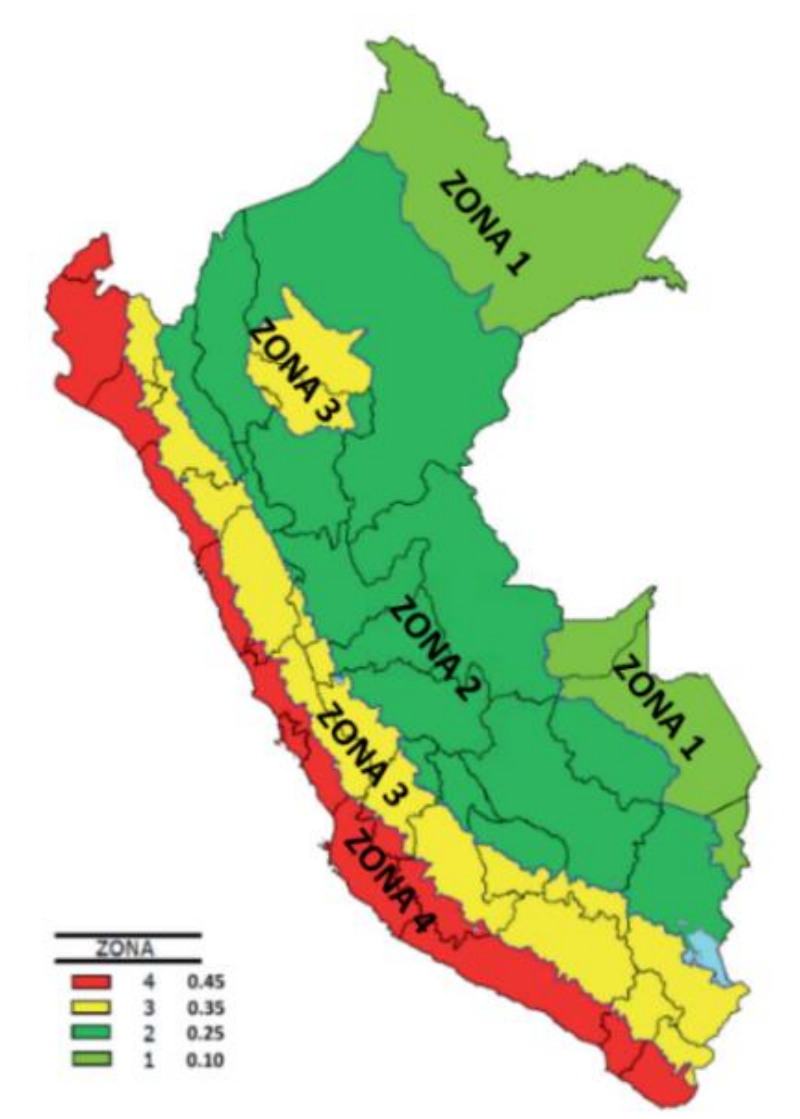

**ZONAS SÍSMICAS** 

Figura 11: Zonas sísmicas del Perú Fuente: NTP E.030 "Diseño Sismorresistente".

A cada zona se le designa un factor Z de acuerdo con la Tabla N° 3. dicho factor se denomina la aceleración horizontal máxima se presenta en un suelo solido con la probabilidad del 10 % podría ser pasando el tiempo en 50 años. El factor Z se manifiesta como la fracción de la aceleración de gravedad.

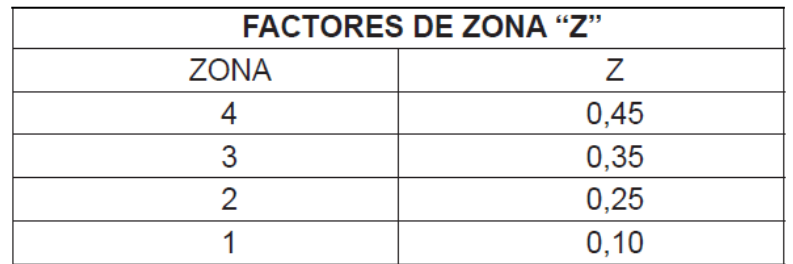

Tabla 3: Factores de la zona "Z"

#### **Zona sísmica:**

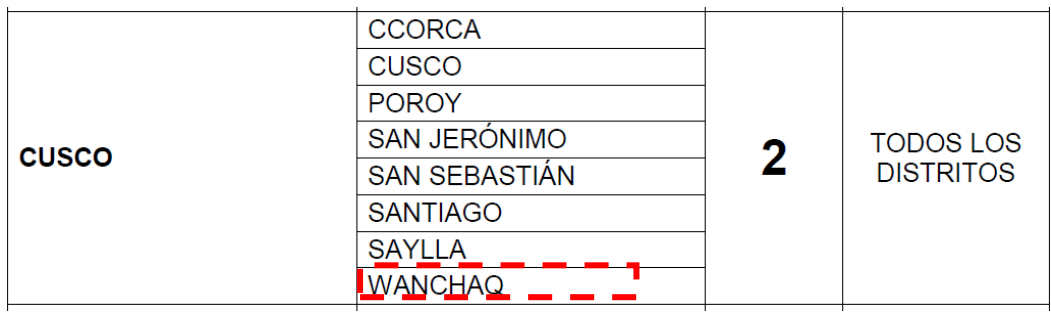

Tabla 4: Ubicación de la zona sísmica del puente en estudio

# **CONDICIONES GEOTÉCNICAS**

**PERFILES DEL SUELO: Veremos el Perfil tipo S0. Que es Roca dura.** En este tipo de rocas pertenecen las rocas sanas con una velocidad continua de propagación de ondas de corte  $\bar{V}_s$  mayores de 1500 m/s. Las diferentes medidas tienen que ser del lugar del proyecto con los perfiles de rocas semejantes, así como de la formación pueden ser mayores o iguales la fractura e interperismo. Una vez que se conoce que la roca es sólida y además es continúa llegando a una profundidad de 30 metros, por lo tanto, las mediciones sobre la velocidad de las ondas de corte, los cortes son superficiales y pueden ser utilizadas para dar una estimación del valor de  $\bar{V_s}$ . **Perfil tipo S1: Rocas o suelos muy rígidos. L**as rocas que tienen variados grados de facturación pertenecen a estos tipos de rocas, de rocas sólidas, rocas homogéneas y socas muy salidas tienen velocidades de extensión de onda de corte  $\bar{V}_s$ , puede estar entre 500 m/s y 1500 m/s, adicionando los diferentes casos para los que se cimienta:

- En roca fracturada, cuentan con una resistencia a la compresión no confinada  $qu$  son mayores o iguales a 500 kPa (5 kg/cm2).

- En arenas muy densas o gravas arenosas densas, con  $N60$  mayorees a 50 kPa.

- En arcilla muy compactas (su espesor es menor a 20 m), cuanta con una resistencia al corte en condiciones no drenadas  $\bar{S}_u$  son mayores a 100 kPa (1 kg/cm2) y con un aumento proporcional de sus propiedades mecánicas según la profundidad.

**Perfil tipo S2: Suelos intermedios.** Dentro de este tipo de suelo pertenecen las rocas que son medianamente sólidos, los cuales cuentan con velocidades de extensión de onda de corte  $\bar{V_s}$ , los cuales están entre 180 m/s y 500 m/s, adicionándose los casos para los que se cimienta:

- Las arenas densas, que se encuentran entre densas y medianas, o en su defecto gravas arenosas que regularmente son densas, y cuentan con valores del SPT  $\bar{N60}$ , los cuales se encuentran entre 15 y 50 kPa.

- En suelo cohesivos compactos, cuentan con una resistencia al corte cuando se encuentran en condiciones no drenadas  $\overline{S}u$ , los cuales se encuentran entre 50 kPa (0,5 kg/cm2) y 100 kPa (1 kg/cm2) y con un crecimiento gradual de las características mecánicas según la profundidad.

**Perfil tipo S3: Suelos blandos.** Dentro de este tipo de suelos pertenecen las rocas o suelos flexibles, los cuales cuentan con velocidades de extensión de ondas de corte  $\bar{V}_s$ , los cuales son menores o iguales a 180 m/s, adicionándose los casos para los que se cimienta:

- Las arena que se encuentran entre media y finas, o en su defecto son gravas arenosas, cuentan con valores del SPT  $N60$  los cuales son menores a 15.

- Los suelos cohesivos blandos, cuentan con una resistencia al corte los cuales se encuentren en circunstancias no drenadas  $\overline{S}u$ , y estos se encuentran entre 25 kPa (0,25 kg/cm2) y 50 kPa (0,5 kg/cm2) y con un crecimiento gradual con las características mecánicas según su profundidad.

- De otra parte, si un perfil no pertenece al tipo S4 y que posea más de 3 m de suelo según las siguientes propiedades: que tenga índice de plasticidad *IP el cual no debe ser* mayor que 20, que posea contenido de humedad *ω el cual debe ser mayor al* 40%, y que su resistencia al corte en circunstancias no drenadas  $\overline{S}u$  sea menor que 25 kPa.

**Perfil tipo S4: Condiciones excepcionales.** Dentro de este tipo de suelos pertenecen con excepción los suelos flexibles y los lugares en el que sus condiciones topográficas y geológicas en particular son desfavorables, para lo cual se necesita realizar un estudio en particular para dicho lugar. Solo cuando el estudio geotécnico determine que es un suelo de un perfil tipo S4 en ese caso se considerara ese tipo de suelo.

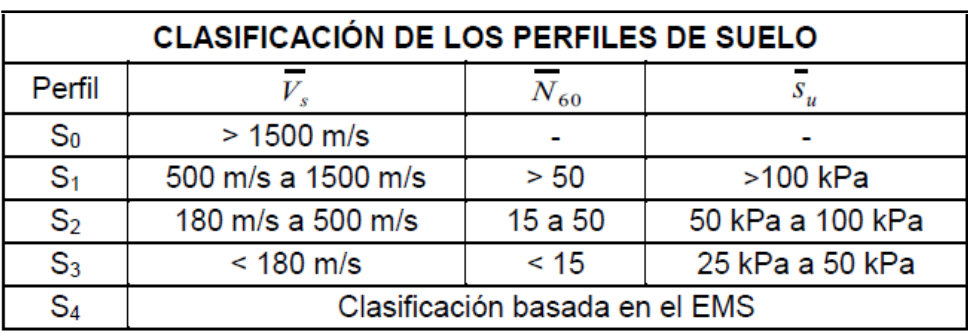

Tabla 5: Valores típicos para diferentes tipos de perfiles de suelo

**Parámetros de sitio (S, TP, y TI).** Se deberá tomar en cuenta el tipo de perfil que mejor se adecue y este supeditada a las condiciones geográficas del lugar, de acuerdo a las condiciones se utilizará los valores pertinentes del factor de amplificación de los suelos *S* y también de los períodos *TP* y *TL indicados* en las Tablas 6 y 7.

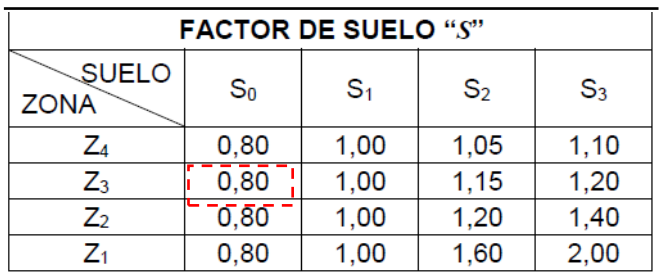

### Tabla 6: Factores del suelo "S"

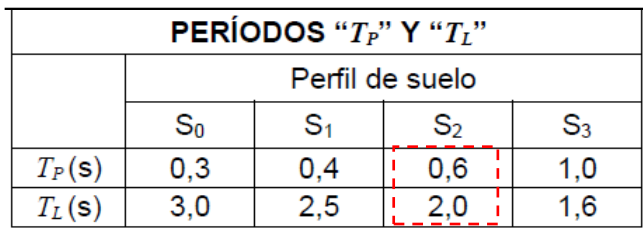

Tabla 7: Muestra periodos T

La Provincia de Cusco está ubicado geográficamente en una zona de sismos de intensidad media, y según el Reglamento Nacional de Construcciones, nos indica que el diseño estructural, se tome en cuenta en general los siguientes parámetros sísmicos de diseño para suelos, de esta forma en especial para el distrito de Wanchaq:

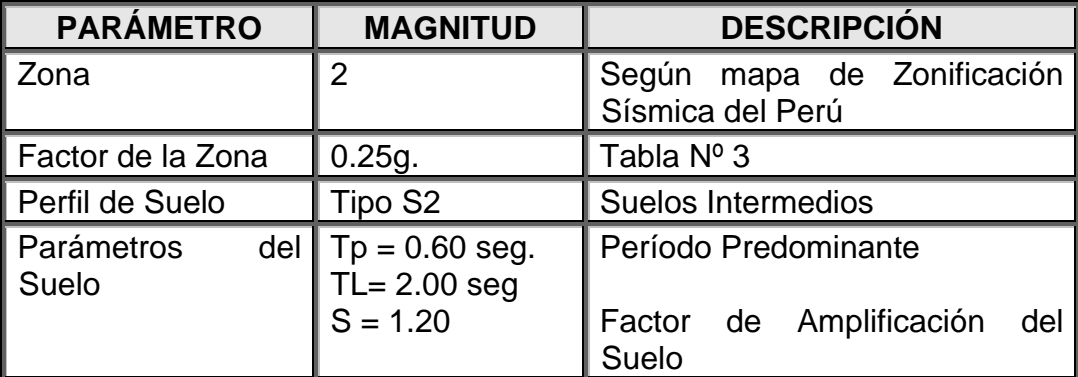

Tabla 8: Parámetros sísmicos para el distrito de Wanchaq

# **TRABAJO DE CAMPO Y LABORATORIO**

Realizamos en trabajo en campo visitando el puente y seleccionando el lugar de la calicata, se procedió a realizar la excavación y tomando las muestras para su posterior estudio en laboratorio tomando en cuenta las técnicas y normas aplicables,

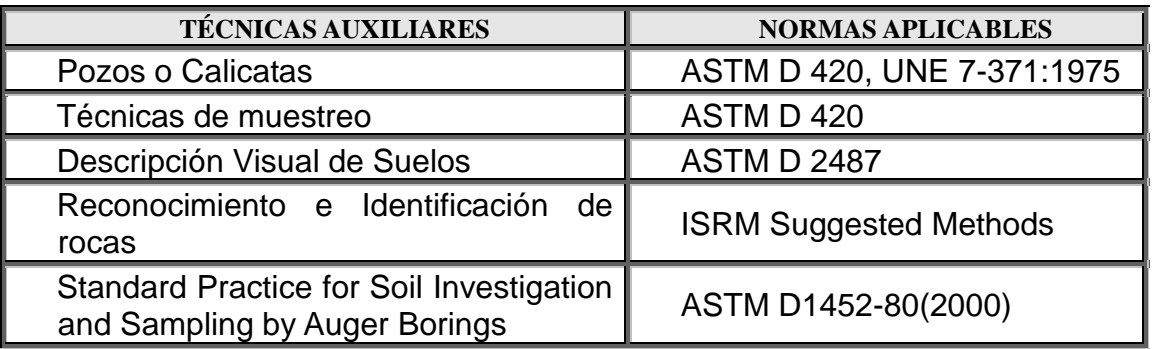

Tabla 9: Técnicas auxiliares y normas aplicables

**ENSAYOS DE LABORATORIO.** Para disponer los parámetros de propiedades del terreno en cuanto a sus características índices y estructurales, se realizaron ensayos normalizados los cuales detallamos a continuación:

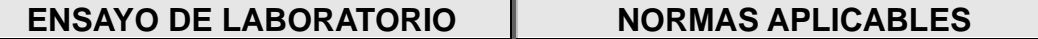

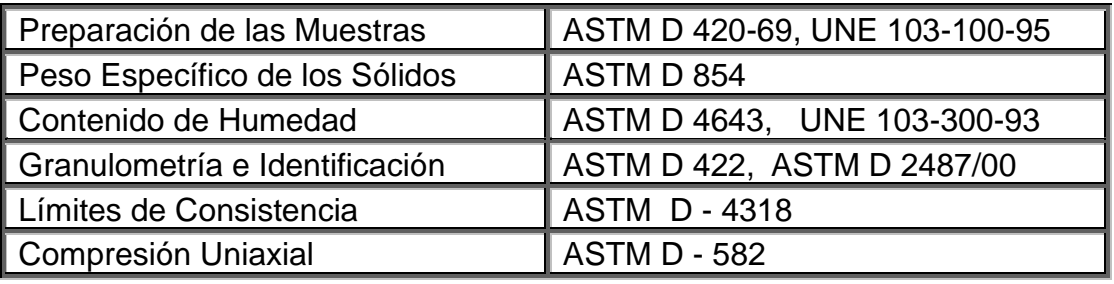

Tabla 10: Ensayos de laboratorio y las normas aplicables

### **ENSAYOS ESPECIALES.**

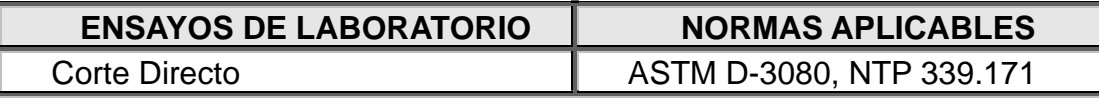

**DESCRIPCIÓN ESTRATIGRÁFICA.** Una vez realizado la visita en el lugar y con la información recopilada en el laboratorio como en el campo a continuación se realizó el perfil estratigráfico con las características del terreno en el cual se estudió:

# **CALICATA 01:**

- **Primer Estrato de 0.00 a -0.60m**. En este nivel se encontró un relleno compuesto por gravas, arenas y raíces en matriz arcillosa limosa**.**
- **Segundo Estrato de -0.60 a -3.00 m**. Se determino un suelo de grano grueso, identificado como una **ARENA ARCILLOSA CON GRAVA SC**, según SUCS, presenta una coloración marrón, material medianamente compactado con pared de calicata firme.
- No se ha encontrado nivel freático superficial.

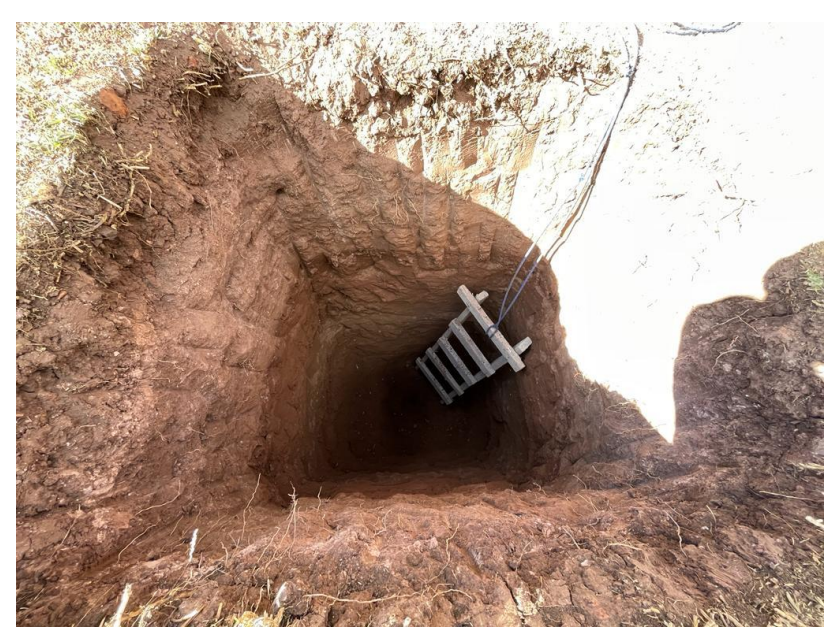

Figura 12: Calicata en estudio y toma de muestras

| ESC.    | <b>LITOLOGIA</b> | <b>DESCRIPCIÓN</b>                                                                                         | COTA N.F. | <b>OBSERVACIONES</b> |
|---------|------------------|----------------------------------------------------------------------------------------------------|-----------|----------------------|
|         |                  |                                                                                                    | 0.00      |                      |
| $-0.50$ |                  | RELLENO CONSTITUIDO POR GRAVAS,<br>ARENAS Y RAÍCES EN MATRIZ ARCILLOSA<br>LIMOSA.                          | $-0.60$   | <b>MARRON</b>        |
| $-1.00$ |                  |                                                                                                    |           |                      |
|         |                  | <b>SUELO DE GRANO GRUESO</b>                                                                               |           |                      |
| -1.50   |                  | ARENA ARCILLOSA CON GRAVA SC, SEGÚN<br><b>SUCS</b>                                                         |           |                      |
| -2.00   |                  | PRESENTA UNA COLORACIÓN MARRÓN,<br><b>MATERIAL MEDIANAMENTE COMPACTADO</b><br>CON PARED DE CALICATA FIRME. |           | <b>MARRON</b>        |
| -2.50   |                  |                                                                                                    | $-3.00$   |                      |
|         |                  |                                                                                                    |           |                      |

Tabla 11: Perfil estratigráfico de la calicata 01.

## **CAPACIDAD DE CARGA.**

**CARGA ULTIMA DE CIMENTACIONES SOBRE TERRENO.** Podemos determinar como el valor máximo de una carga de cimentación superficial mediante el cual según los resultados en ninguna parte del subsuelo se llega a la condición de rotura (método de Frolich), podemos referirnos al valor de la carga, que es mayor del antecedente, en el cual el detalle de quiebre se expande a un extenso volumen del terreno (según el método de Prandtl e sucesores). **Prandtl** ha realizado estudios sobre el problema ocasionado por la rotura en un semiespacio elástico como consecuencia de una carga el cual es sobrepuesto en su superficie con alusión al acero, determinando la resistencia al problema de la rotura con una ley del siguiente tipo:

 $\tau = C + \sigma \times tQ \varphi$  También es válida para los suelos.

Las condiciones e hipótesis dictaminadas por Prandtl son las siguientes:

- Material insuficiente de peso y por lo cual  $y = 0$
- La conducta rígido plástico
- La resistencia generada a la rotura del material declarada con la siguiente relación  $\tau = c + \sigma \times t \cdot q$
- Carga consecuente, vertical y aplicada las cuales son de una franja de una distancia infinita y de ancho 2b (en situación de distorsión plana)
- Tensiones tangenciales que no tienen efecto al entrar en fricción entre la franja de carga y con la superficie que es el límite del semiespacio.

En el momento de la rotura se comprueba que la plasticidad de los materiales contenido entre la superficie *GFBCD. Y el* límite del semiespacio.

En el triángulo *ABE* la fractura se va a dar según 2 familias de segmentos rectilíneos e inclinados en *45°+/2* con relación al horizontal.

En las zonas *ABF y EBC* la fractura se origina a lo largo de 2 familias de líneas, una de ellas compuesta por segmentos rectilíneos que atraviesan cada una por los puntos *A* y *E,* y la otra atraviesa por arcos de familias de espirales logarítmicas.

Los extremos de éstas vienen a ser los puntos *A* y *E*. En los triángulos *AGF y EDC* la fractura se va a dar en segmentos inclinados en *± (45°+/2)* en relación a la vertical.

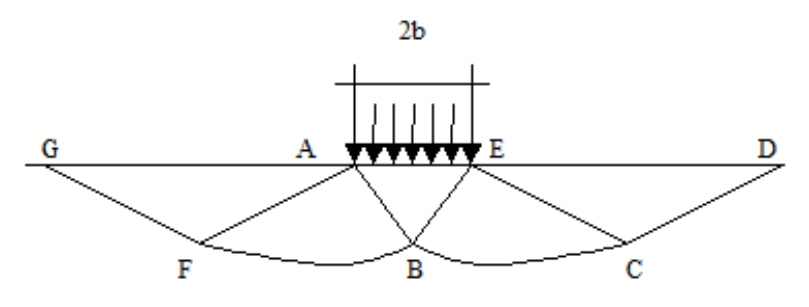

Figura 13: Plasticidad de los materiales

Por separado de esta manera el volumen de terreno transportado a fractura por la carga límite, podemos calcular transcribiendo como condición del equilibrio que se presentan entre las fuerzas que intervienen en diferentes volúmenes de terreno limitado por debajo de cualquiera superficie de deslizamiento. Por lo tanto, llegamos a la una ecuación  $q = B \times c$ , donde el coeficiente B necesita solo del ángulo de rozamiento  $\varphi$  del terreno.

$$
B = \cot g \varphi \left[ \frac{\pi g \varphi}{e} t g^2 (45^\circ + \varphi / 2) - 1 \right]
$$

Para  $\varphi$  = 0 el coeficiente B es igual a 5.14, entonces, q=5.14  $\times$  c. Para el otro caso en específico de terreno sin cohesión ((c=0,  $\gamma \neq 0$ ) resulta q=0. Podemos apreciar que es según la teoría de **Prandtl**, teniendo en cuenta estos datos no podría ser posible sobreponer ningún tipo de carga en la superficie delimitado de un terreno incongruente. Según esta teoría, si bien en la práctica no se puede aplicar, se han fundamentado todas las investigaciones y los procedimientos de cálculo consecutivos. Por otro lado, según *Caquot* llego a estar en las similares condiciones de Prandtl, pero con una particularidad de que la franja de carga no se puede aplicar sobre la superficie delimitada por el semiespacio, por el contrario, a una profundidad h, con  $h \le 2b$ ; el terreno que está comprendido entre la superficie y la profundidad h tiene las características siguientes:  $\not\equiv 0$ ,  $\varphi = 0$ ,  $c=0$  es decir un ambiente previsto de peso pero que no tenga resistencia.

Resolviendo el problema de las ecuaciones de equilibrio llegamos a la siguiente expresión:

$$
q = A \times \gamma_1 + B \times c
$$

podemos asegurar es un paso adelante en comparación a Prandtl, pero aún no demuestra la realidad. A diferencia de un terreno muy suelto el vínculo de asentamientos - cargas nos muestra un tramo curvilíneo acentuado vienen de las cargas de abajo a consecuencia de una fractura continua del terreno fractura local). A efectos de la individualización de la carga delimitada en este caso no son lo suficientemente claras y contundentes como los terrenos compactos. Para los terrenos muy sueltos, Terzaghi indica que los terrenos muy sueltos recomiendan tomar en cuenta la última carga; para calcular el

valor utilizamos la anterior formula, pero incluyendo valores pequeños de las propiedades mecánicas del terreno:

$$
tg\varphi_{rid} = 2/3 \times tg\varphi \text{ e } crid = 2/3 \times c
$$

#### **Fórmula de Meyerhof (1963)**

*Meyerhof propone* una fórmula para realizar el cálculo la carga última el cual es similar al de *Terzaghi*. Las principales diferencias en la formula radican en la inclusión de nuevos coeficientes de forma. Incluyo un coeficiente s<sub>q</sub> el cual multiplica el elemento Nq, elementos de fondo di y vinculados ii cuando la carga es transferida a la cimentación esta puede ser inclinada en lo que respecta al vertical. Los cálculos de coeficientes N se consiguieron de Meyerhof proponiendo varias hipótesis en arcos de prueba BF (v. mecanismo Prandtl), entre tanto el corte de los planos AF tienen cálculos aproximados. Seguidamente, se muestran los factores de forma los cuales se tomaron en cuenta de la fórmula de Meyerhof, también se tomo en cuenta junto con la expresión de la siguiente fórmula.

*Carga vertical*  $q_{\text{U}} = cN_c s_c d_c + \gamma DN_q s_q d_q + 0.5 \gamma BN_\gamma s_\gamma d_\gamma$  $Carga~inclinada$  *qul*  $t=CNcicdc + \gamma DNqiqdq + 0.5\gamma BN\gamma i\gamma d\gamma$  $M = e^{\pi \tan \varphi} \tan^2(45 + \varphi/2)$  $N_c = (N_q - 1)\cot\varphi$ <br>  $N_\gamma = (N_q - 1)\tan(1.4\varphi)$  $N_c = (N_q - 1)\cot\varphi$ 

*El factor de forma:*

$$
s_C = 1 + 0.2k_p \frac{B}{L}
$$
 para  $\varphi > 10$   

$$
s_q = s_\gamma = 1 + 0.1k_p \frac{B}{L}
$$
 para  $\varphi = 0$ 

*El factor de profundidad:*

$$
d_C = 1 + 0.2 \sqrt{k_p} \frac{D}{B}
$$
  
\n
$$
d_q = d_\gamma = 1 + 0.1 \sqrt{k_p} \frac{D}{B}
$$
 para  $\varphi > 10$   
\n
$$
d_q = d_\gamma = 1
$$
 para  $\varphi = 0$ 

La Inclinación:

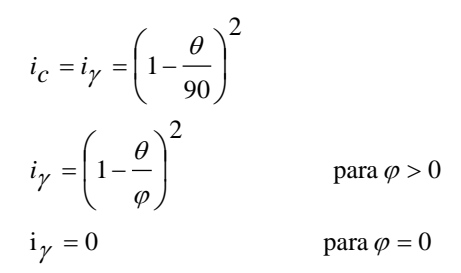

donde:

**DATOS GENERALES**

$$
K_p = \tan^2(45^\circ + \varphi/2)
$$

*= Inclinación de la resultante en la vertical.*

## **CALICATA 01.**

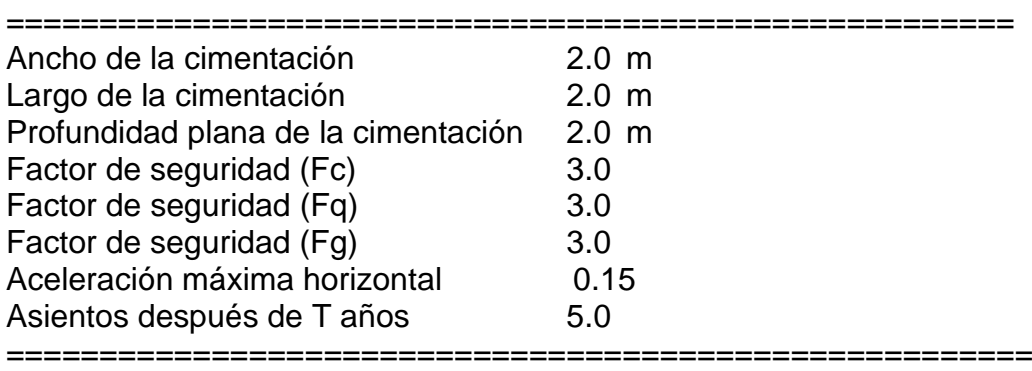

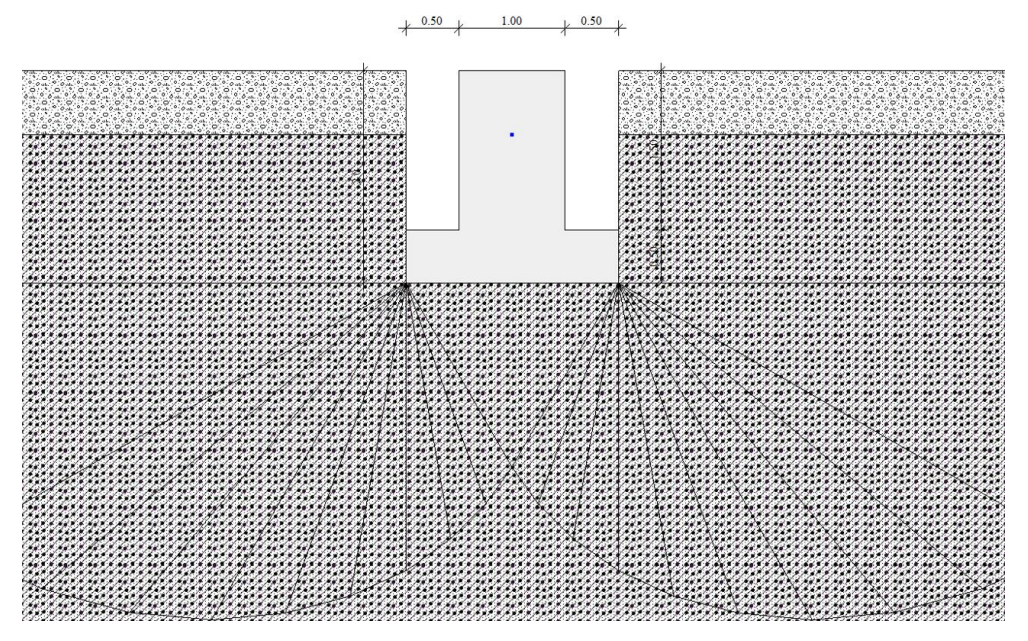

Figura 14: Estratigrafía del terreno

**ESTRATIGRAFÍA DEL TERRENO.** DH: Espesor del estrato; Gam: Peso específico; Gams: Peso específico saturado; Fi: Ángulo de rozamiento interno; Ficorr: Ángulo de rozamiento interno corregido según Terzaghi; c: Cohesión; c Corr: Cohesión corregida según Terzaghi.

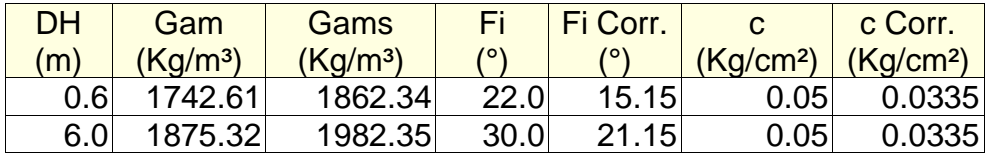

### **CARGA DE ÚLTIMA SEGÚN MEYERHOF (1963)**

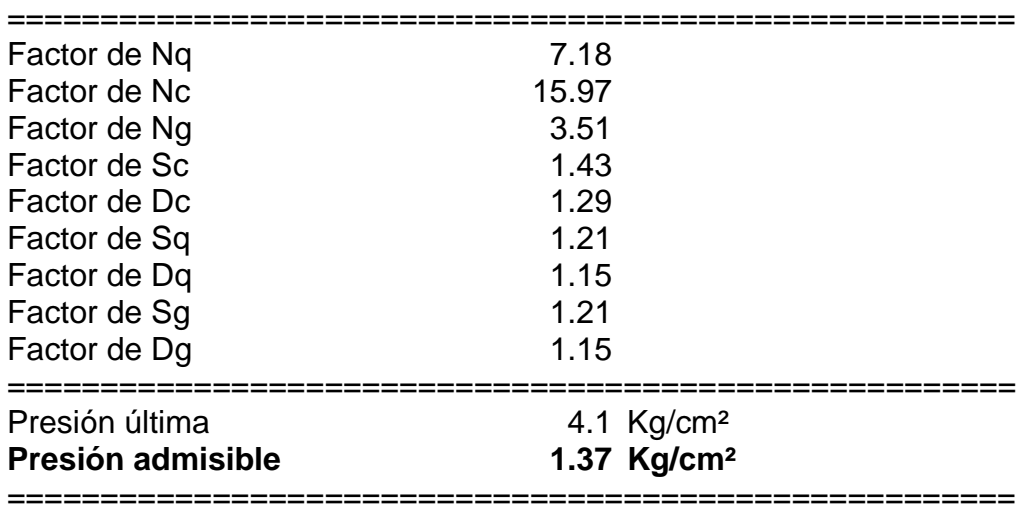

La capacidad de carga que muestra el suelo a diferentes profundidades y anchos:

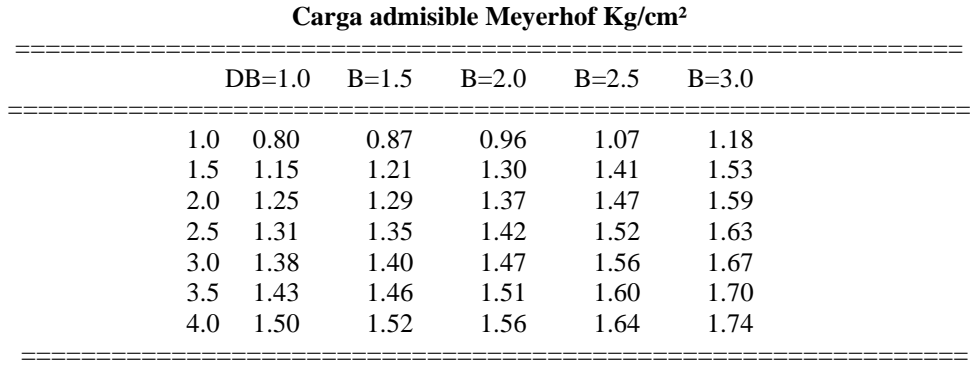

Tabla 12: Carga admisible del estudio de laboratorio.

### **ASENTAMIENTOS.**

**ASIENTOS DE SCHMERTMANN.** Encontramos un método alterno para desarrollar los asientos fue sugerido por Schmertmann (1970), tiene una conexión con la variación del bulbo tensiones al distorcionamiento. Schmertmann motivo por el cual se sugiere tomar en cuenta un diagrama de las deformaciones que sea de forma triangular en que la profundidad donde el cual se tienen deformaciones importantes se considera como igual a 4B, para el tema de cimentaciones corridas, para cimentaciones circulares o cuadradas son iguales a 2B.

De acuerdo a este acercamiento el asiento se define con la siguiente ecuación:

$$
w = C_1 \cdot C_2 \cdot \Delta q \cdot \sum \frac{I_z \cdot \Delta z}{E}
$$

Donde:

**q** se presenta la carga neta el cual será aplicado a la cimentación; **Iz** es un elemento de deformación donde sus valores son nulos a la profundidad de **2B,** para el caso de cimentaciones cuadradas o circulares, y a su respectiva profundidad **4B,** en este caso son para cimentaciones corridas (lineales).

El número máximo de **Iz** se constata verifica a una determinada profundidad respectivamente y es igual a:

**B/2** son para cimentaciones cuadradas o circulares **B** son para cimentaciones valer y corridas

$$
I_{Z \text{max}} = 0.5 + 0.1 \cdot \left(\frac{\Delta q}{\sigma_{vi}}\right)^{0.5}
$$

Del cual podemos indicar que  $\sigma'_{V}$ i interpreta a la tensión vertical valido a su respectiva profundidad B/2 para el caso de cimentaciones cuadradas o circulares, y a su respectiva profundidad B se determina en cimentaciones corridas.

**Ei** se considera el módulo de deformación del terreno el cual corresponde al estrato **i-ésimo** del cual se toma en cuenta en el cálculo.

**zi** se considera el espesor del estrato **i-ésimo**; **C1** e **C2** para este caso se determinan 2 coeficientes correctores.

Respecto al módulo **E** se toma en cuenta que sea igual a **2.5 qc** en el caso de cimentaciones cuadradas o circulares y son iguales a **3.5 qc** en el caso de cimentaciones corridas. Para los intermedios, se interpola tomando en cuenta la función del valor de **L/B**. Mientras que **qc** que influye en la determinación de **E** se considera como la resistencia a la puntaza el cual se obtiene con la prueba SPT.

Del enunciado para los dos coeficientes **C1** y **C2** son:

$$
C_1 = 1 - 0.5 \cdot \frac{\sigma_{v0}'}{\Delta q} > 0.5
$$

Para este caso tomamos en cuenta la profundidad del plano de cimentación.

$$
C_2 = 1 + 0.2 \cdot \log \frac{t}{0.1}
$$

Tomamos en cuenta las deformaciones diferidas durante el tiempo por efecto secundario.

En el enunciado **t** se considera el tiempo, el cual está determinado en años después de haber concluido la construcción, en base a lo anterior se calcula el asentamiento.

## **ASIENTOS POR ESTRATO DE LA CALICATA 01**

\*Asiento edométrico se encuentra calculado con: Método consolidación unidimensional de Terzaghi

Z: Nos indica la profundidad promedio del estrato; Dp: Nos indica el incremento de tensiones; Wc: Nos indica el asiento de consolidación; Ws: Nos indica el asiento secundario (deformaciones viscosas); Wt: Indica el asiento total.

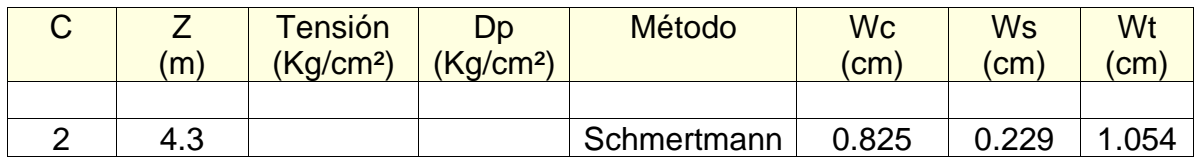

**AGRESIÓN DEL SUELO A LA CIMENTACIÓN.** En el lugar del proyecto no se ha evidenciado nivel freático superficial, sin embargo, se realizaron los ensayos para verificar la agresión del suelo al concreto a nivel de fundación.

**CONTENIDO DE SUSTANCIAS PERJUDICIALES.** El siguiente cuadro, Nos indica los límites de aceptación o parámetros.

Sustancias que son perjudiciales

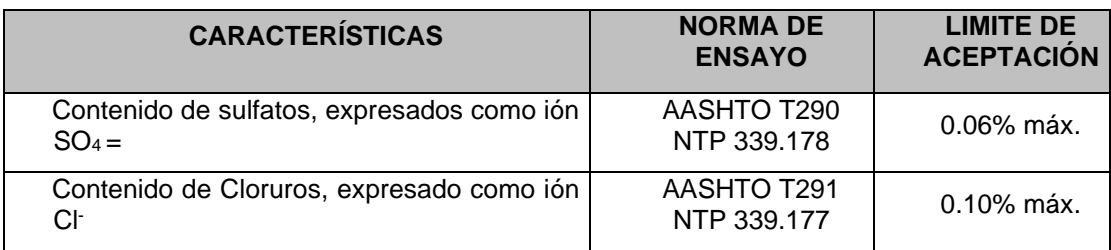

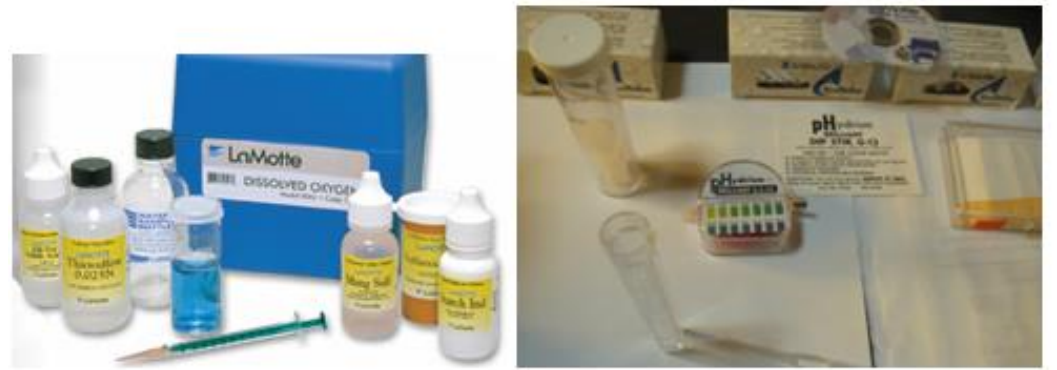

Figura 15: Químicos: sulfatos y cloruros utilizados en el estudio de suelos

# **INFORME DE ANÁLISIS FÍSICO- QUÍMICO DE AGREGADOS Y SUELOS**

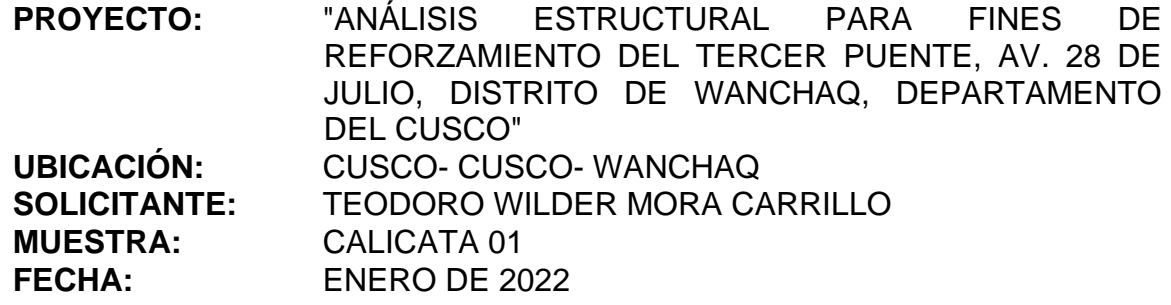

RESULTADOS

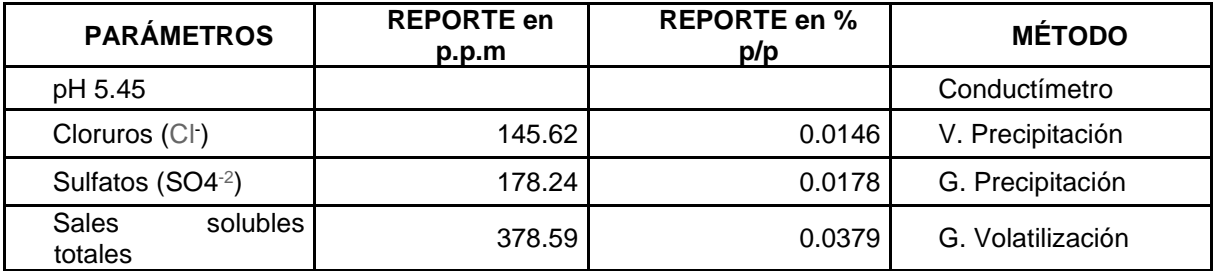

## **PRUEBAS DE ESCLEROMETRÍA (evaluación de calidad de concreto)**

**INTRODUCCIÓN.** Durante un tiempo se realizaron muchas pruebas para desarrollar ensayos no destructivos, de todas esas pruebas solo unos cuantos lograron desarrollarse exitosamente. El desarrollo de un método que resulto practica para la aplicación dentro de sus limitaciones es el ensayo del martillo de rebote Un método para el que se ha encontrado aplicación práctica dentro de un campo, fue desarrollado por Ernst Schmict. También recibe el nombre de prueba de martillo de impacto o con el nombre de Esclerómetro.

**OBJETIVO.** Como objetivo principal del presente informe técnico, verificar mediante pruebas con "Esclerómetro" la calidad en términos de obtener la resistencia del concreto de los componentes estructurales, para el proyecto: "ANÁLISIS ESTRUCTURAL PARA FINES DE REFORZAMIENTO DEL TERCER PUENTE, AV. 28 DE JULIO, DISTRITO DE WANCHAQ, DEPARTAMENTO DEL CUSCO, 2021".

**MARCO NORMATIVO.** Se ha considerado como mínimo, lo indicado dentro de la Norma NTP 339.181:2013, Norma MTC E-725 "Es un método de prueba para definir el Número de Rebote que tendremos del Concreto Endurecido (Esclerometría)" del Manual de Ensayos de Materiales del MTC, la Norma ACI 228.1R-03 "In-Place Methods to Estimate Concrete Strength", la Norma ACI 224R-01 "Control of Cracking in Concrete Structures" y la Norma ASTM C 805- 02, "Standard Test Method for Rebound Number of Hardened Concrete"

**EQUIPO.** (NTP 339.181:2013) **Martillo de rebote**: Se basa en un martillo de acero, que contiene resorte de carga, una vez liberado choca encima de un émbolo de acero en fricción con la cara exterior del concreto, además el martillo tiene que mantenerse a una velocidad continua. Luego del rebote del martillo el instrumento mide el nivel del rebote el cual se encuentra en la parte lateral del instrumento. **Piedra abrasiva**: Este material se basa en carburo de silicio con una textura de grano intermedio o un componente semejante. **Yunque de ensayo**: Tiene un diámetro aproximado de 150 mm por una altura de 150 mm del cilindro, estos materiales son de acero, tiene una zona de impacto de una dureza de 66 HRC  $\pm$  2 HRC determinada por los métodos de ensayo ASTM E 18. Cuenta con un orientador incluido en el instrumento para centrar el martillo sobre la zona de impacto y además se mantiene en forma perpendicular a la superficie del concreto.

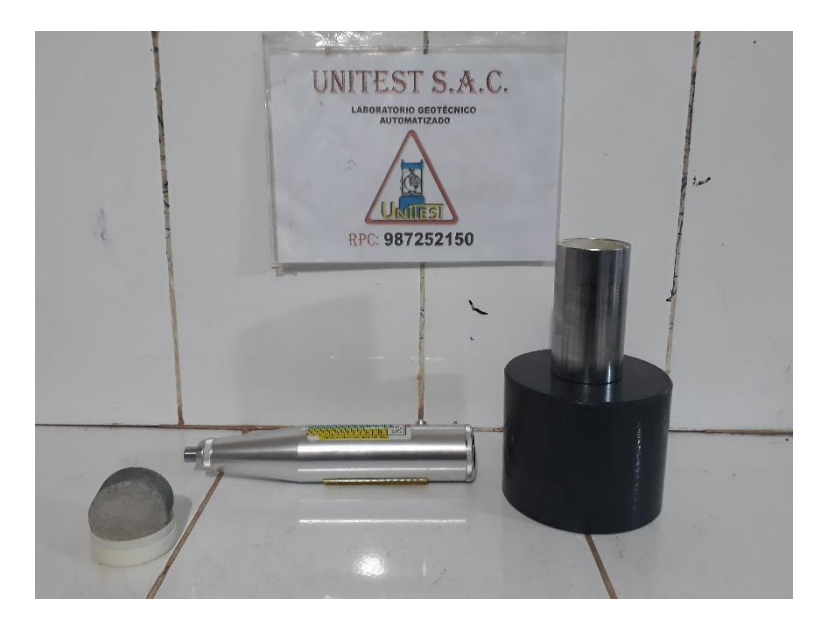

Figura 16: Equipo de esclerometría con la piedra abrasiva y el yunque de calibración.

#### Fuente: EQUIPOS DE UNITEST SAC.

#### **ESPÉCIMEN DE ENSAYO** (NTP 339.181.2013).

**SELECCIONAR LA SUPERFICIE DE ENSAYO.** Los ensayos que se realizaran en las estructuras de concreto, sus superficies tienen de tener la medida de 100 mm de espesor los cuales deben estar fijas y deberán estar fijas en el interior de la estructura. Las partes más pequeñas deben estar rígidamente sujetados. No se deben de usar para este tipo de ensayos la superficie de las estructuras deben estar libres de porosidad muy pronunciadas o presenten escamaduras. Para este tipo de resultado no se debe de tomar en cuenta para otras pruebas en los cuales los materiales son similares. Las zonas en el cual se realizan la prueba deben de ser alisados porque el rebote del martillo es más preciso y de mayor confiabilidad.

**PREPARACIÓN DE LA SUPERFICIE DE ENSAYO:** La zona en el que se va a realizar el ensayo su diámetro tiene que medir por lo menos 150 mm. Las zonas donde se va a realizar el ensayo si el concreto presentan textura muy suave o el mortero suelto deben de pulirse con la piedra abrasiva, las zonas que se encuentran ya pulidas que se encuentren aptos para realizar el ensayo ya no deben pulirse, por ningún motive se deben comparar áreas desgastadas con áreas sin desgastar si observamos presencia de agua se debe eliminar antes de realizar la prueba.

**METODOLOGÍA DEL ENSAYO** (NTP 339.181.2013) Para realizar la prueba se debe de sujetar el instrumento con firmeza de tal manera que el émbolo se situé perpendicularmente a la superficie de la prueba de ensayo, cuando el émbolo se expande desde el instrumento y logra ponerse en contacto con el área del concreto. Cuando el émbolo se expande, se activa el sensor de bloqueo, bloquea el martillo en la parte superior del émbolo. El cuerpo del instrumento logra impulsarse hacia el área del concreto. Esta maniobra causa un alargamiento del resorte que se pone en contacto con el martillo al cuerpo (Fig. 17 (b)). Cuando el cuerpo se impulsa hasta el tope del recorrido, se libera el pestillo mientras el resorte jala del martillo hacia la brasa del concreto (Fig. 17 (c)). El martillo golpea el área del hombro del émbolo y rebota (Fig. 17 (d)).

Seguidamente el martillo de rebote mueve el indicador de desplazamiento, el instrumento mide la distancia del rebote y lo registra. La distancia que mide de los rebotes con el instrumento se cuenta con una escala numerada de 10 a 100 y el instrumento lo registra como la cantidad de rebote. Lo esencial para entender las restricciones inherentes de este ensayo para considerar la fuerza es tener conocimiento de los factores que contribuyen con la distancia de rebote. El ensayo es un problema complejo analizando desde el punto de vista fundamental, el ensayo es un problema complejo de carga de contacto y la expansión de ondas de tensión. La energía cinética en el martillo del instrumento tiene que ver mucho con la distancia de rebotes todo esto antes del choque con el hombro del émbolo y la cantidad de dicha energía es consumida en el momento del impacto. Una parte de la energía es consumida como rozamiento mecánico del instrumento, y otra parte de dicha energía se absorbe en la combinación del émbolo con el hormigón. El factor último que nos indica las propiedades concretas es la cantidad de rebotes del instrumento. La energía consumida por el concreto dependerá de la relación deformación del concreto-tensión. En consecuencia, la energía consumida se relaciona directamente con la rigidez del concreto y la resistencia. Un hormigón de baja rigidez y resistencia consumirá más energía que un hormigón de muy buena resistencia. De todo esto podemos mencionar que el hormigón que obtenga una baja resistencia nos dará como resultado la menor cantidad de rebote. Cuando se realiza dos mezclas dentro de las posibilidades pueden tener la misma resistencia, pero pueden diferenciar en la rigidez en ese caso puede haber diferentes cantidades de rebotes a pesar que la resistencia es iguales. Por el contrario, también hay la posibilidad que dos concretos que tengan diferente resistencia con la misma cantidad de rebote a pesar de tener la misma rigidez del concreto.

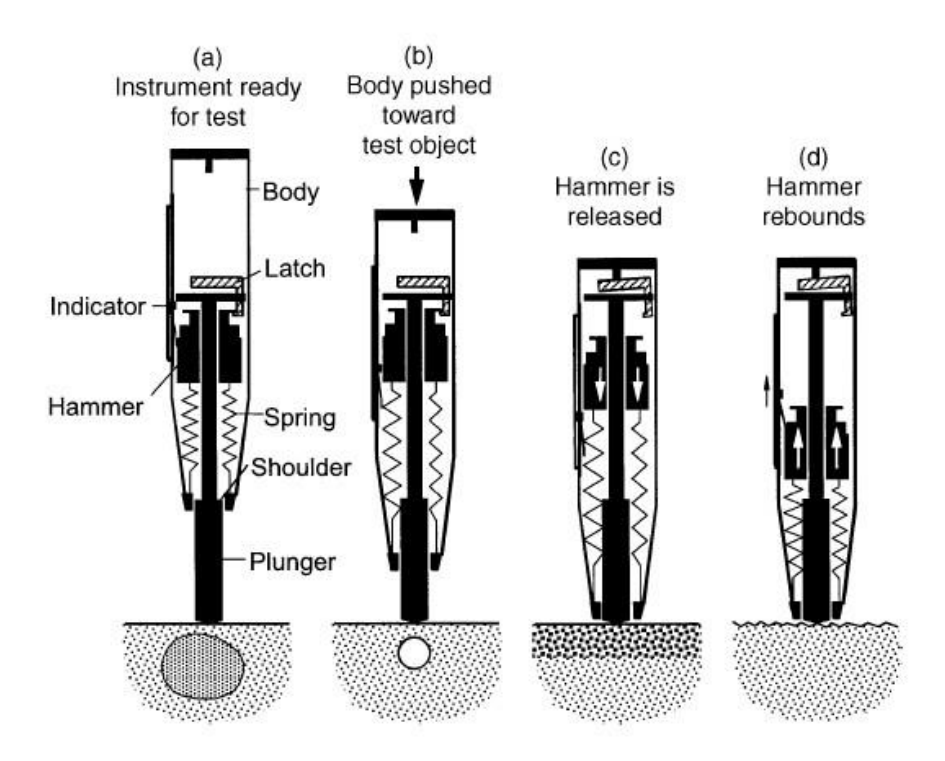

Figura 17: Esquema para ilustrar el funcionamiento del martillo de rebote Fuente: ACI 228.1R-03

En las pruebas de percusión de rebote, el concreto cuando esta próximo del punto donde choca el émbolo es determinante en el valor de rebote. De esta manera, el ensayo es susceptible a las condiciones que se presenten en el sitio donde realizamos las pruebas. Cuando el émbolo está situado encima de una partícula de agregado duro (Fig. N° 17 (a)), se realizará una cantidad de rebote particularmente alto. Por otra parte, si el émbolo está situado encima de un aire vacío (Fig. N° 17 (b)) o encima de un material de agregado blando, el cual nos dará una cantidad de rebotes menores. Los aceros de refuerzo el cual está cubierta de concreto a muy poca profundidad pueden influir en la cantidad de rebotes, si aplicamos directamente en el acero las pruebas; la norma ASTM C805 tiene previsto estas probabilidades además la norma indica para un ensayo se debe de tomar 10 rebotes. En caso de que los registros tengan variación en más de seis unidades estos ensayos se deben de descartar se debe de realizar un nuevo registro para reemplazar el registro que tiene una diferencia muy inusual. En caso de que dos lecturas tengan una diferencia de más de seis unidades estas lecturas se tienen que descartar en conjunto de registro esto generalmente porque una capa del hormigón está cerca de la

superficie del concreto ya que la cantidad de rebote no es representativo del interior del concreto. En caso de detectarse la presencia de carbonatación en la superficie del concreto (Fig. N° 17 (c)) en la lectura nos puede dar cantidad de rebotes más altos que no son indicativos del interior del concreto. De igual forma, una superficie del concreto el cual se encuentre seca también nos dará una cantidad de rebotes alto de rebotes caso contrario es en el concreto húmedo. El tipo de curado también afecta las condiciones del concreto se ve reflejado en la rigidez y la resistencia del concreto en lo que se refiere a la superficie del concreto que al interior del concreto. Por otro lado, la textura de la superficie del concreto influye en la cantidad de rebotes del instrumento. Si si el ensayo se realiza Cuando la prueba se desarrolla en concreto áspero (Fig. N° 17 (d)), se produce un aplastamiento local por debajo del émbolo y en la lectura nos indicará que la resistencia del concreto nos dará un valor menor que el verdadero. Algunas superficies son ásperas los cuales deben de molerse antes del ensayo. En cambio, si las superficies formadas son bastante lisas, no se necesita triturarlas. Las superficies lisas y duras ejemplo el acabado en superficies puede que el resultado de rebotes sea alto. Por último, la distancia de los rebotes se ve influenciado por el sentido de orientación del equipo, y el vínculo de fuerza debe realizarse para el mismo sentido de orientación del equipo que se utilizará para las pruebas in situ. En resumen, mientras que el ensayo de la cantidad de rebote es sencillo de desarrollar, tenemos diferentes causas a parte de la resistencia del concreto que contribuyen en los resultados de los ensayos.

**MEDICIÓN DE LA RESISTENCIA DEL CONCRETO**. Se realizaron las pruebas de esclerometría para verificar la calidad del concreto como se indicó párrafos arriba, los datos de los ensayos son:

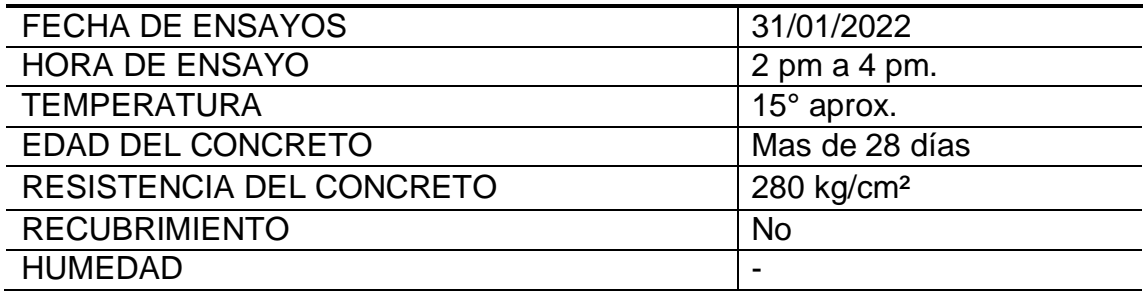

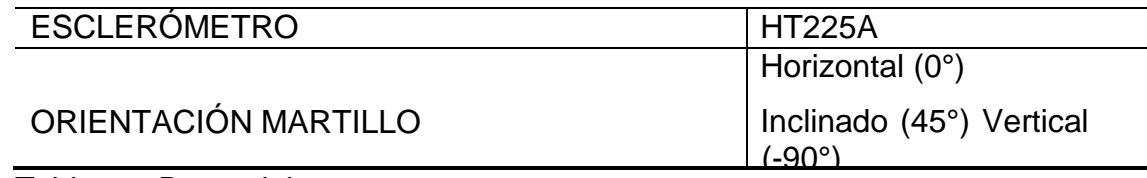

Tabla 13: Datos del ensayo.

Elaboración propia.

### **RESULTADOS OBTENIDOS.** Se obtuvieron los siguientes resultados:

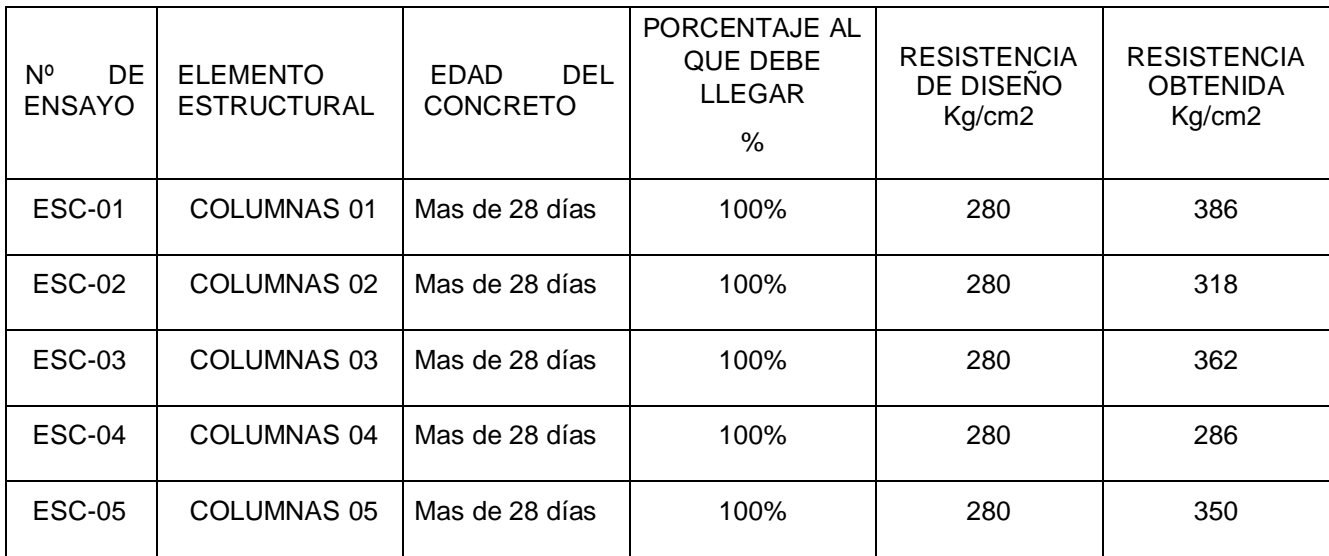

Tabla 14: Datos obtenidos en el ensayo de esclerometría.

Elaboración propia.

Nota: Los ensayos realizados con esclerometría a las columnas del tercer puente de la Av. 28 de julio se detallan en los anexos del presente trabajo de investigación.

# **EVALUACIÓN DE ESTRUCTURA METÁLICA**

Se realizo la evaluación de todo la estructura metálica con mayor incidencia en el tramo 4 del tercer puente de la Av. 20 de julio dicho tramo fue reemplazado con estructura metálica aproximadamente en el año 2017 el tramo tiene una medida de 11.33 m. en la estructura se utilizó tobo redondo de 4' de diámetro los culés se utilizaron en los largueros y vigas transversales mientras que en los arriostres se utilizó tobo redonde de 3', la estructura está apoyada en las columnas 4 y 5, en el tablero se utilizó planchas de acero antideslizante con un espesor de 4 mm.

NOTA: las planchas de acero antideslizantes se utilizaron en toda la superficie del puente peatonal el cual tiene una longitud de 47.8 m.

# **Patologías.**

En la visita que se realizó se encontraron patologías en la estructura metálica del puente como; Proceso corrosivo, desprendimiento de la soldadura, rotura en las planchas de acero antideslizante, falta de pintado incluso se aprecia una abolladura en el tobo larguero ocasionado por un vehículo de considerable altura.

El puente peatonal se encuentra abandonado por parte de la municipalidad porque no realizan el mantenimiento periódico poniendo en riesgo de sufrir algún accidente a los peatones que utilizan el puente y también la misma infraestructura del puente, como se puede observar en las fotografías los daños que se presenta en las estructuras metálicas por falta de mantenimiento.

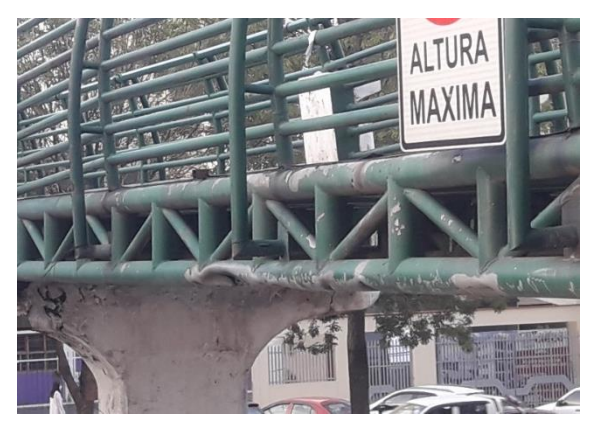

Figura 18: Daño estructural en la estructura del puente Elaboración propia.

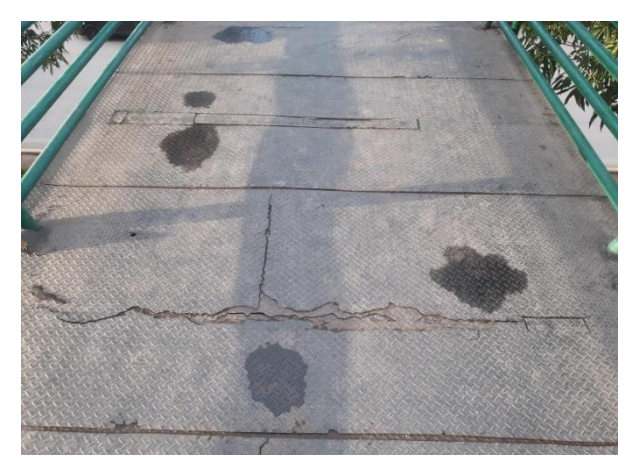

Figura 19: Planchas metálicas en muy mal estado Elaboración propia.

# **DISEÑO SÍSMICO**

Para realizar el Diseño sísmico se desarrollará en el software CSiBridge. Iniciamos modelando el tercer puente de la Av. 28 de Julio, una vez modelado seleccionamos un espectro de respuestas para un diseño sísmico, en espectro de respuestas seleccionamos nuevo y buscamos la norma Peruana Perú INTE E.030 2014 y aceptamos.

Una vez que corra el programa, automáticamente va a crear los casos de carga gravitacionales, la secuencia de construcciones para aislar las columnas, va a crear las cargas puntuales, las cargas puntuales para asignar el peso a las columnas las cargas laterales para realizar el Pushover, el caso de carga modal, el caso de carga de respuesta de espectro va determinar la demanda,

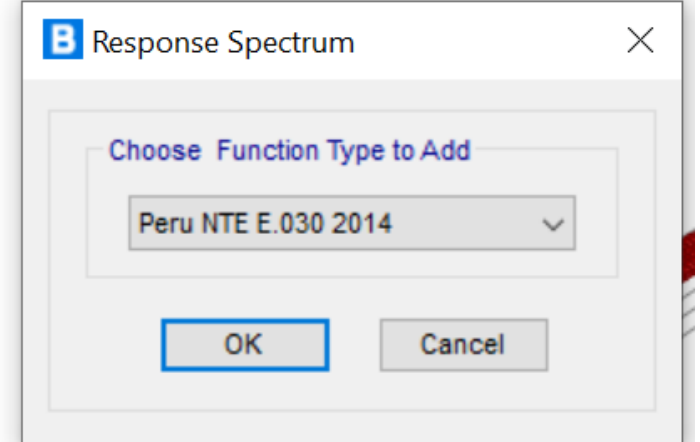

Figura 20: Norma peruana en CSIBridge Elaboración propia.

En la figura N° 21 podemos observar que seleccionamos la zona al que corresponde la ubicación del puente peatonal Zona 2.

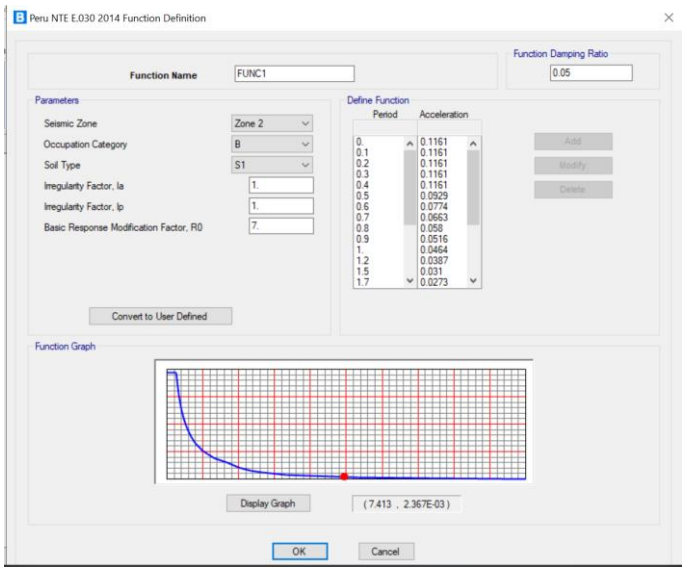

Figura 21: Ubicación de la zona 2 para el tercer puente peatonal Elaboración propia.

En la figura N° 22 podemos apreciar a pesar de haber seleccionado la norma Perú INTE 0.30 2014, en el cuadro de preferencias podemos observar que el programa elige la norma AASHTO.

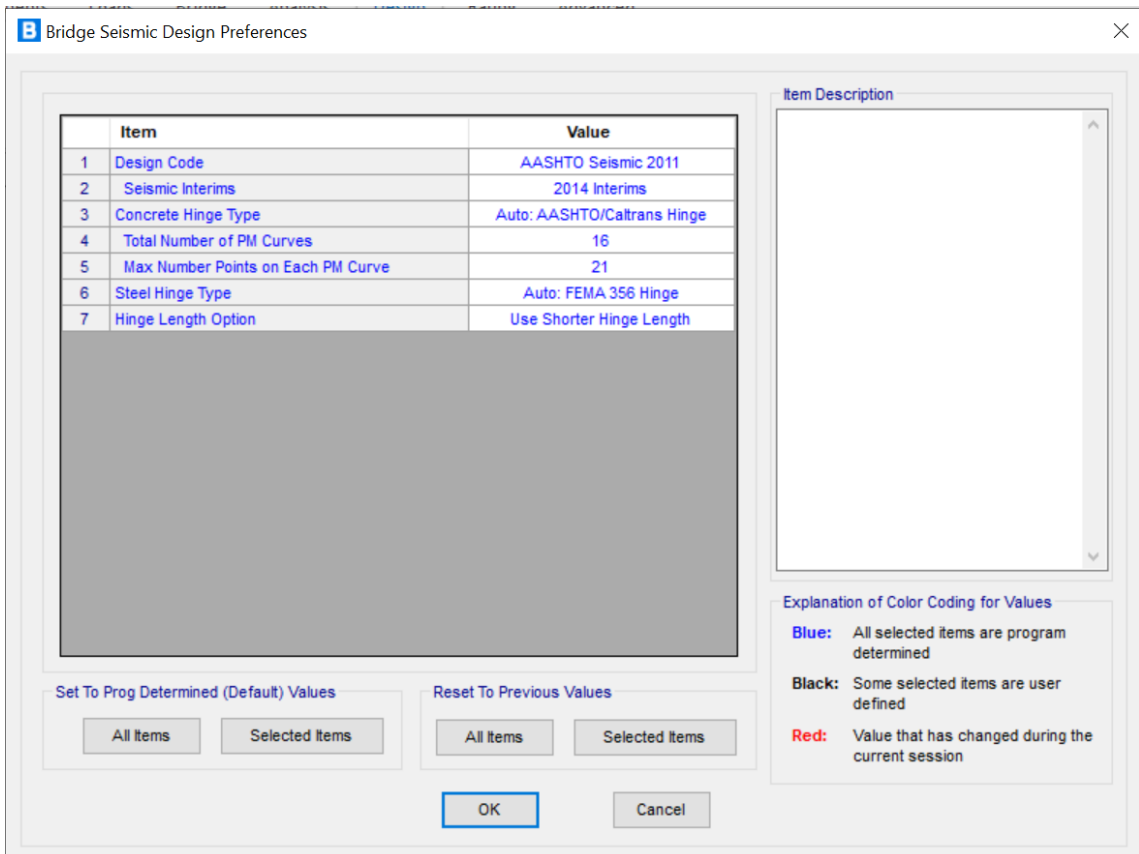

Figura 22: Cuadro de diálogo de preferencias

### Elaboración propia.

Como siguiente paso realizamos el análisis de diseño sísmico, en el cual el programa analizará automáticamente el diseño sísmico, herramienta que trae el programa CSiBridge; evaluará la respuesta al espectro de diseño y conseguirá hacer el análisis pushover. También se determinará la ratio de desplazamientos de demanda vs la capacidad, para un Sistema de Resistencia Sísmica. En el caso del tercer puente, la ratio de desplazamiento de las columnas es en promedio de 0.24 y la ratio de desplazamiento para todo el puente es de 0.25. El Programa está basado en la norma AASHTO, asimismo, el programa tiene una escala de medición por colores para verificar si el ratio está dentro de sus parámetros o el ratio tiene peligro de desplazamiento para nuestro puente la escala de colores nos muestra el color verde el cual nos indica que ratio de desplazamiento no afectara la estructura del puente.

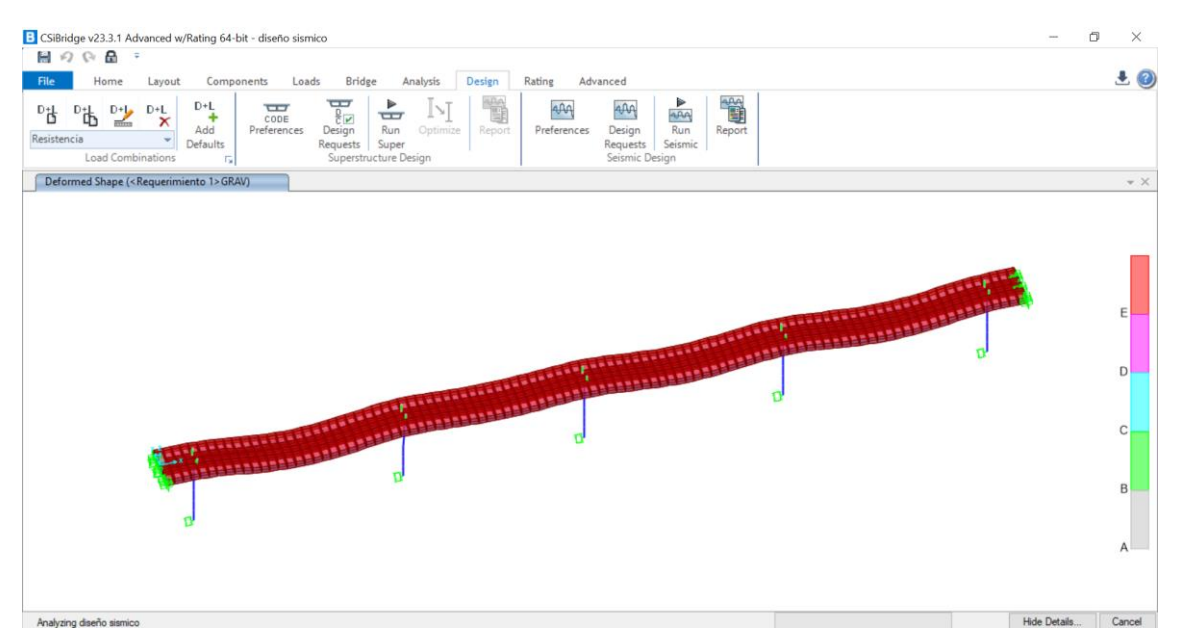

Figura 23: Diseño sísmico en ejecución Elaboración propia.

Se muestra los desplazamientos generalizados encima de cada una de las pilas con un promedio de 0.25 y con los puntos generados en el puente.

| Home          | Layout              |                | Components            | Loads       | <b>Bridge</b>    | Analysis       | Design                                       | Rating                                               |                                            | Advanced                                  |                              |                                      |                                                        |                             |                              |                                           |                                                          |                                                  |
|---------------|---------------------|----------------|-----------------------|-------------|------------------|----------------|----------------------------------------------|------------------------------------------------------|--------------------------------------------|-------------------------------------------|------------------------------|--------------------------------------|--------------------------------------------------------|-----------------------------|------------------------------|-------------------------------------------|----------------------------------------------------------|--------------------------------------------------|
| Lines<br>Edit | $A \equiv$<br>Areas | ₩<br>More<br>٠ | Define<br>٠<br>Define | $\sim$<br>w | 国                | 軡<br>More<br>٠ | A"<br>Joints<br>$\;$                         | $A^{\mathcal{I}}$<br>Frames<br>$\;$<br><b>Assign</b> | Â,<br>Areas<br>$\;$                        | $A^{\frac{4}{5}}$<br>More<br>۰            | Αţ<br>Joints<br>$\mathbf{v}$ | А,<br>Frames<br>$\;$<br>Assign Loads | $A_{\frac{1}{2}}$<br>Areas<br>$\overline{\phantom{a}}$ | ∔⊥∔<br>ΑŻ<br>More<br>$\sim$ | Þ<br>Analyze<br>÷<br>Analyze | $D_{\overline{\mathbf{T}}}$<br>Steel<br>٠ | $\overline{\mathbb{B}}$<br>Concrete<br>٠<br>Frame Design | $\Box$<br>'n<br>More<br>$\overline{\phantom{a}}$ |
| w             |                     |                |                       |             |                  |                | <b>B</b> Generalized Displacement Definition |                                                      |                                            |                                           |                              |                                      |                                                        | $\times$                    |                              |                                           |                                                          |                                                  |
|               |                     |                |                       |             |                  |                | <b>Generalized Displacement Name</b>         |                                                      |                                            | <requerimiento 1="">GD_LG</requerimiento> |                              | Type                                 | (a) Translational<br>O Rotational                      |                             | تتب                          |                                           |                                                          |                                                  |
|               |                     |                |                       |             | Scale Factors    | Joint          | U1                                           | U <sub>2</sub>                                       | U3                                         |                                           | R1                           | R2                                   | R <sub>3</sub>                                         |                             |                              |                                           |                                                          |                                                  |
|               |                     | 13             |                       |             | 13               |                | 0.25                                         |                                                      | $\mathbf{0}$ .                             | $\mathbf{0}$ .                            | $\mathbf{0}$ .               | $\mathbf{0}$                         |                                                        | $\Omega$                    |                              |                                           |                                                          |                                                  |
|               |                     |                |                       | hа          | 14<br>509<br>510 |                | 0.25<br>0.25<br>0.25                         | $\mathbf{0}$ .<br>$\Omega$<br>$\Omega$ .             | $\overline{0}$<br>$\Omega$<br>$\mathbf{0}$ | 0.<br>lo.<br>lo.                          |                              | $\mathbf{0}$<br>$\Omega$<br>$\Omega$ | $\overline{0}$ .<br>۱o.<br>۱o.                         |                             |                              |                                           |                                                          |                                                  |
|               |                     |                |                       |             |                  |                |                                              | Add                                                  | Modify                                     |                                           | Delete                       |                                      |                                                        |                             |                              |                                           |                                                          |                                                  |
|               |                     |                |                       |             |                  |                |                                              | OK                                                   |                                            | Cancel                                    |                              |                                      |                                                        |                             |                              |                                           |                                                          |                                                  |
|               |                     |                |                       |             |                  |                |                                              |                                                      |                                            |                                           |                              |                                      |                                                        |                             |                              |                                           |                                                          |                                                  |

Figura 24: Desplazamientos sobre las pilas Elaboración propia.

En la siguiente figura se puede observar las curvas Pushover para el caso longitudinal

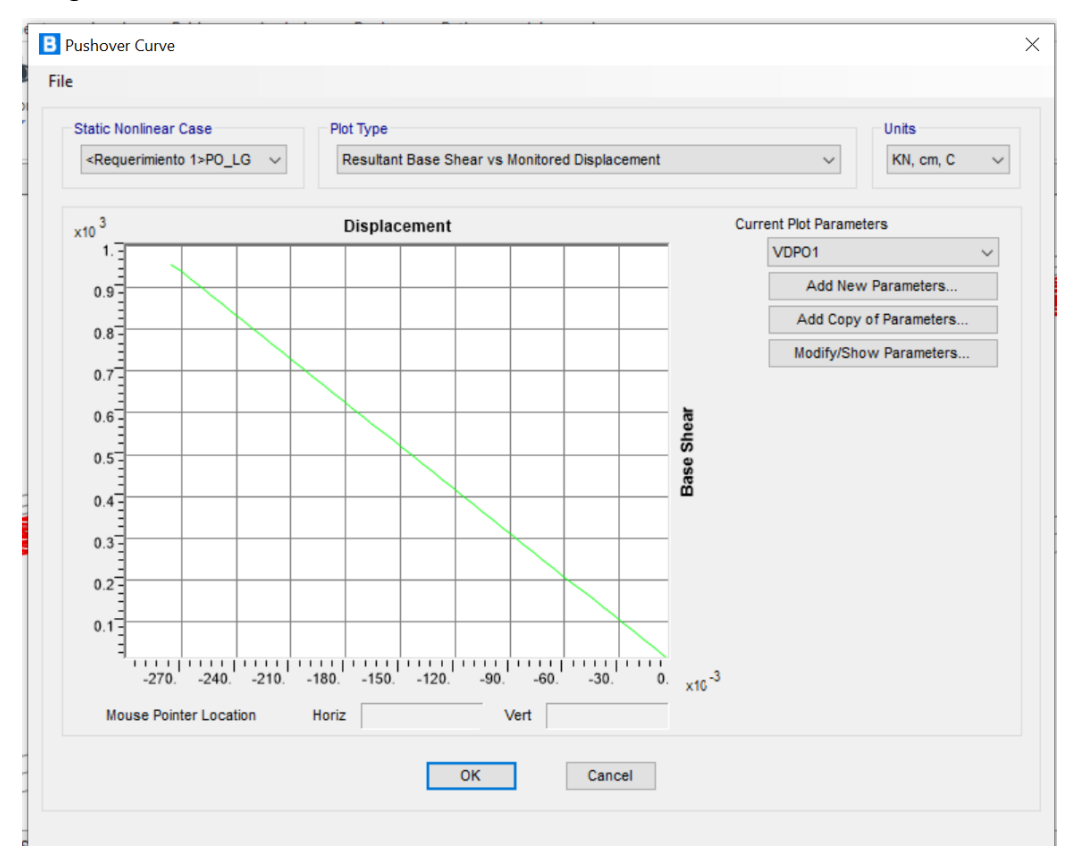

Figura 25: Diseño pushover de curva longitudinal del puente Elaboración propia.

En la siguiente figura se puede apreciar las deformaciones de la columna N° 1 tiene una deformación mínima el cual mantiene el color verde que nos indica muy baja deformación, en las 4 columnas restantes se repite la deformación mínima. Cuando la deformación indica en el nivel de color rojo es una falla grave.

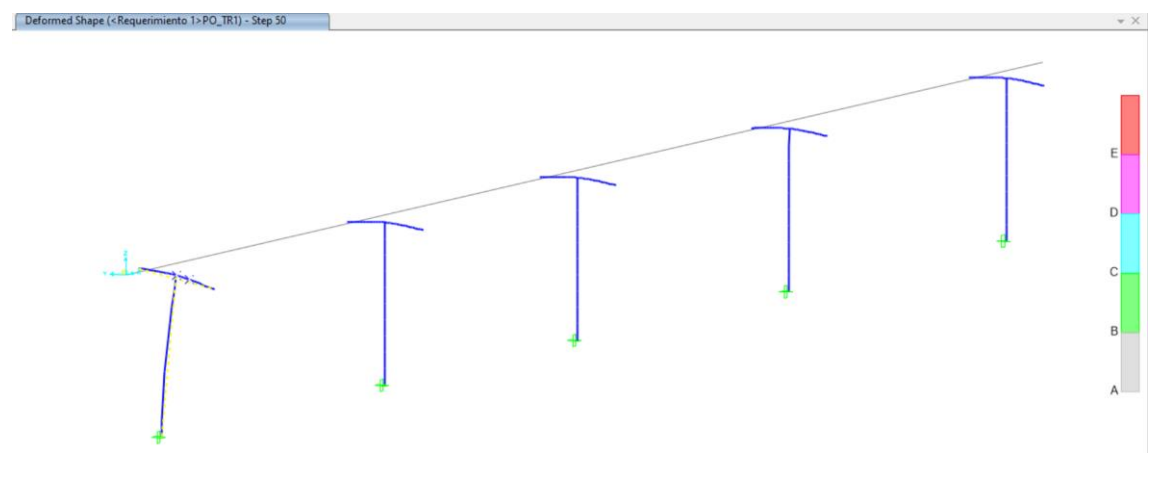

Figura 26: Desplazamiento de columnas Elaboración propia.

## **Tabla de la demanda y capacidad.**

Desplazamiento generalizado de las columnas (demand), la capacidad de la curva de desplazamiento (capacity), la relación de demanda y la capacidad se muestra en el (ratio), donde se muestra que en los tramos 1, 2,3 4, 5 se encuentra entre un ratio de desplazamiento de 0.24 y en lo que se refiere al puente completo se encuentra en un ratio de desplazamiento de **0.2497** el cual nos indica bajo desplazamiento del puente el puente se encuentra con buen diseño sísmico.

| <b>B</b> Bridge Seismic Design 01 - Bent D-C<br>$\overline{\phantom{a}}$ |                                                                |                          |                           |                         |                      |                                 |                                        |                     |                |                                   |                              |  | $\times$     |
|--------------------------------------------------------------------------|----------------------------------------------------------------|--------------------------|---------------------------|-------------------------|----------------------|---------------------------------|----------------------------------------|---------------------|----------------|-----------------------------------|------------------------------|--|--------------|
| File                                                                     | Format-Filter-Sort<br>View<br>Edit<br>Select<br><b>Options</b> |                          |                           |                         |                      |                                 |                                        |                     |                |                                   |                              |  |              |
|                                                                          | Bridge Seismic Design 01 - Bent D-C<br>Units: As Noted         |                          |                           |                         |                      |                                 |                                        |                     |                |                                   |                              |  | $\checkmark$ |
| Filter:                                                                  |                                                                |                          |                           |                         |                      |                                 |                                        |                     |                |                                   |                              |  |              |
|                                                                          | <b>DesRegName</b>                                              | <b>BridgeObj</b><br>Text | SDCategory<br><b>Text</b> | SpanName<br><b>Text</b> | <b>Station</b><br>cm | <b>Direction</b><br><b>Text</b> | <b>GenDispl</b><br>Text                | <b>Demand</b><br>cm | Capacity<br>cm | <b>DCRatio</b><br><b>Unitless</b> | <b>Status</b><br><b>Text</b> |  |              |
|                                                                          | Requerimien                                                    | columnas                 | D                         | tramo 1                 | 188                  | <b>TRANS</b>                    | <requerimiento 1="">G</requerimiento>  | 0.022537            | 0.093099       | 0.2421                            | Finished                     |  |              |
|                                                                          | Requerimien                                                    | columnas                 | D                         | tramo 2                 | 1351                 | <b>TRANS</b>                    | <requerimiento 1="">G</requerimiento>  | 0.14563             | 0.585459       | 0.2487                            | Finished                     |  |              |
|                                                                          | Requerimien                                                    | columnas                 | D                         | tramo 3                 | 2356                 | <b>TRANS</b>                    | <requerimiento 1="">G</requerimiento>  | 0.189254            | 0.75996        | 0.249                             | Finished                     |  |              |
|                                                                          | Requerimien                                                    | columnas                 | D                         | tramo 4                 | 3459                 | <b>TRANS</b>                    | <requerimiento 1="">G</requerimiento>  | 0.14445             | 0.580751       | 0.2487                            | Finished                     |  |              |
|                                                                          | Requerimien                                                    | columnas                 | D                         | tramo 5                 | 4592                 | <b>TRANS</b>                    | <requerimiento 1="">G</requerimiento>  | 0.022713            | 0.093843       | 0.242                             | Finished                     |  |              |
|                                                                          | Requerimien.                                                   | columnas                 | D                         | <b>Entire Bridge</b>    |                      | <b>LONG</b>                     | <requerimiento 1="">G.</requerimiento> | 0.068796            | 0.275509       | 0.2497                            | Finished                     |  |              |

Tabla 15: Sobredemanda y capacidad Elaboración propia.
En la siguiente figura se muestra la fuerza para cada una de las columnas que vienen del análisis modal espectral.

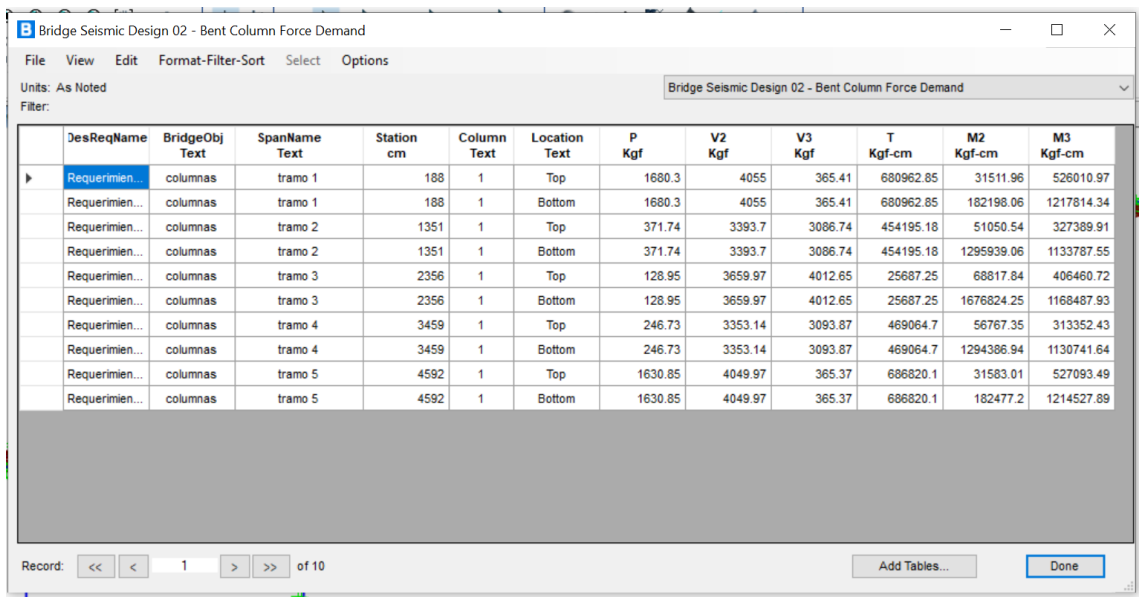

Tabla 16: Análisis modal espectral sobre columnas

Elaboración propia.

En la siguiente figura se muestra las capacidades de cada una de las columnas.

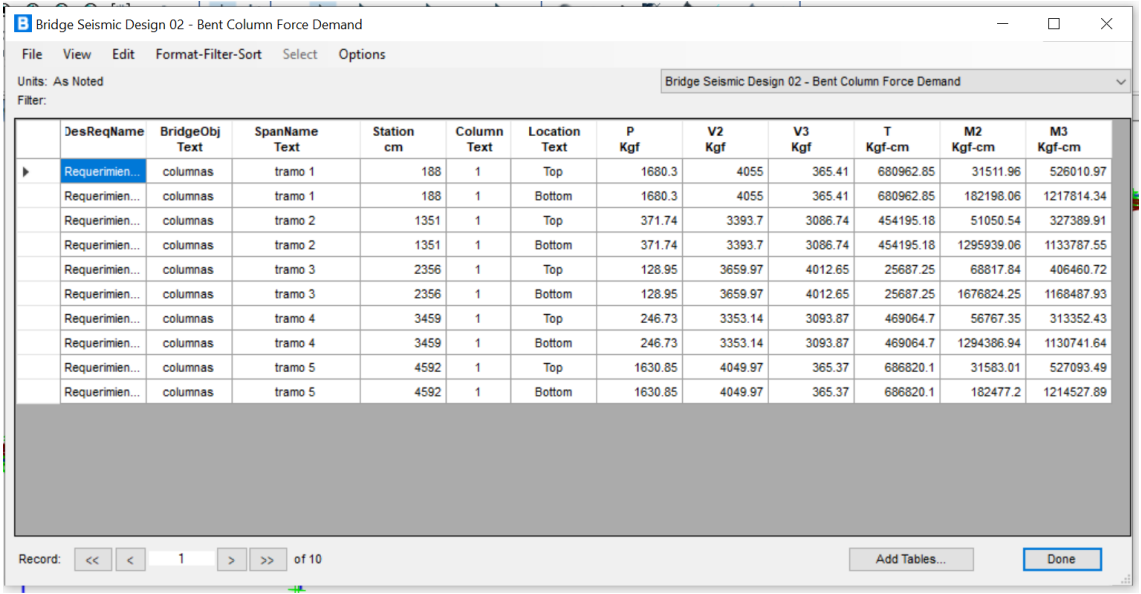

Tabla 17: Análisis sobre las capacidades de las columnas

Tenemos la demanda de fuerza en los aparatos de apoyo debido a la combinación de los requerimientos sísmicos

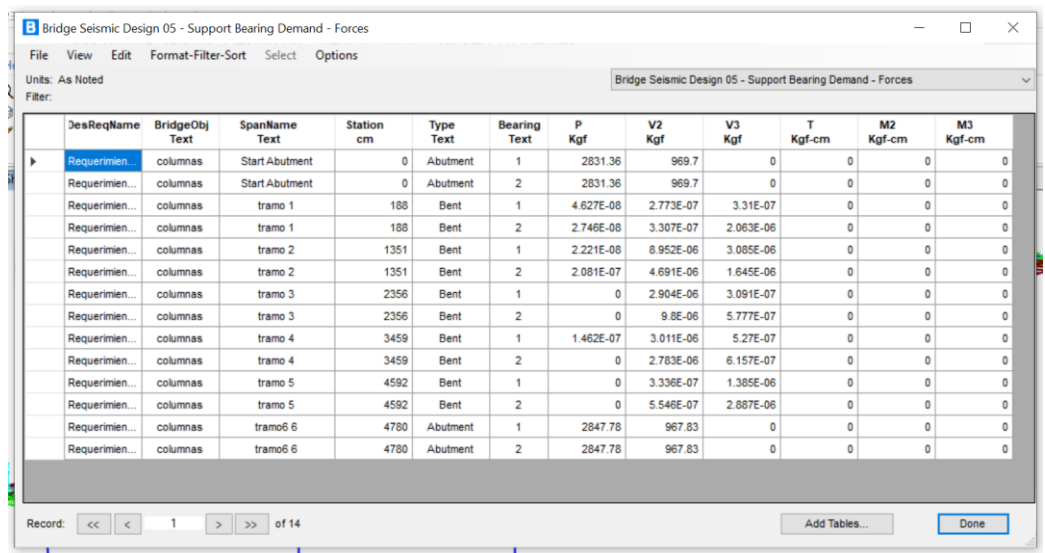

Tabla 18: Combinación de requerimientos sísmicos

Elaboración propia.

Las deformaciones junto con la demanda de fuera ayudan a diseñar los apoyos en caso de necesitar dichos apoyos.

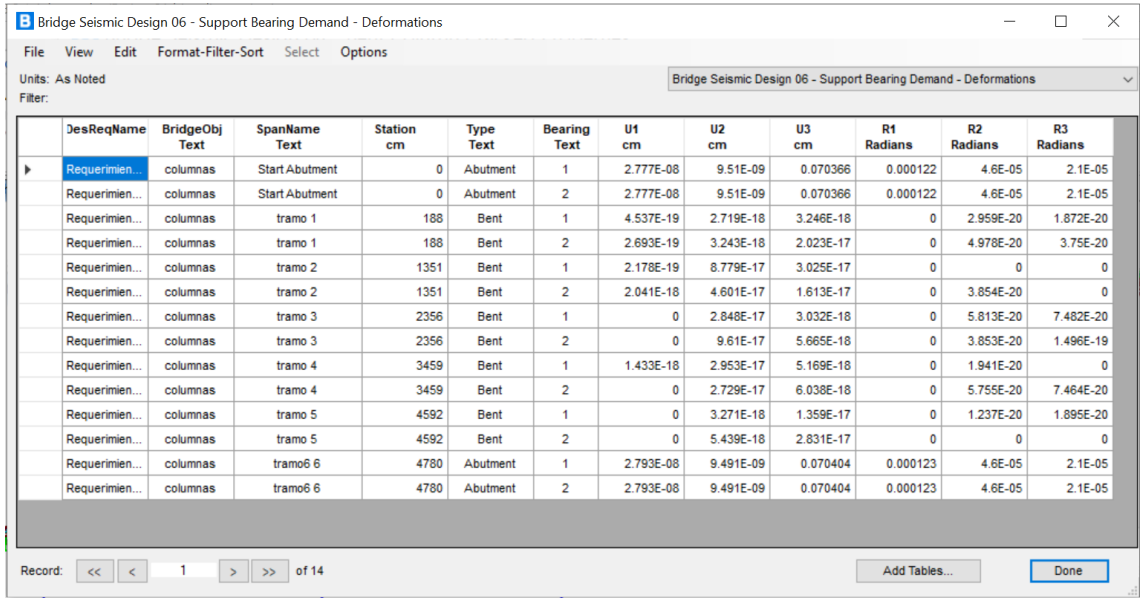

Tabla 19: Deformaciones Elaboración propia.

De acuerdo al a deformación que tiene el puente el programa arroja una longitud de apoyo el cual no tiene escala, se bebe de escalar según el AASHTO para que el puente no caiga desde el aparato de apoyo

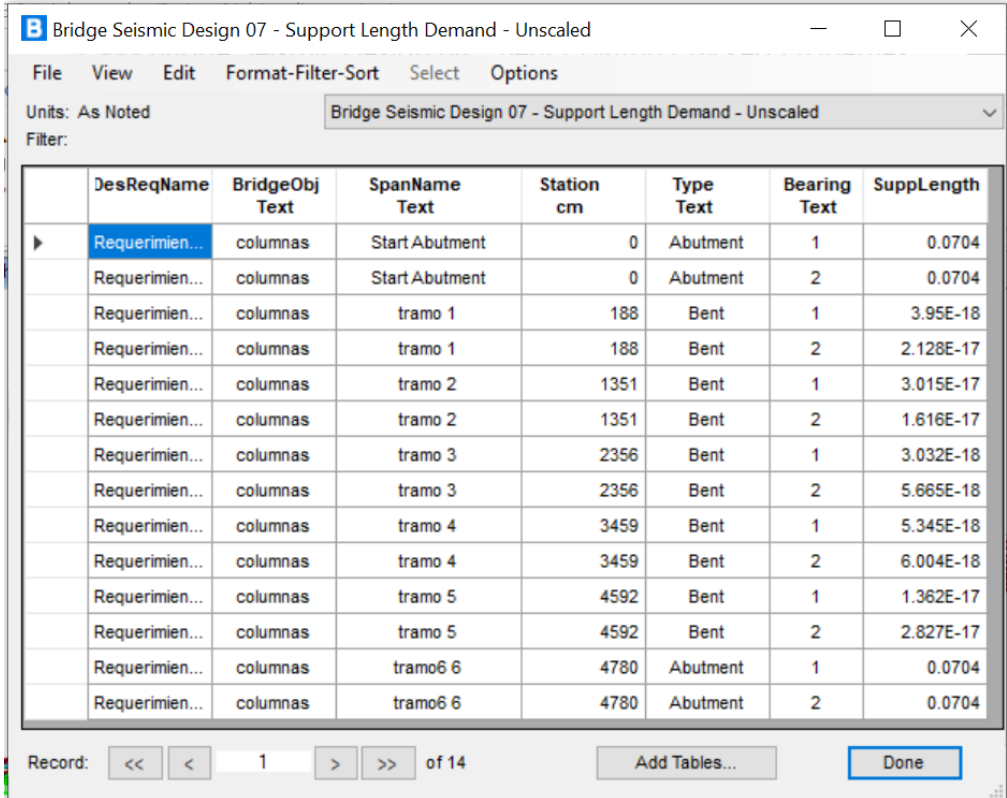

### Tabla 20: Longitud de apoyo sin escalar

Elaboración propia.

### **MODELAMIENTO EN EL SOFTWARE CSIBRIDGE**

El CSiBridge es un software el cual nos da la posibilidad de modelar, dimensionar, evaluar sobre todo analizar la capacidad de carga, también puede generar reportes de cálculo, además cuenta con plantillas lo cual puede facilitar el crear nuevos modelos de puentes, el CSiBridge en un software muy práctico en el diseño de puentes se puede iniciar con definiciones iniciales y posteriormente adaptarlo a nuestras necesidades, El software evalúa los componentes estructurales y cargas de acuerdo a las normas AASHTO LRDF 2014 en el cual se analiza los momentos flectores, diagramas de esfuerzos, esfuerzo axial, y desplazamientos, incluso se puede realizar combinaciones de cargas.

# **DISEÑO DEL TERCER PUENTE DE LA AV. 28 DE JULIO EN EL SOFTWARE CSIBRIDGE**

Para iniciar el modelamiento, se realiza el diseño del tercer puente de la Av. 28 de julio, en el programa CSiBridge donde se introdujeron características técnicas y propiedades del puente

dimensiones, concreto, resistencia en el programa se llegó a modelar el tercer puente peatonal

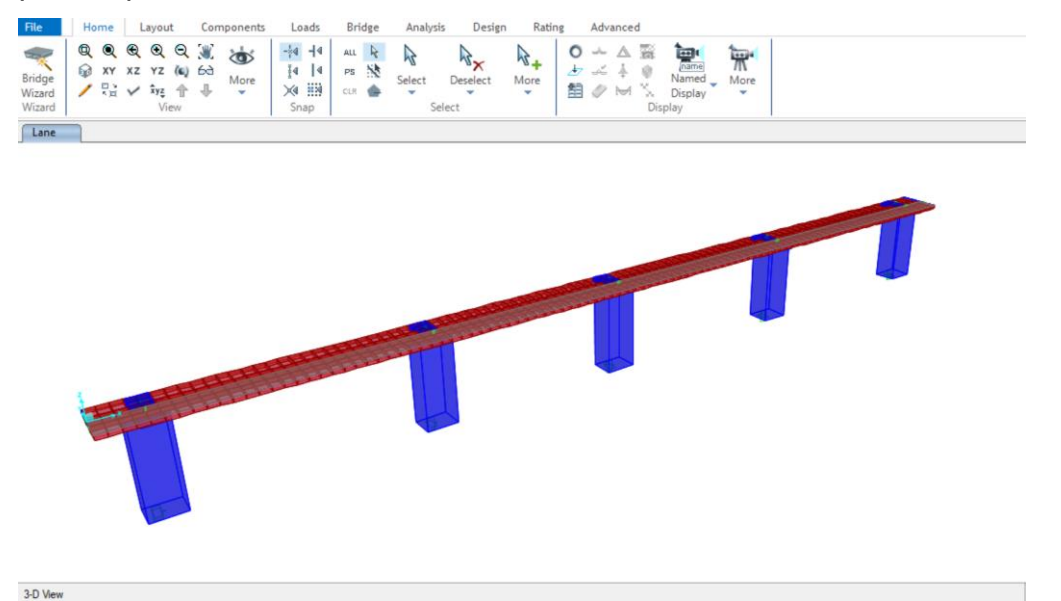

Figura 27: Diseño del tercer puente peatonal en CSiBridge Elaboración propia.

### **Asignación de cargas de la baranda sobre el puente**

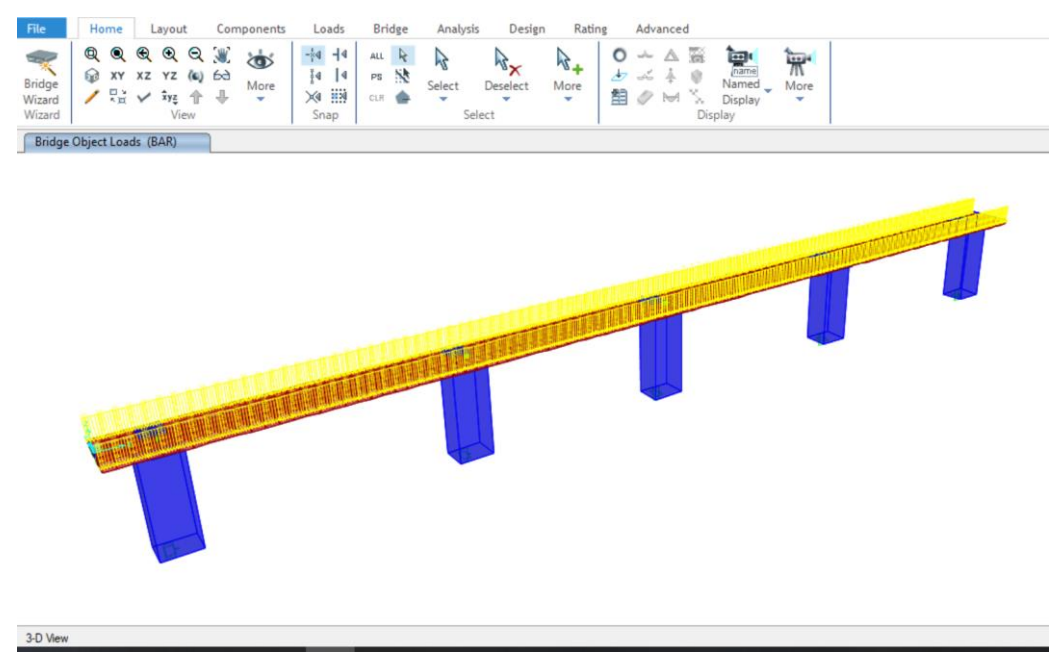

Figura 28: Asignación de las cargas de baranda sobre el puente Elaboración propia.

## **Deformación del puente**

Para la deformación se realizó una combinación de cargas en el cual se incluyó el peso propio, el peso de la baranda, el peso peatonal en la figura podemos observar la deformación del puente donde U3 corresponde a la deformación y nos da como resultado 0.0096 mm el cual convirtiendo a centímetros nos da 0.96 cm, el cual está dentro de los parámetros ya que la deformación es tomar la distancia del tramo dividido entre 1000, en este caso tomamos el tramo más crítico el cual es dividido entre 1000 como resultado nos da 1.17 cm el cual está dentro de los parámetros.

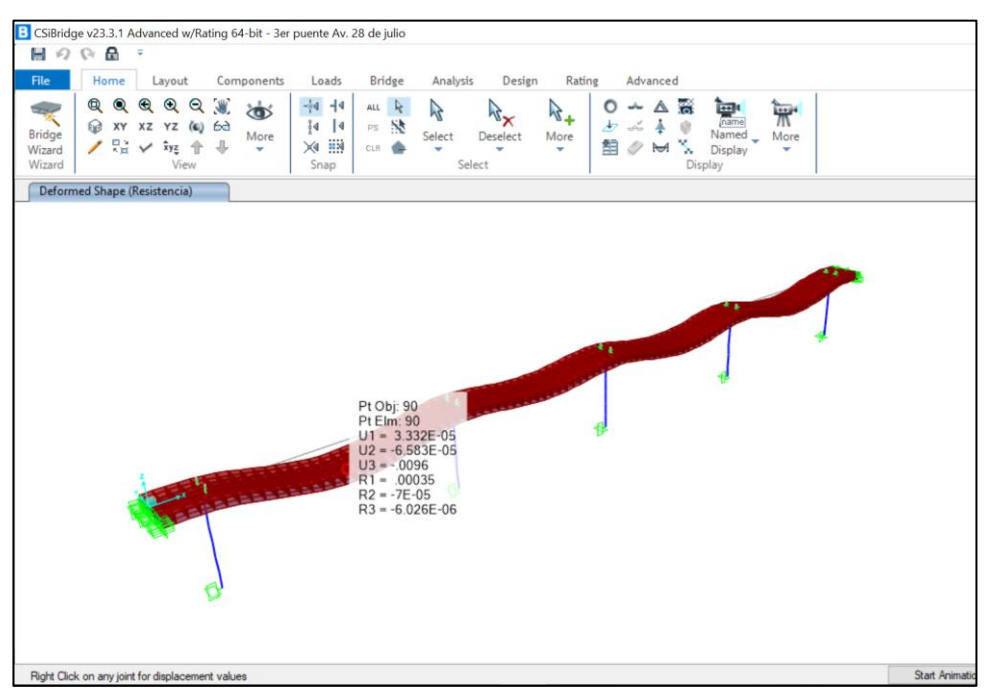

Figura 29: Deformación del puente en el programa Elaboración propia.

**Momento flector**

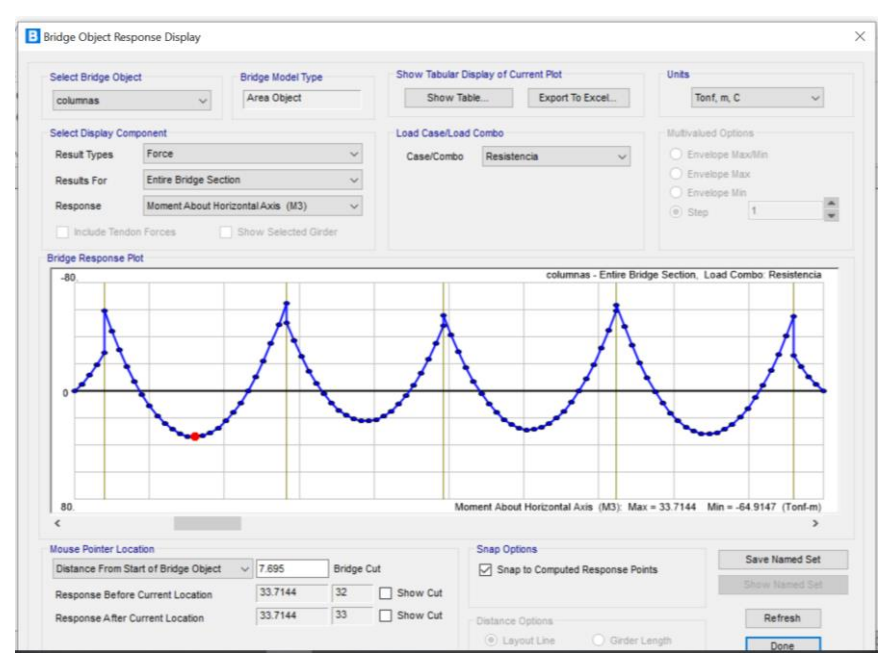

Figura 30: Momento flector del tercer puente peatonal Elaboración propia.

## **Fuerza Axial**

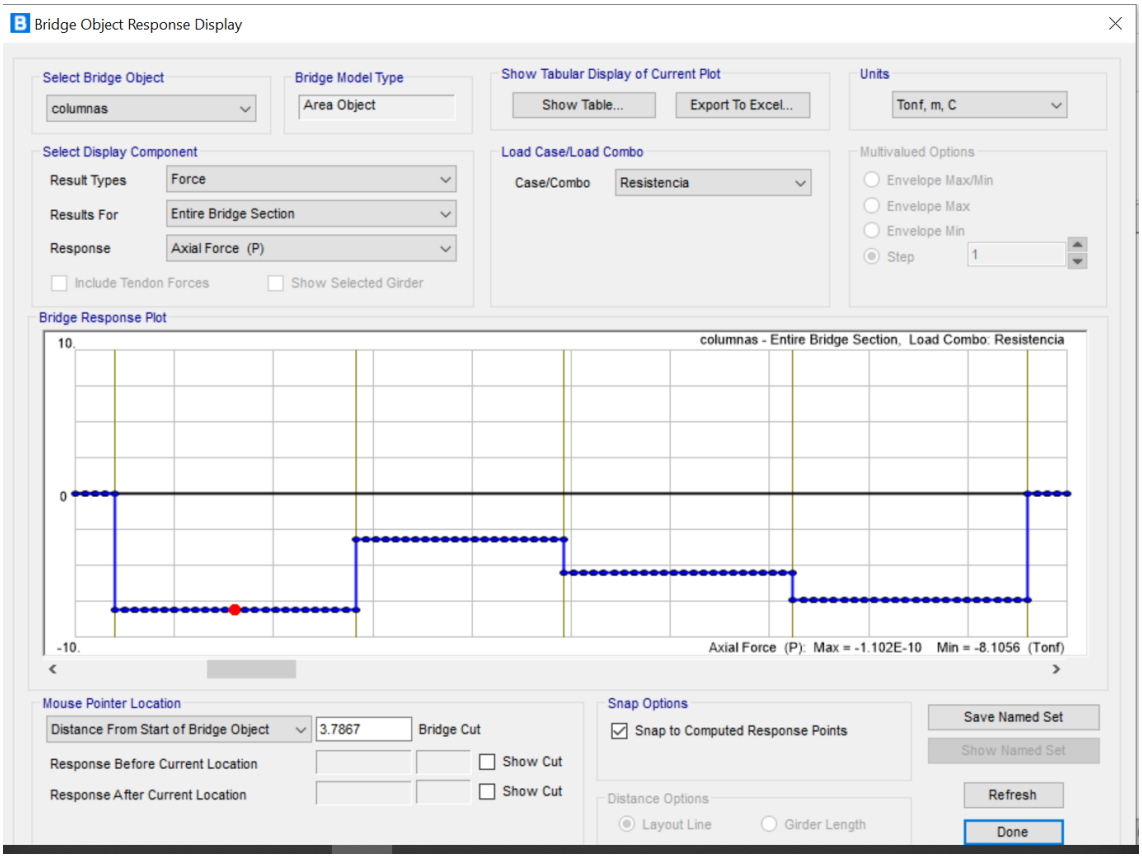

Figura 31: Fuerza axial del tercer puente peatonal en CSiBridge

Elaboración propia.

### **METODOLOGÍAS PARA REFORZAMIENTO DE COLUMNAS Y LOSAS**

De las metodologías se consideró realizar el encamisado de columnas y utilizar las fibras de carbono en la losa. Una vez realizadas tanto las pruebas de esclerometría, como el estudio de suelos, los resultados nos indican que no es necesario el reforzamiento en lo que respecta a las columnas y losas; sin embargo, a continuación, se desarrollan las metodologías para un futuro que sea necesario el reforzamiento.

#### **Introducción.**

Las estructuras de concreto están propensos a tener deficiencias, por varios motivos, puede ser por la conclusión de la vida útil, las estructuras de concreto están diseñadas para un determinado tiempo, puede ser por motivos de deficiencias en la construcción, deterioro del concreto, también por algunos cambios en el tipo de uso de la estructura como por ejemplo aumento de la cargas para lo que fue diseñada, corrosión del acero por estas razones las estructuras de concreto van a necesitar reforzamiento. Dentro de la construcción es necesario conocer las metodologías de reforzamiento para así incrementar la capacidad la resistencia del concreto.

#### **Reforzamiento con encamisado de columnas.**

Para evitar una deficiencia por un piso debilitado en el transcurso de un sismo, las columnas nunca deben ser los componentes más débiles de un edificio, puentes peatonales, la columna debe responder a ser controlada con una composición de carga axial, fuerza constante y flexión. Se retira todo el tarrajeo y el material suelto empezamos armar el fierro y alrededor de la columna con fierro de 1¨ con estribos de 3/8¨, anclar en varios puntos el armazón con el concreto antiguo, luego se encofra se vacía con el nuevo concreto utilizando aditivos para acelerar su fragua y adherencia al antiguo concreto, de esta manera podemos aumentar la capacidad a cortante de dichas columnas, así podremos alcanzar una columna fuerte, según estudios experimentales este tipo de encamisado como refuerzo muestra excelente resultados para un intervalo elástico.

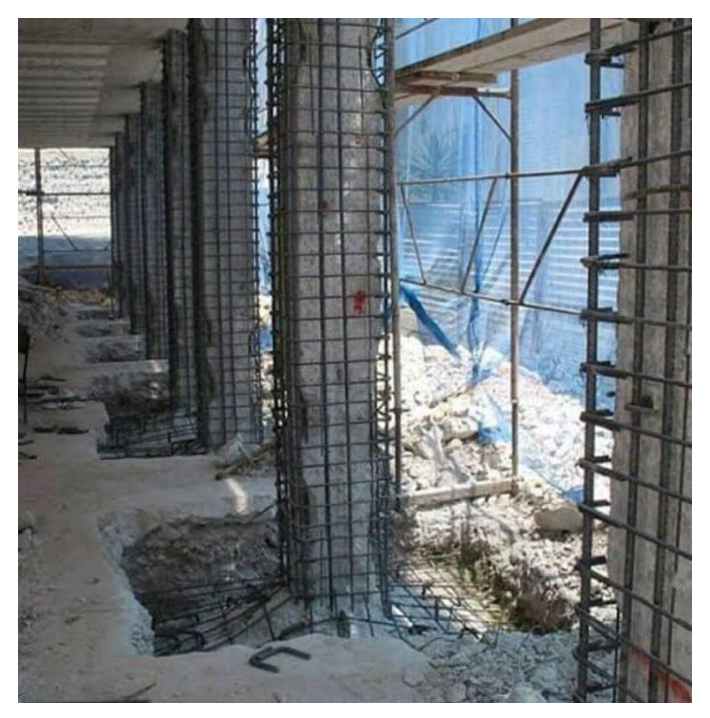

Figura 32: Reforzamiento por encamisado para columnas Fuente: Obtenido de fuentes en Internet.

**Recomendaciones para utilizar concreto reforzado en encamisado de columnas.** Se puede mencionar algunas recomendaciones para este tipo de reforzamiento.

- De todas maneras, es mejor encamisar los cuatro lados de una columna
- Una vez encamisado se debe lograr u comportamiento monolítico de la columna.
- El espesor vari entre 10 y 4 cm de preferencia 10 cm para columnas con concreto premezclado, y de 4 cm para columnas de concreto realizado en situ.
- Para la resistencia a compresión del concreto siempre debe ser mayor que al concreto ya existente.

### **Diseño de columnas sometidos a flexo – compresión.**

Para realizar este diseño lo primero es determinar si una columna necesita reforzamiento mediante flexo – compresión, para eso utilizaremos el diagrama de interacción, es una metodología para realizar análisis de una columna de concreto armado del cual obtendremos cuatro puntos notables que demarcan los esfuerzos de una columna al ser evaluada.

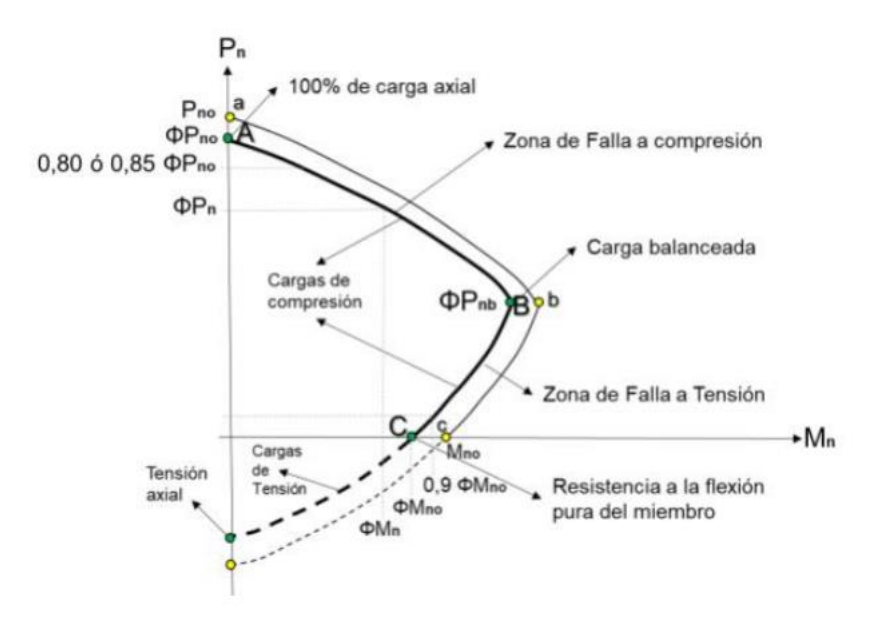

Figura 33: Diagrama de interacción para columnas de concreto armado Fuente: (Ayala & Giraldo, 2018)

## **CÁLCULO DE COLUMNA CON ENCAMISADO**

Realizamos el cálculo y procedemos a la evaluación de la columna una vez realizado el encamisado estructural, para lo cual contamos con los siguientes datos:

Columna con sección rectangular de 88 x 60 cm

 $r = 8$  cm

f'c = 280 kg/cm2 es equivalente a 27.46 MPa

fy =  $4200$  kg/cm2 es equivalente a  $411.88$  MPa

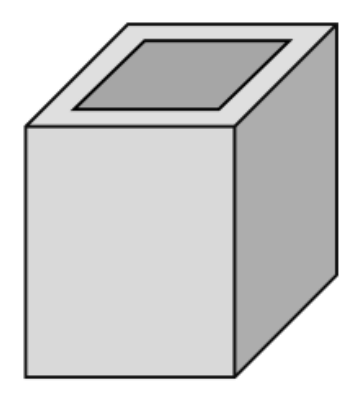

Aplicamos la teoría de diseño estructural con referencia a la revisión del diseño, realizamos el cálculo del acero máximo, y también del acero mínimo con el propósito de asumir el acero y constatar que la columna con el encamisado resistirá una carga futura.

$$
As_{max} = 0.04 Ag
$$

$$
As_{min} = 0.01 Ag
$$

### *Donde, Ag = b \* h*

Entonces para nuestro ejemplo la sección es de 88 x 60 cm, tendremos:

$$
Ag = 88 \times 60
$$

$$
Ag = 5280 \text{ cm}
$$

Remplazando:

$$
As_{max} = 0.04 * 5280 = 211.2 \text{ cm}^2
$$

$$
As_{min} = 0.01 * 5280 = 52.8 \text{ cm}^2
$$

Se asume el acero para realizar la revisión, para nuestro ejemplo se asumen 14 barras No. 8 el cual corresponde a fierro de 1'.

$$
As_p=14\;\#\;8
$$

$$
As_t = 8^* = \frac{11\left(\frac{8}{14} \times 2.54\right)^2}{4} = 23.16 \text{ cm}^2
$$

Como podemos observar el área del acero asumido se encuentra entre los límites del acero de acuerdo a la sección de la columna encamisada de acuerdo a este procedimiento cumple entonces se prosigue con el análisis. Con el propósito de revisar la capacidad de soporte de la columna realizamos el diagrama de interacción procedemos a calcular las cargas máximas el cual va resistir la columna en el momento en que trabaja bajo compresión axial, utilizaremos las ecuaciones anteriores:

$$
P_n = 0.85 * Fc(Ag - As_t) + As_t * fy
$$

Remplazando con los valores conocidos obtendremos:

$$
P_n = 0.85 * 27,5(5280 - 23,16) * 101^{-1} + 23,16 * 411,88 * 10^{-1}
$$
  

$$
P_n = 13241.78 \text{ KN}
$$

La carga  $P_n$  debemos disminuir por un factor de reducción (φ) el cual es equivalente a 0,65:

#### *Φ*<sup>P</sup><sup>n</sup> *= 0,65* <sup>∗</sup> *13241,78 = 8607,16 KN*

Una vez obtenido el resultado  $\Phi$   $P_n$  es equivale con el punto de compresión axial del diagrama de interacción; a este resultado se tiene que disminuir por otro factor φ, el cual está en función del tipo de estribo o del refuerzo transversal el cual se va a utilizar, para este caso utilizaremos 0,8:

#### *Φmax*<sup>P</sup><sup>n</sup> *= 0,8* <sup>∗</sup> *86067,16 = 6885,72 KN*

El resultado obtenido equivale al punto de compresión admisible que limita el área de seguridad el cual se encuentra en la parte superior del diagrama de interacción. Procedemos a calcular las cargas máximas en el momento que trabaja con cargas axiales:

$$
P_n = As_t * fy
$$

Reemplazamos los valores:

$$
P_n = 23,16 * 411,88 * 10^{-1}
$$

$$
P_n = 953,91 \text{ KN}
$$

Una vez obtenido el resultado se debe disminuir con un factor φ el cual es equivalente a 0,90:

$$
\varphi P_n = 0.9 * 953.91 \text{ KN}
$$
  
\n $\varphi P_n = 858.51 \text{ KN}$ 

Con Este resultado obtenido encontramos el punto de tensión máximo el cual limita la zona de seguridad inferior del diagrama de interacción, pero como es un punto de tensión el valor es negativo en el diagrama en consecuencia el valor para el diagrama es de  $\varphi$   $P_n = -858,51$  kN.

**Modo de empleo del encamisado de columna**. El tipo de encamisado que vamos a utilizar va ser el Encamisado de columna para lo cual vamos a picar toda la columna si es que hubiera revestimiento se retira todo el revestimiento

luego se procede a retirar el concreto del piso hasta dejar al descubierto el suelo para luego excavar hasta llegar a la fundación, luego se envuelve con aceros longitudinales con los estribos, también se puede colocar aceros incrustados a la columna vieja para tener mejores resultados, posteriormente se encofra aproximadamente hasta la mitad de la columna, luego se procede a verter el concreto dicho concreto tiene que estar con aditivos ya que la columna vieja con el nuevo no hay mucho espacio para el concreto, luego se encofra hasta una altura donde se pueda verter el concreto, para la parte final del encamisado de la columna en la parte superior de la losa se perfora para completar con el encamisado de ala columna dicho proceso se repite en las 5 columnas del puente

| Ventajas                                                 | <b>Desventajas</b>                                   |  |  |  |  |  |
|----------------------------------------------------------|------------------------------------------------------|--|--|--|--|--|
| El costo es menor                                        | Tiene su propio peso                                 |  |  |  |  |  |
| No se necesita mano de obra calificada                   | dimensiones aumentan<br>Las<br>la<br>en<br>columna   |  |  |  |  |  |
| Incrementa la capacidad de resistencia<br>de la columna  | Tiene que pasar un tiempo para que<br>entre en carga |  |  |  |  |  |
| Da mayor seguridad a la estructura y es<br>más confiable |                                                      |  |  |  |  |  |
| Las cargas se distribuyen uniformemente                  |                                                      |  |  |  |  |  |

**Ventajas y desventajas del encamisado de columna**

### **Se realizó un presupuesto para el encamisado de columnas**

Para realizar el encamisado de las columnas del tercer puente de la Av. 28 de julio se realizó el análisis de precios unitarios, con estos análisis se pudo determinar el presupuesto total para realizar el reforzamiento de la columna, a continuación, detallamos las partidas

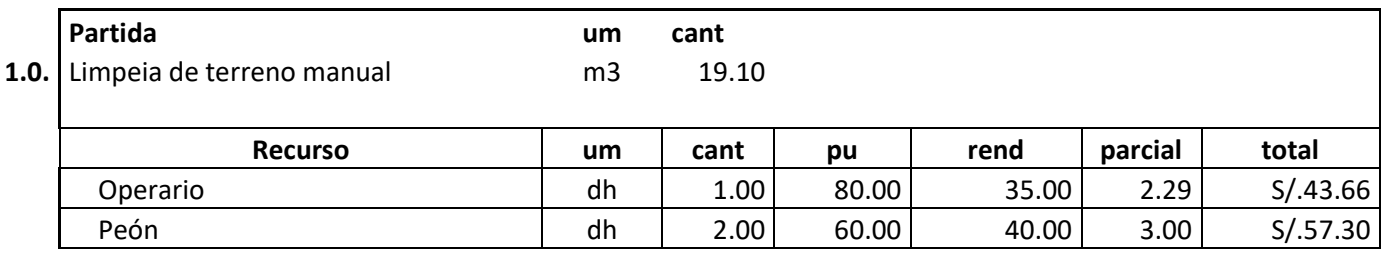

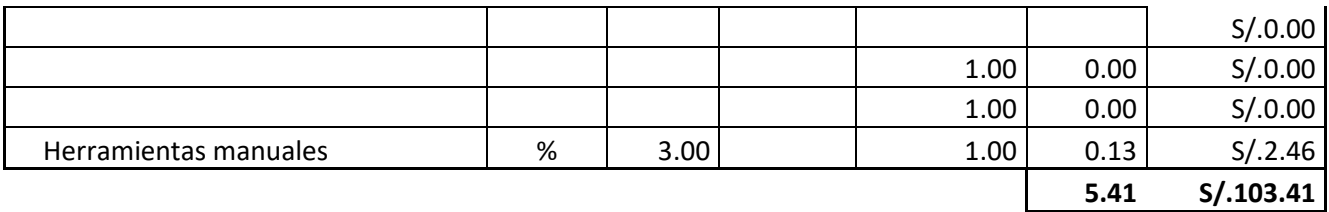

Tabla 21: Presupuesto de limpieza de terreno manual

Elaboración propia

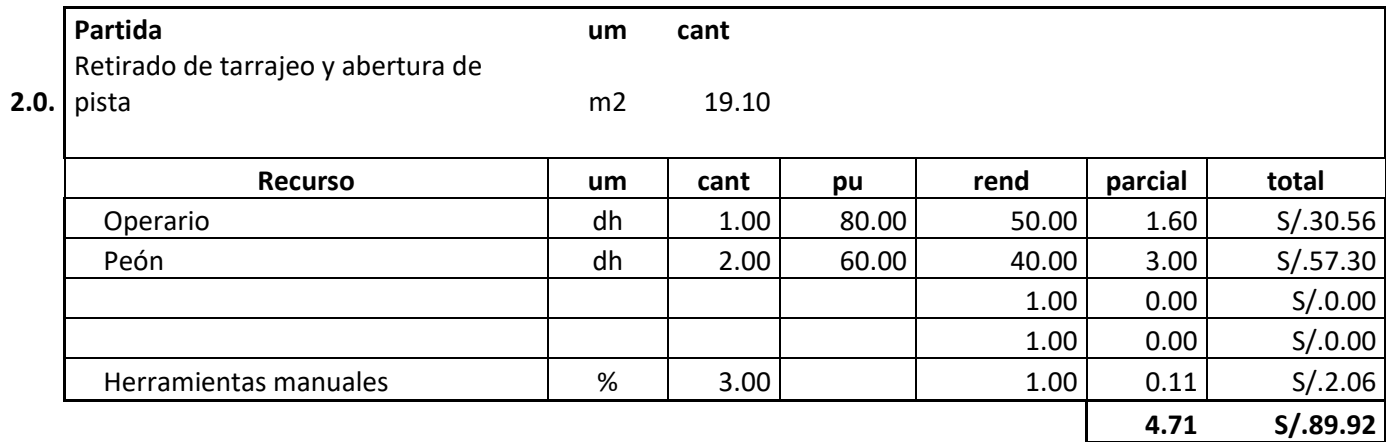

Tabla 22: Presupuesto de Retirado de tarrajeo y abertura de pista

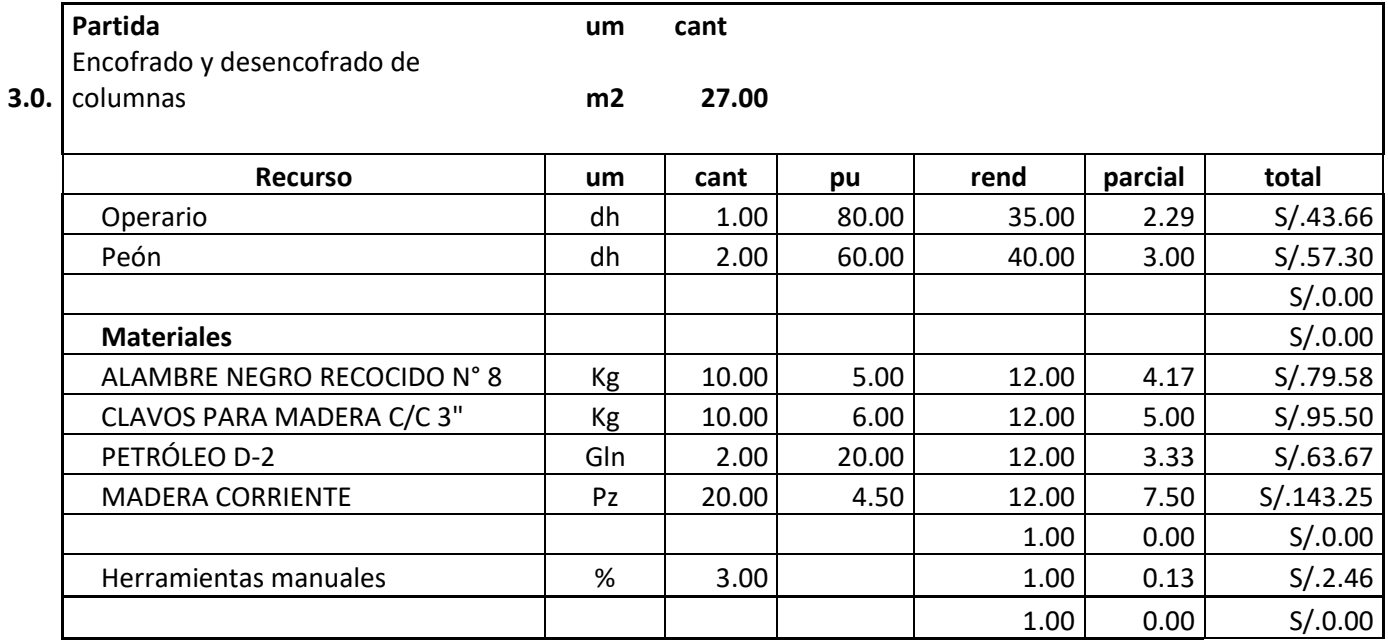

**25.41 S/.485.41**

Tabla 23: Presupuesto de encofrado y desencofrado de columnas Elaboración propia

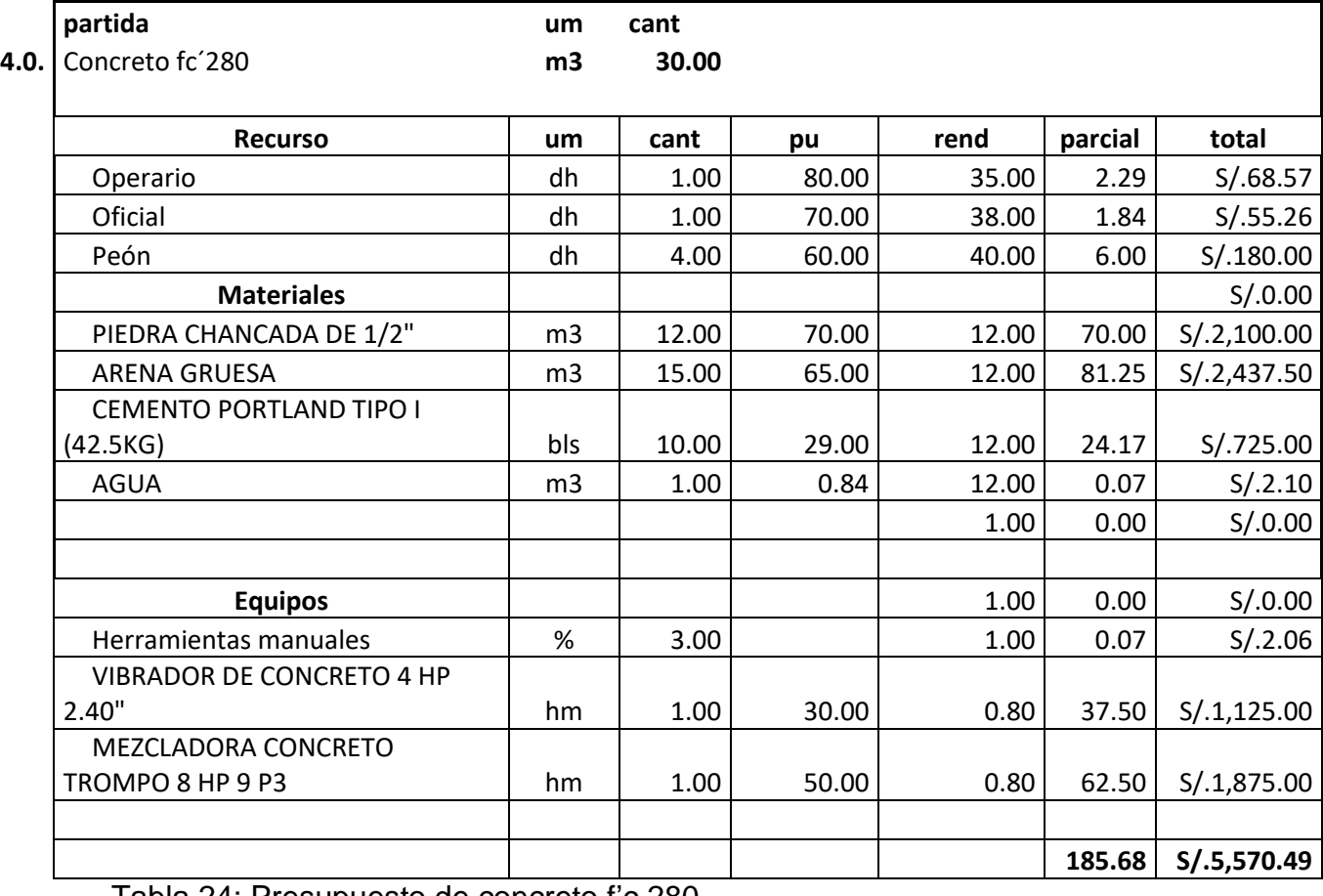

Tabla 24: Presupuesto de concreto f'c 280

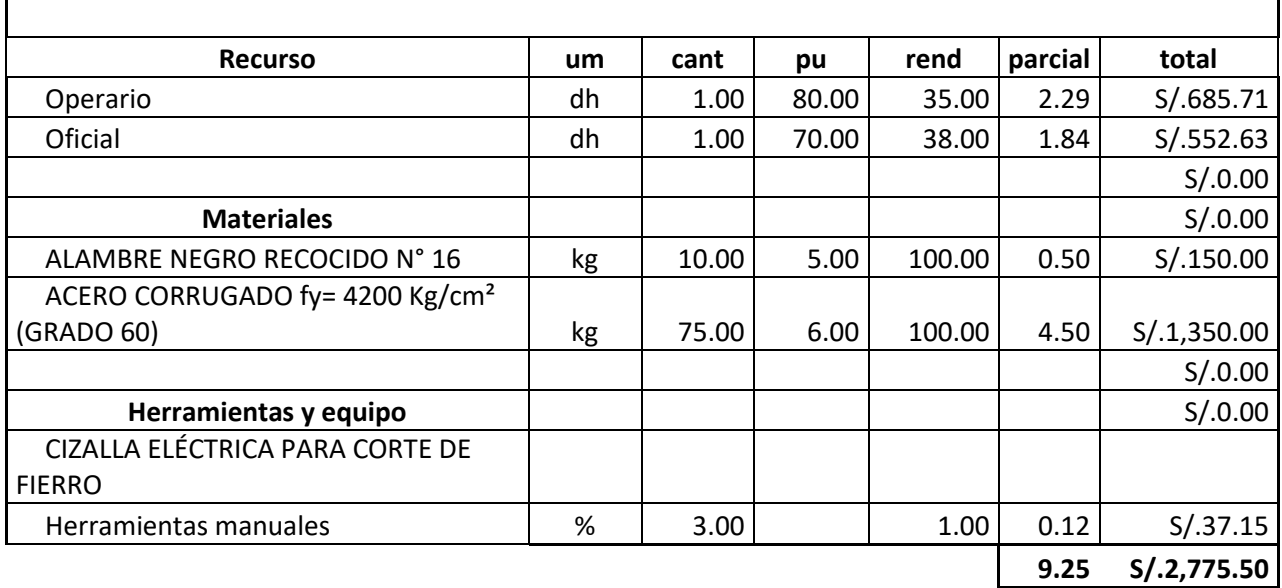

Tabla 25: Presupuesto de acero grado 60 para columnas

Elaboración propia

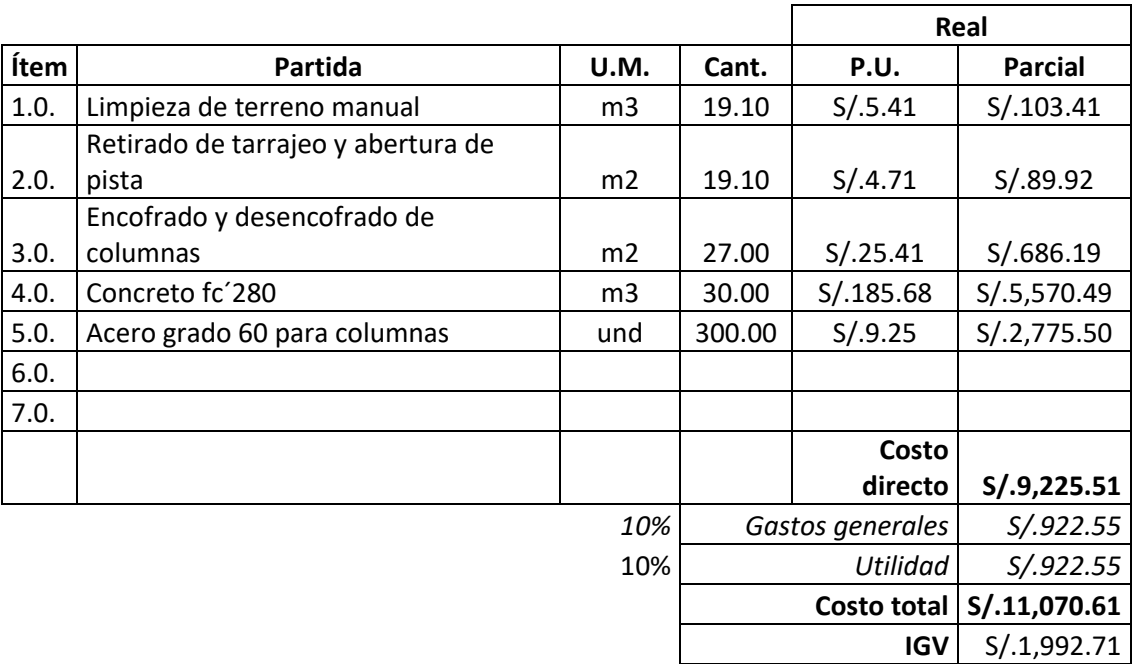

**Precio de venta S/.13,063.32** Tabla 26: Presupuesto total para el encamisado de las columnas Elaboración propia

## **Reforzamiento con fibra de carbono.**

La fibra de carbono (CFRP) tiene usos muy variados en un inicio se utilizó en la industria aeroespacial y automovilístico, hoy en día esta materia también se utiliza en construcciones. Cuando el polímero esta reforzado con CFRP

generalmente se utilizan en sistemas de reforzamiento estructural los cuales son confiables y de muy buen rendimiento. Las soluciones que se encuentran justificadas con CFRP constan de varillas y placas de CFRP incluido adhesivos estructurales los cuales están fundamentados en resinas epoxidicas. Los sistemas mencionados son utilizados para fortalecer la flexión de edificios los cuales son cargados de forma estática y dinámica y también otras estructuras, puentes, techos, paredes, vigas lo cual genera un a durabilidad a un plazo largo en las estructuras.

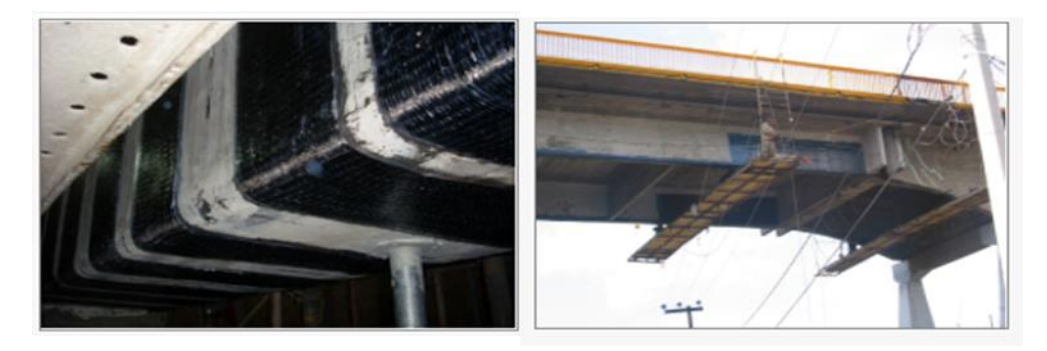

Figura 34: Reforzamiento por método de fibra de carbono Fuente: Se obtuvo de fuentes de internet

**Propiedades Físicas. Densidad;** La densidad de los materiales FRP se encuentran entre 1.2 a 2.1 g/cm3 el cual es cinco veces menor a la densidad del acero, esto hace que aporte menos peso a la carga muerta y también nos facilita en el transporte**. Efectos a alta temperatura**; la temperatura está en función a la resina, pero la temperatura oscila entre 60 a 82 °C. El coeficiente de expansión térmica depende de la dirección transversal y longitudinal como se puede observar en la siguiente tabla.

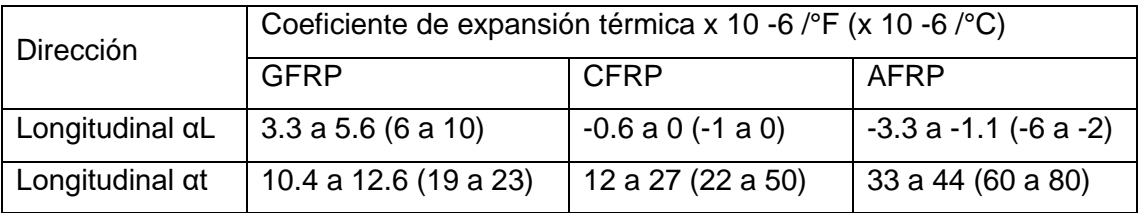

Tabla 27: En la tabla se muestra el coeficiente de expansión térmico de FRP.

Fuente: (ACI Commitee 440, 2002)

### Donde:

GFRP; es un polímero el cual esta reforzado con fibra de vidrio CFRP; es un polímero el cual esta reforzado con fibra de carbono AFRP; es un polímero el cual esta reforzado con fibra de aramida

**Propiedades mecánicas de la fibra de carbono.** Comportamiento en tracción; en lo que respecta a los materiales CFRP se relaciona la deformación elástica lineal y la tención hasta que falle, el cual es repentino y a su vez quebradizo, porque las fibras en los materiales de los CFRP son los que llevan la carga principal, según el tipo de fibra, la cantidad de fibra, la dirección de la fibra, el método y obre todas las condiciones de cómo se fabrican los materiales compuestos influyen las características de tracción del material CFRP. Las características del sistema CFRP deben tener un compuesto, identificando no solo las características del material como son las fibras individuales, también ver la efectividad del sistema de resina de fibra, la arquitectura de la tela y el procedimiento para la fabricación del compuesto. Las propiedades mecánicas de los sistemas FRP al margen de su forma, se basan en pruebas laminadas conteniendo una fibra conocida, Según la norma ACI 400 nos da una tabla de propiedades a la tracción de los diferentes sistemas FRP:

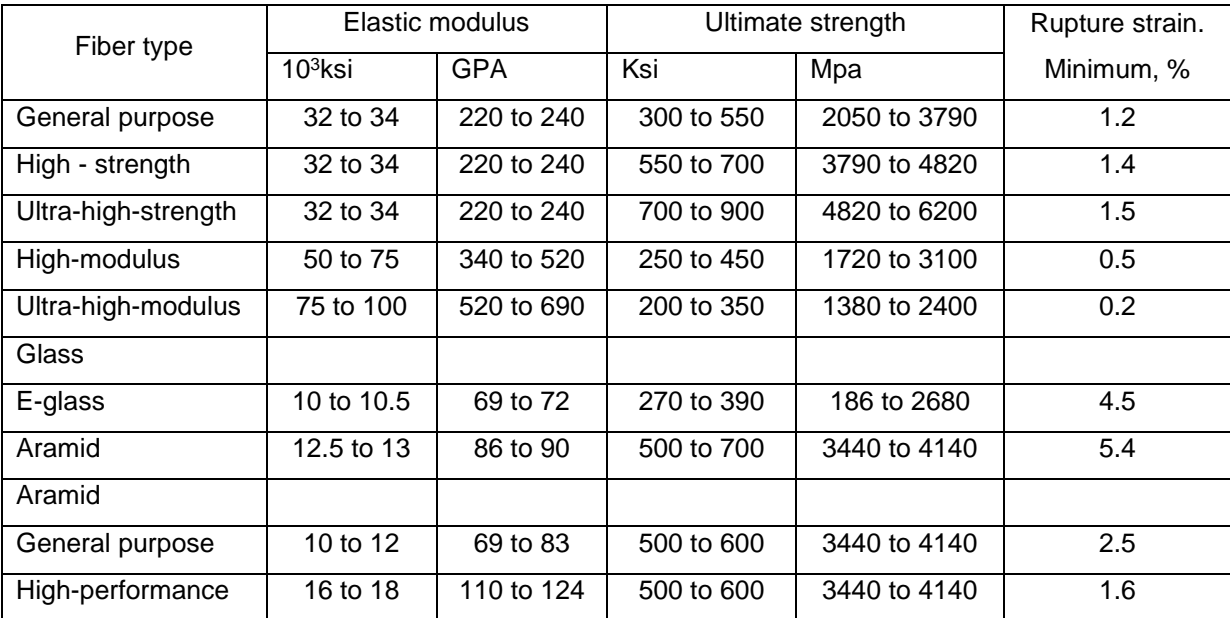

Tabla 28: Comportamiento a tracción de diferentes sistemas FRP

Fuente: (ACI Commitee 440, 2002)

## **Ventajas Y Desventajas De La Fibra De Carbón;**

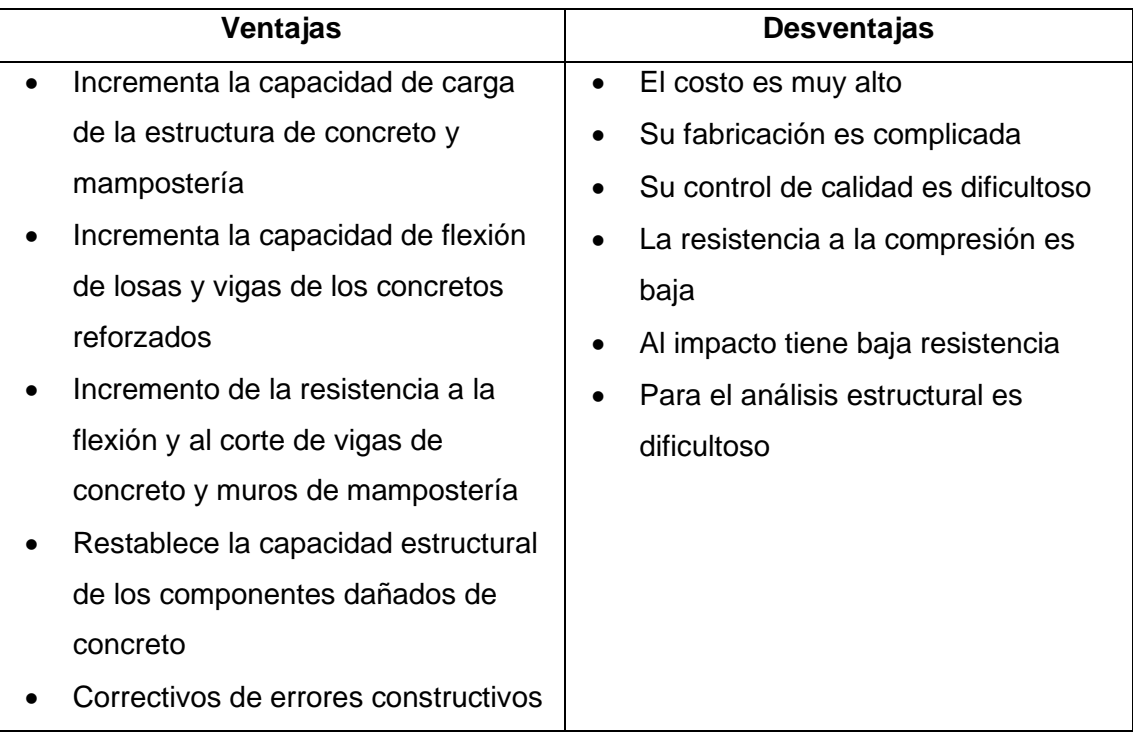

El incremento de resistencia a la flexión fue muy importante en losa y viga cuando se realizó un reforzamiento preventivo, tubo un incremento de la resistencia en un 33.10 % con relación a la carga de falla sin contar con el reforzamiento, En cuanto al espesor de la fibra de carbono esta entre 0,167 mm y 0,111 mm en caso de ser necesario se puede utilizar uno sobre otro.

### **Procedimiento de colocado de fibra de carbono**

Utilizaremos fibra de carbono de SIKACARBODUR M614 por tener un espesor de 1.4 mm Primero debemos limpieza del puente de los lugares donde se va a colocar la fibra de carbono, luego la fibra se limpia con disolvente de SIKACARBODUR se le agrega un sellador a la fibra que consiste en una resina de epoxi SIKACARBODUR 30, luego colocamos la fibra de carbono en la losa del puente y de presiona con un rodillo para que se adhiera fa fibra de carbono. Para lo cual se ha preparado un presupuesto con sus análisis de precios unitarios correspondientes.

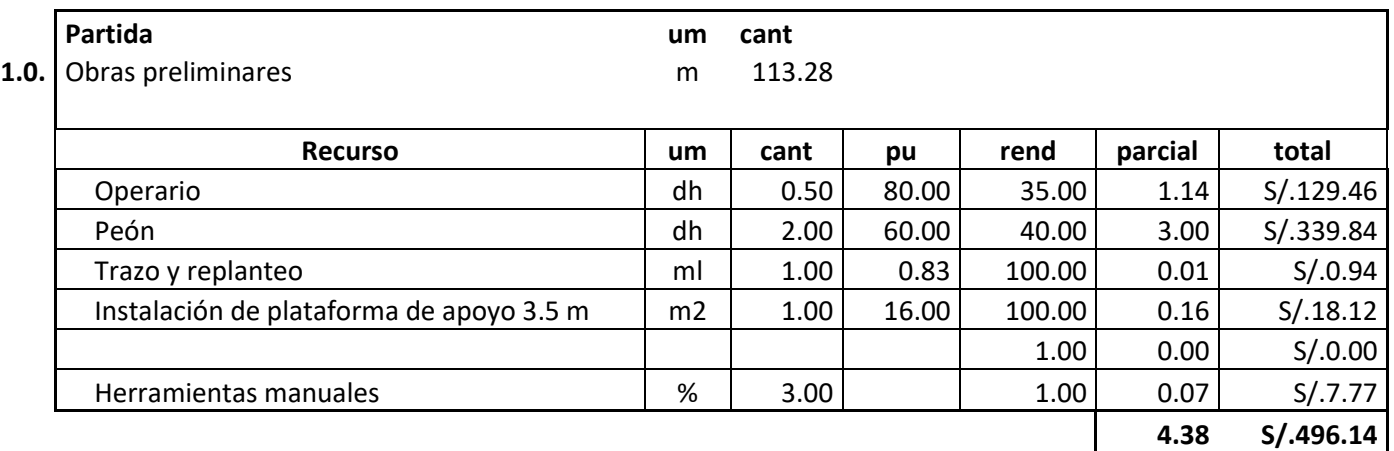

Tabla 29: Presupuesto de obras preliminares

Elaboración propia

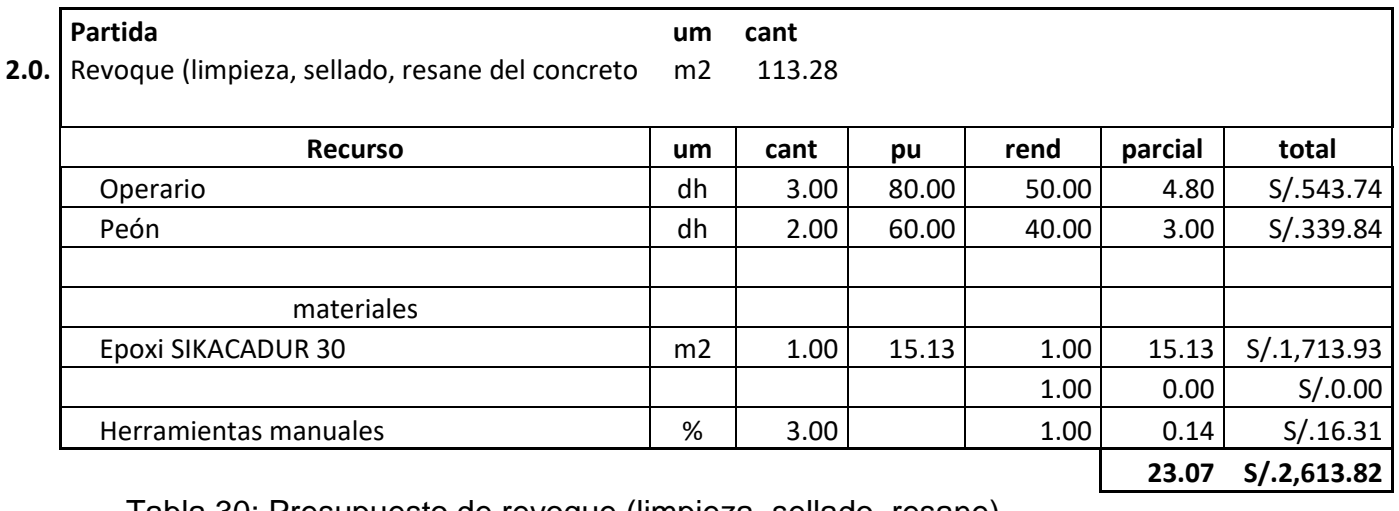

Tabla 30: Presupuesto de revoque (limpieza, sellado, resane)

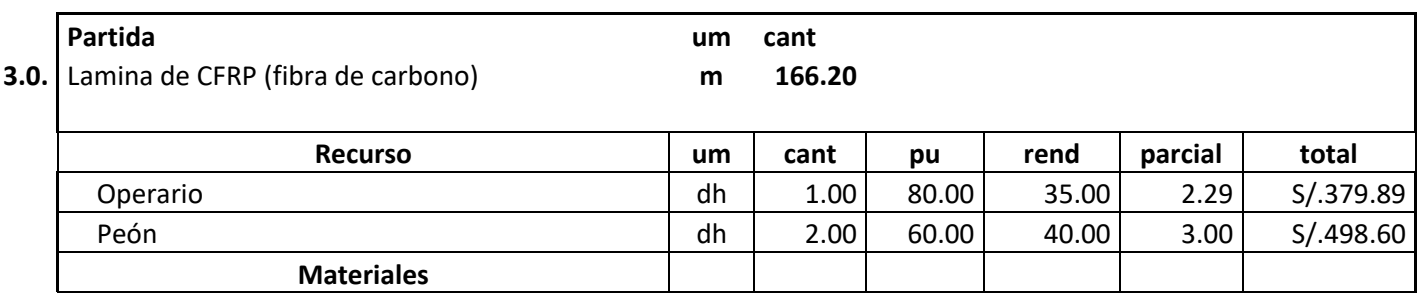

| Reforzamiento con lamina d fibra de carbono | ml | 1.00 | 260.00 | 1.00 <sub>1</sub> |      | 260.00 S/.43,212.00 |
|---------------------------------------------|----|------|--------|-------------------|------|---------------------|
|                                             |    |      |        |                   |      |                     |
| Herramientas manuales                       | %  | 3.00 |        | 1.00              | 0.07 | S/.11.40            |
|                                             |    |      |        |                   |      |                     |

**265.35 S/.44,101.88**

Tabla 31: Lámina de fibra de carbono

Elaboración propia

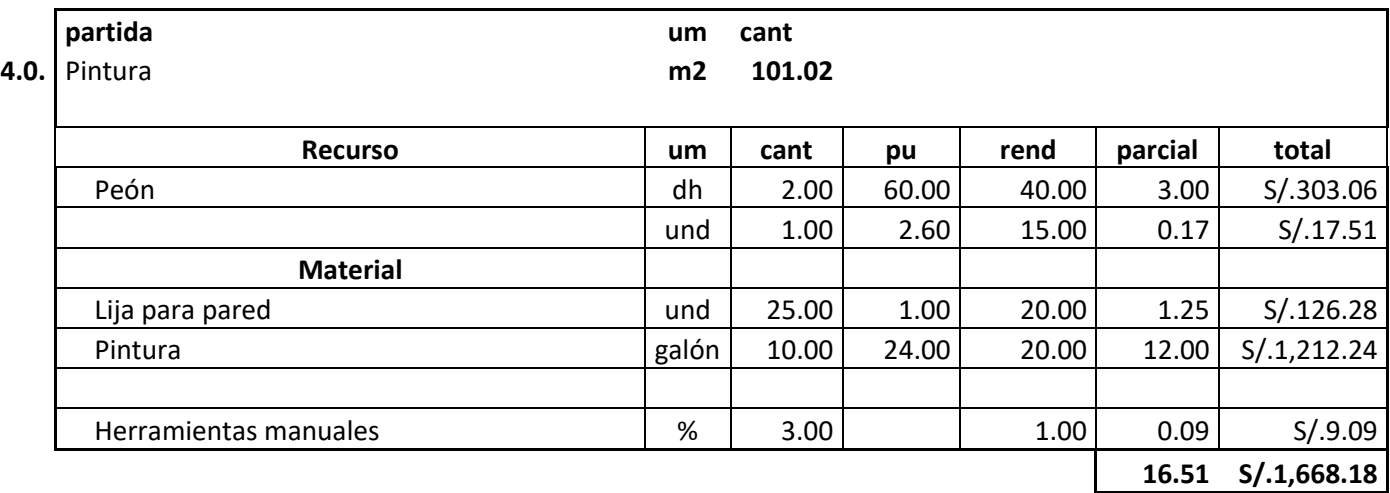

## Tabla 32: Presupuesto de pintura

Elaboración propia

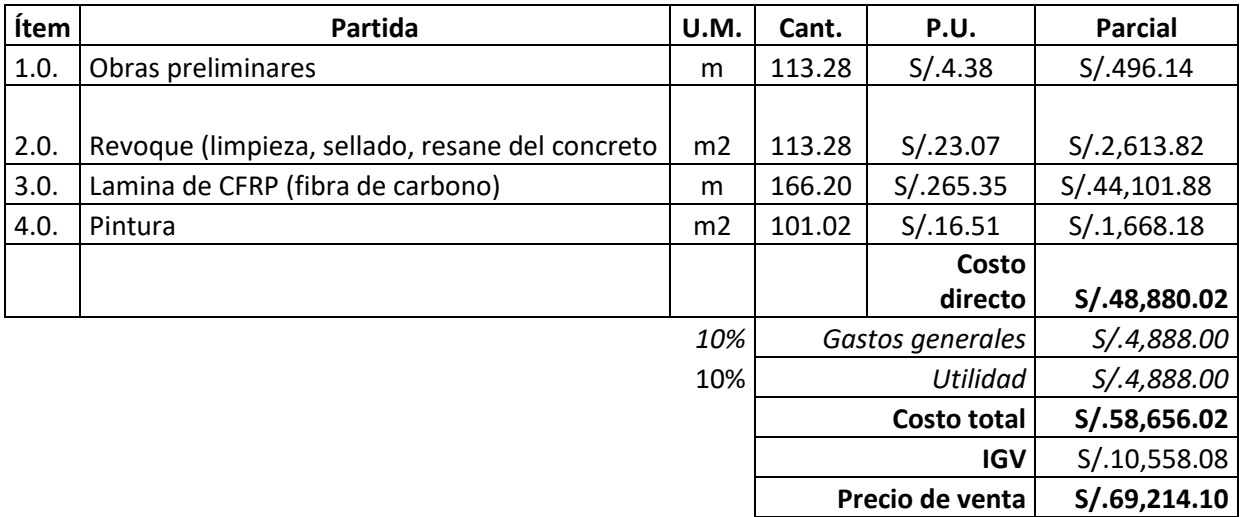

Tabla 33: Presupuesto total para el reforzamiento de Fibra de Carbono Elaboración propia

#### **Reforzamiento con encamisado de concreto armado.**

Las columnas desarrollan una importante función de seguridad de las estructuras ya que están sometidos a fuerzas de compresión, para reforzar el concreto se debe realizar el reforzamiento por encamisado de columnas el objetivo principal de este tipo de reforzamiento es el de aumentar la capacidad de la estructura, se logra alcanzar un aumento en la resistencia, ductilidad, rigidez o una composición de ellas, en este tipo de reforzamiento podemos mencionar algunas dificultades cono es no proporcionar continuidad al refuerzo longitudinal y también de no confinar el núcleo de concreto. Es necesario colocara el refuerzo en todas las caras del concreto. Según norma ACI 318-19.

**Consideraciones para la técnica de construcción**. Para la técnica de construcción se debe tomar en cuenta los aspectos constructivos de la norma ACI 318-19.

- La superficie del componente debe estar libre de polvo limpia y rugosa para así lograr una adherencia del concreto nuevo con el antiguo, llegando de esta forma a un comportamiento monolítico.
- El revestimiento y el tamaño máximo de los agregados deben de ir de acuerdo al espacio mínimo del esfuerzo y la longitud mínima del encofrado con el concreto.
- En el caso de las columnas el esfuerzo longitudinal debe ir a través de la losa del entrepiso y así dar continuidad y aumentar la resistencia a flexión de los extremos del componente.
- Se tiene que colocar componentes de conexión entre el concreto antiguo y el reforzamiento para respaldar la trasmisión de los esfuerzos de la nueva y antigua estructura.
- Para confirmar la actuación de un monolítico del componente encamisado, se necesita tener un mecanismo de transmisión de cortante en los lugares de contacto entre el elemento existente y el encamisado

# **MANTENIMIENTO Y REPARACIÓN DE ESTRUCTURAS Y ELEMENTOS METÁLICOS**

Para el mantenimiento se tobo que realizar diversas visitas e identificar las patologías en las estructuras metálicas

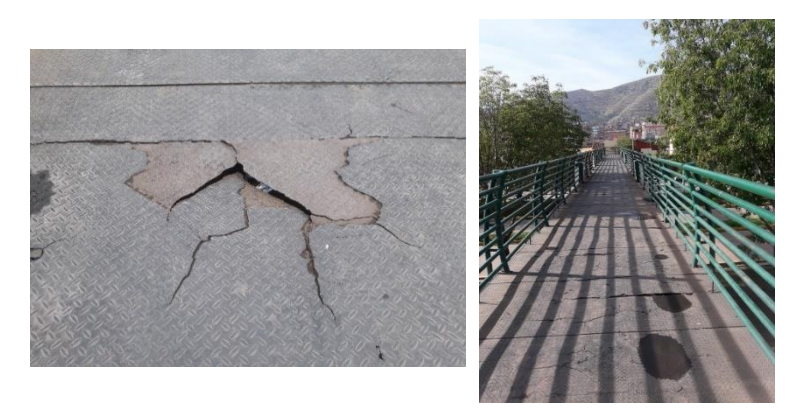

Figura 35: Estructuras metálicas en mal estado Elaboración propia.

Como se puede apreciar en las figuras, hay un descuido continuo por parte de las autoridades. Se verifica que existe desgaste de la pintura y la rotura de las planchas estriadas y su oxidación lo cual se necesita con urgencia el manteniendo por la seguridad de los peatones y no sufrir accidentes personales.

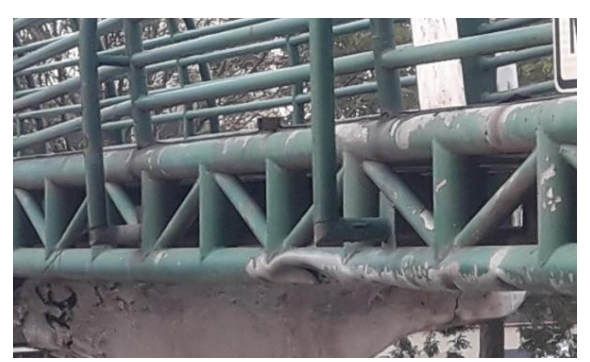

Figura 36: Abolladura en la viga principal de la estructura metálica Elaboración propia.

En la figura se puede apreciar una abolladura en el tubo principal por un vehículo de mayor altura para lo cual los conductores no toman en cuenta la altura máxima en este caso es de 4.5 mt.

# **MANTENIMIENTO Y REPARACIÓN DE ESTRUCTURAS Y ELEMENTOS METÁLICOS**

De acuerdo con la evaluación realizada a las estructuras metálicas del tercer puente peatonal, se llegó a la conclusión que se necesita un mantenimiento general de las estructuras metálicas como son el cambio de planchas estriadas, repintado en general, cambio de tubo de viga principal. Asimismo, se elaboraron las partidas para llegar a un presupuesto que consiste en las siguientes.

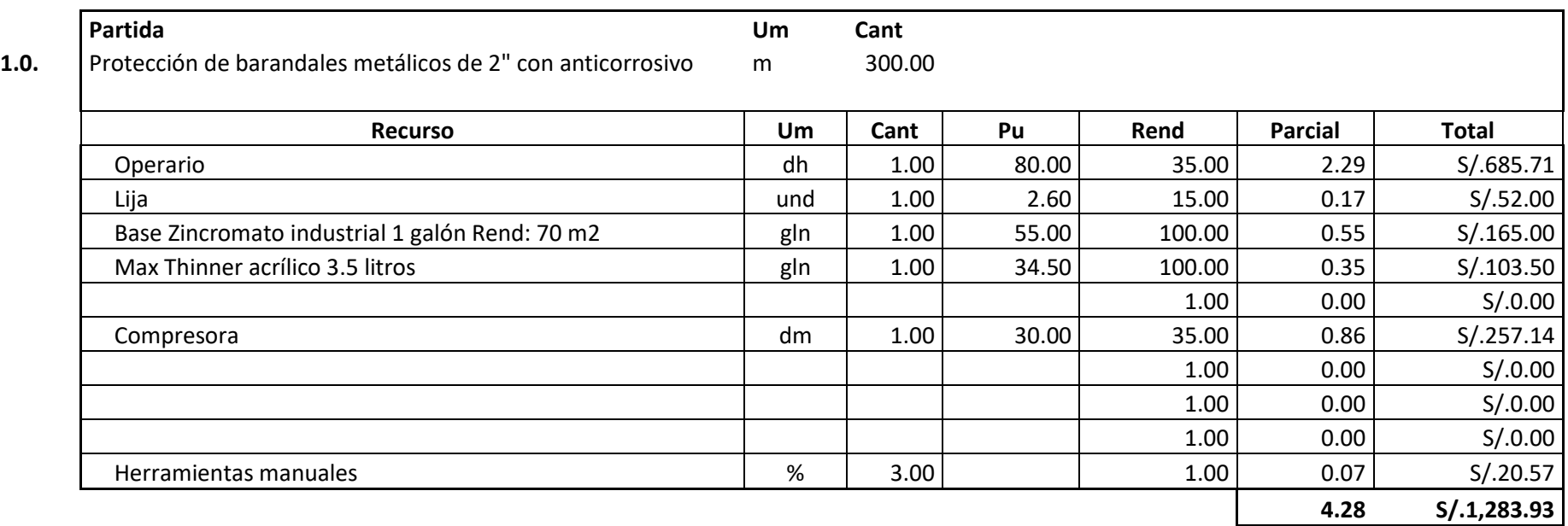

Tabla 34: Presupuesto para protección de barandales metálicos

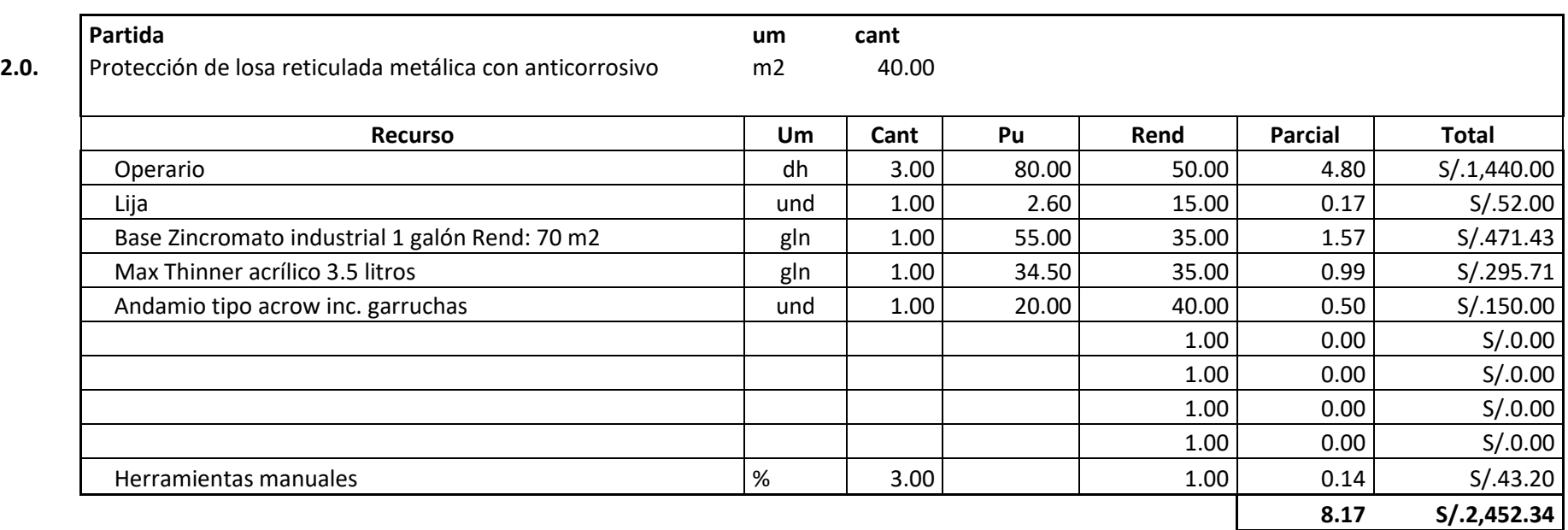

Tabla 35: Presupuesto para protección de losa reticulada con anticorrosivo

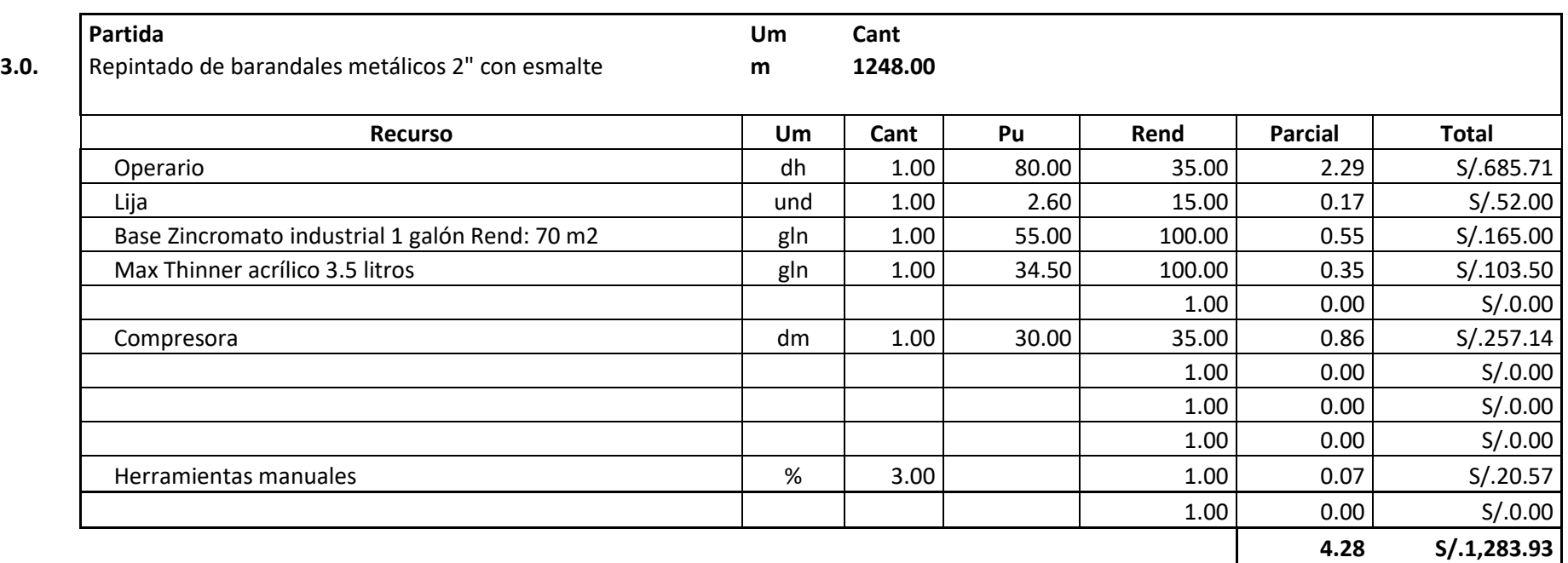

Tabla 36: Presupuesto para repintado de barandas con esmalte

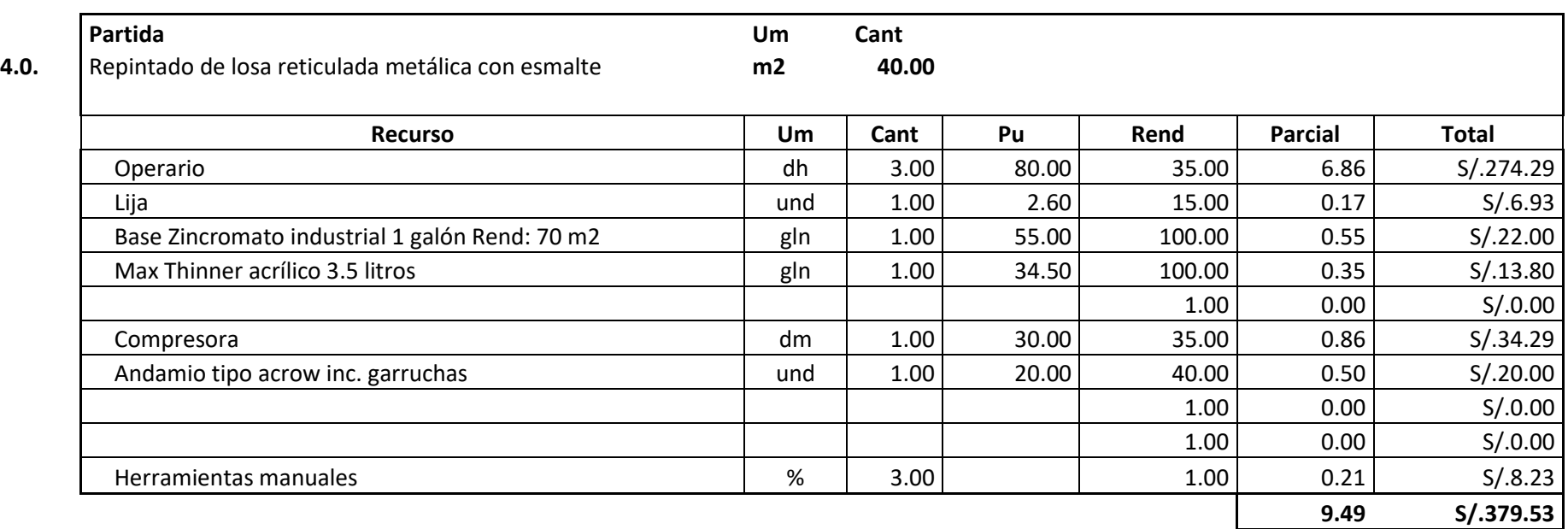

Tabla 37: Presupuesto para repintado de losa reticulada con esmalte

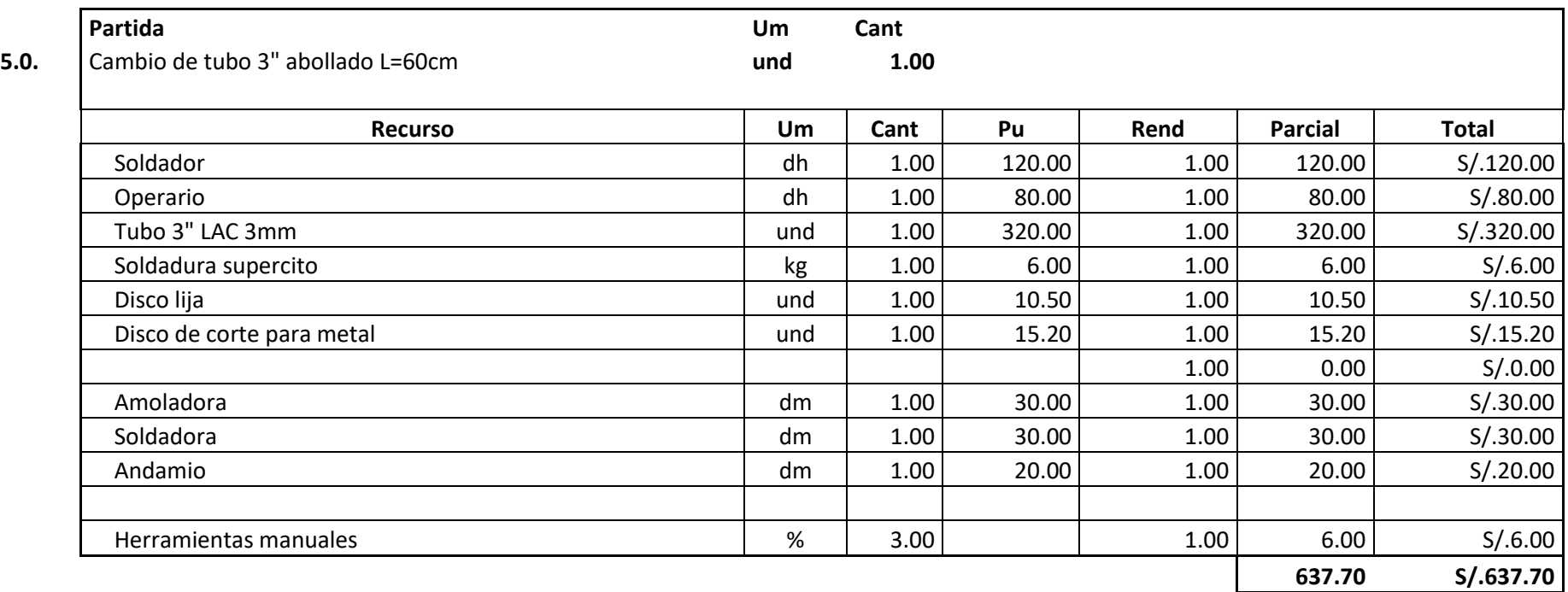

Tabla 38: Presupuesto para cambio de tobo de 3" abollado

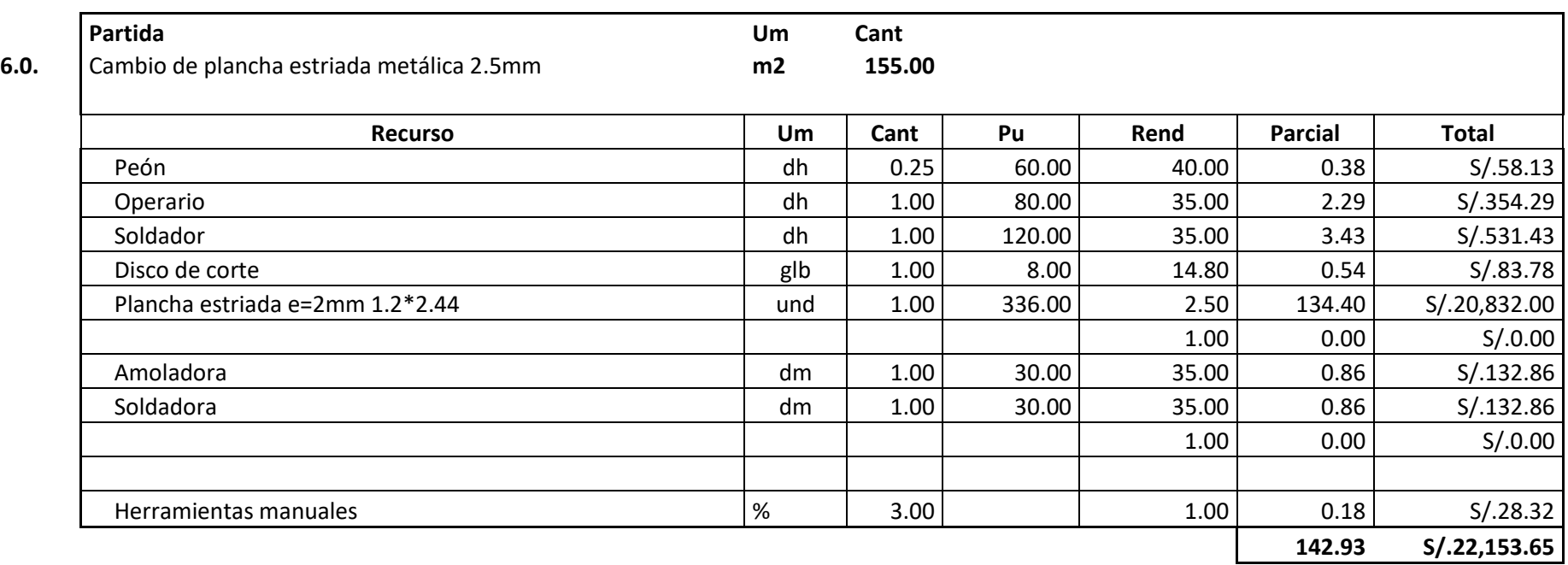

Tabla 39: Presupuesto para cambio de plancha estriada

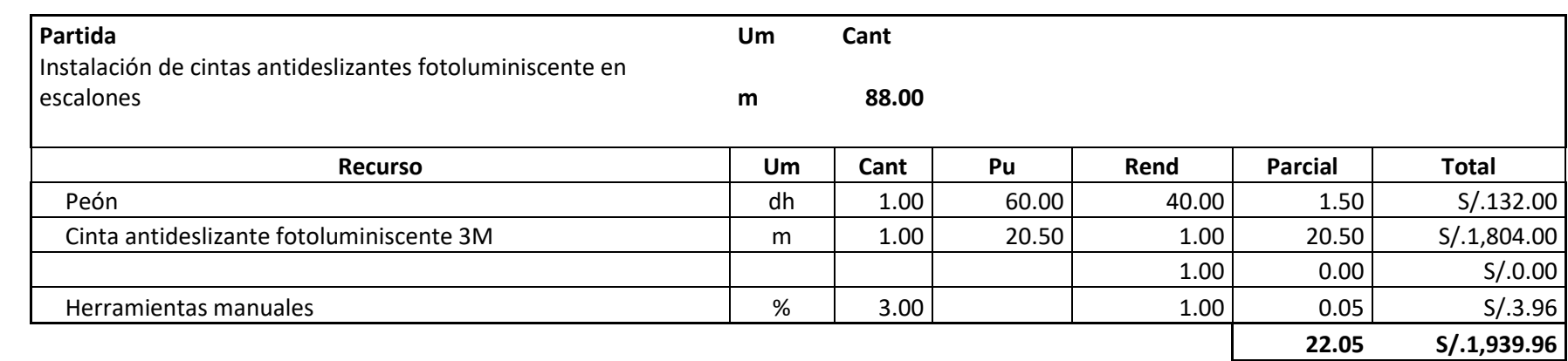

Tabla 40: Presupuesto para instalación de cintas antideslizantes

Nota: Cintas para gradas anticorrosivo

Elaboración propia

**7.0.**

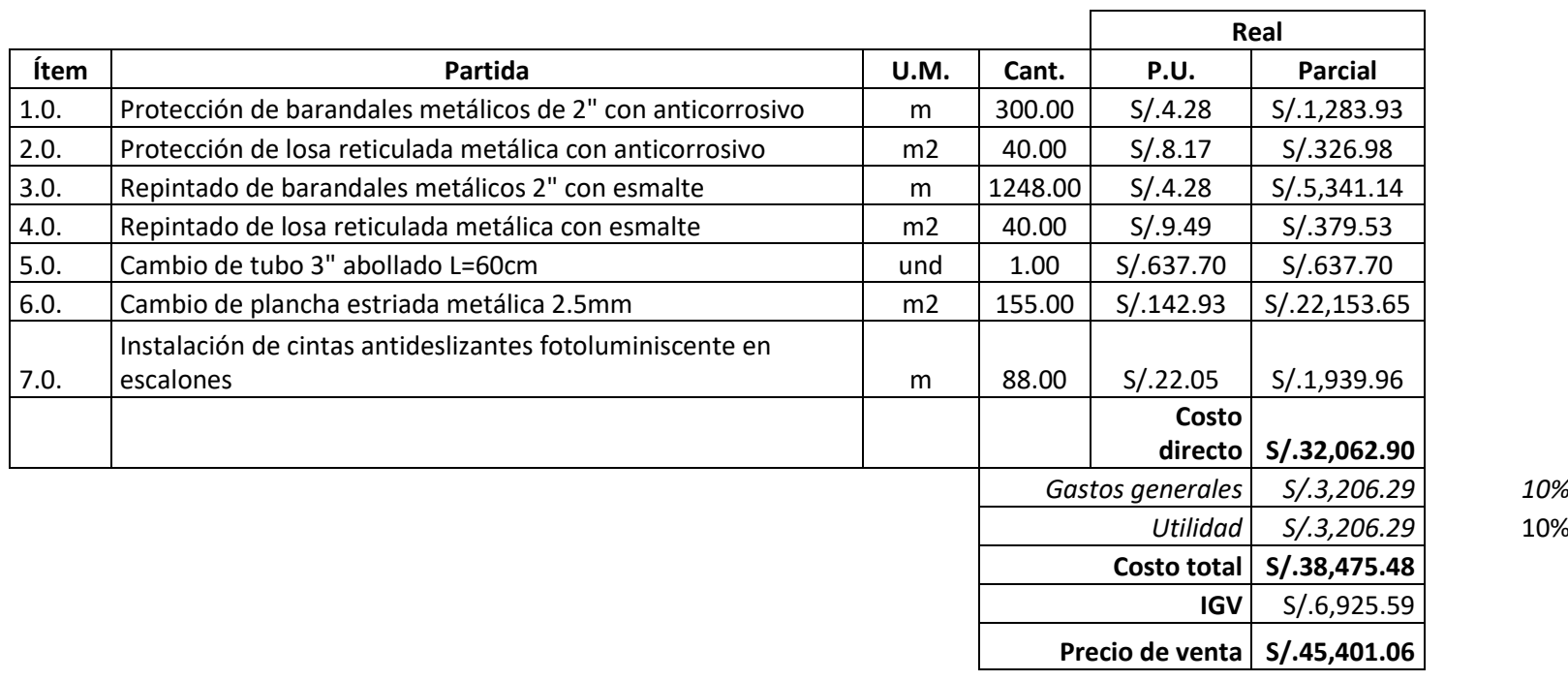

*Utilidad S/.3,206.29* 10%

Tabla 41: Presupuesto total para mantenimiento de las estructuras metálicas

#### **V. DISCUSIÓN**

En el presente trabajo de investigación se ha realizado el modelamiento con el software CSiBridge, para lo cual se tomó en cuenta las características del diseño. De los resultados obtenidos del trabajo realizado en el Tercer Puente de la Av. 28 de julio, se ha identificado que puente cuenta con deformaciones permisibles, también se realizó el esfuerzo y cortantes. En relación a otras investigaciones similares, en la tesis de (Moncayo & Panchana, 2021); realizaron la revisión estructural de un puente peatonal de la ciudad de Guayaquil, Ecuador, el estudio se realizó en el programa de SAP2000 donde el resultado para el momento flector con un máximo de 6828.83 kgf-m y para un momento flector mínimo fue de 23.15 kgf-m; y para la cortante fue de un máximo 8034.91 kgf y mínimo 23.15 kgf, y para la fuerza axial con valor máximo de 29584.38 kgf y mínimo 109kgf. Por otro lado, en el trabajo de investigación se utilizó el software CSiBridge para realizar las deformaciones donde se obtuvo en el tramo más crítico como resultado fue de 0,96 cm de deformación el cual está dentro de los parámetros. Para el momento flector obtuvimos el resultado para un máximo 33.7144 y mínimo de -64.91 tont-m. Para la fuerza axial como resultado tenemos para un máximo de (fill).

En el estudio geotécnico desarrollado en el presente trabajo de investigación se realizó una calicata con la finalidad de obtener muestras de materiales, los cuales se llevaron al laboratorio para sus respectivos ensayos como es la obtención de la capacidad portante del suelo (ya que es muy importante para construcción de puentes). Según (Peralta, 2018), en su trabajo de investigación de tesis tiene como objetivo de realizar el diseño estructural para el puente peatonal encima de una autopista en la ciudad de Chiclayo donde se realizó estudios geotécnicos para dicho puente cuyos resultados para la capacidad portante fue de 1.17 kg/cm2. Los resultados obtenidos para nuestro trabajo de investigación con respecto al estudio geotécnico en lo que se refiere a la capacidad portante del suelo cuyos resultados fueron de 1.37 kg/cm2 lo cual nos indica que la capacidad portante fue mayor al de la tesis anteriormente mencionada. También se realizó estudios sobre la presencia de humedad en el cual el resultado de que no presenta nivel freático.

Por otro lado, se realizó el estudio de esclerometría para verificar la resistencia de las columnas y así determinar si es necesario un reforzamiento de las columnas del tercer puente de la Av. 28 de julio en vista de a ver sufrido modificaciones en su estructura lo cual podría debilitar la resistencia de la estructura. En la tesis de (Erazo & Cusi, 2020) estudia la vulnerabilidad del puente en el distrito de Santiago, departamento de Cusco para lo cual realizo ensayos de pruebas de diamantina para determinar la resistencia del concreto en dichos ensayos los resultados a la prueba de diamantina el concreto llega a una resistencia de 216 kg/cm2, el cual es bajo porque el puente no solo es para peatones sino también para vehículos. En los ensayos realizados a las columnas del tercer puente de la Av. 28 de julio el resultado obtenido fue el siguiente: Columna N° 1 = 386 kg/cm2, Columna N° 2 = 318 kg/cm2, Columna  $N^{\circ}$  3 = 362 kg/cm2, Columna  $N^{\circ}$  4 = 286 kg/cm2, Columna  $N^{\circ}$  5 = 350 kg/cm2, en comparación con los resultados de la anterior tesis, la resistencia cumple con lo indicado. Asimismo, (Andrade, 2020) publicó un artículo científico con el objetivo de evaluar los puentes peatonales y las avenidas donde se encuentran los puentes y también estudia la velocidad de los de los vehículos y la accesibilidad universal del peatón hacia los puentes peatonales. Como metodología utiliza la geocodificación, de esta manera ubicar con exactitud el lugar de los puentes, como resultado un 43 % de los puentes se sitúan en los lugares de mayor riesgo de sufrir un accidente el 33 % hace que el peatón triplique su recorrido, el 14 % hace que cuadruplique su recorrido y el 4 % hace que quintuplica su recorrido, con estos datos llega a la conclusión que los puentes peatonales benefician más a los vehículos que a los peatones y que los puentes no garantizan la seguridad, accesibilidad y movilidad de los transeúntes. En nuestro estudio de investigación no coincidimos con las conclusiones, es cierto que el recorrido es más largo para los peatones, pero si tienen la seguridad y movilidad sobre los puentes peatonales, en cuanto a la accesibilidad está limitado a las personas con discapacidad en varios puentes.

### **VI. CONCLUSIONES**

- 1. El análisis estructural realizado mediante los ensayos de laboratorio de esclerometría, mecánica de suelos y modelamiento en el software CSIBridge han identificado que el tercer puente de la Av. 28 de julio se encuentra en condiciones óptimas ya que los resultados están dentro de los parámetros exigidos.
- 2. El modelamiento del tercer puente de la Av. 28 de julio en el programa CSiBridge muestra que el comportamiento estructural se encuentra dentro de los parámetros óptimos. El tramo N° 2 es el más crítico ya que su deformación es de 0.96 cm, menor a la máxima deformación permitida de 1,17 cm, lo que nos indica que se encuentra dentro de los parámetros.
- 3. La estructura del tercer puente de la Av. 28 de julio se encuentran en óptimas condiciones de acuerdo a los estudios realizados por lo que no requiere reforzamiento inmediato.
- 4. El estudio realizado a la estructura metálica del tercer puente de la Av. 28 de julio indica que se requiere la reposición y el cambio de tubo, cambio de planchas estriadas, y repintado general de las estructuras metálicas. El mantenimiento general de las estructuras metálicas requiere de un presupuesto de S/45,401.06.

### **VII. RECOMENDACIONES**

- 1. Recomendar que la Municipalidad del Cusco que implemente una plataforma de transparencia de proyectos viales, con el objetivo de brindar mayor información sobre el tercer puente de la Av. 28 de julio y otros proyectos a la ciudadanía.
- 2. Recomendar a la Municipalidad del Cusco a realizar el mantenimiento periódico de los puentes de la Av. 28 de julio. En especial el tercer puente ya que es el más transitado por los peatones del distrito de Wanchaq.
- 3. Recomendar que se implemente y ejecute un IOARR para la construcción de una rampa para las personas con discapacidad, ya que en este momento el puente cuenta solo con graderías.
- 4. Se recomienda la implementación de mayor iluminación ya que en el tercer puente de la Av. 28 de julio para mejorar la seguridad de los peatones durante las horas nocturnas.

#### **REFERENCIAS**

- Academia.edu. (2021). *Glosario de palabras técnicas y definiciones de Obras de Construcción*.
- Andrade, S. (2020). Evaluación de puentes peatonales de la ciudad de Chihuahua Mexico. *Planeo*.
- Apaza, P. (2000). *Introduccion al diseño de puentes en concreto.* Lima: D´Luis.
- Arredondo, I., Garcia, M., Guzman, C., & Mayorga, M. (2017). El espacio de los puentes peatonales lecciones del BRT de Bogota. *Urbano*.
- Ayala, J., & Giraldo, M. (2018). *Estudio delk metodo recrecito en concreto armado para el refuerzo de vigas y columnas de una edificacion.* BOGOTA.
- Coello, L. (2021). *Analisis estructural comparativo de vigas simplemente apoyadas de ormigon pretensado y vigas de acero para el puente Trobador ubicado en el km26-Naranjal/guayas aplicando el Grillage Method.* Tesis, Universidad de Guayaquil, Guayaqui, Ecuador.
- EcuRed. (2016). *Definición de términos básicos*.
- Erazo, A., & Cusi, C. (2020). *Analisis de la vulnerablidad fisica del puente Santiago,Cusco.* Tesis de pregrado, Universidad Nacional de San Antonio Abad del Cusco, Escuela Profesional de Ingenieria Civil, Cusco.
- Hernadez, R., Fernandez, C., & Baptista, P. (2014). *Metodologia de la investigacion.* Mexico.
- INDECI. (2006). *Manual basico para la estimacion del riesgo.* Instituto naciona de defensa civil, Lima.
- Kassimali, A. (2015). *Analisis estructutral.* Mexico: Cengage.
- Lopez, H. A., & Salas, D. L. (2017). *Evaluacion e identificacion de falla estructurales en puentes peatonales en concreto armad, detectando las posibles causas y proponiendo acciones correctivas en la localidad de Fontibón.* Tesis de Pregrado, Universidad Catolica de Colombia, Programa de Ingenieria Civil, Bogota, Colombia.
- Marquez, L. (2015). Analisis de pa percepción de seguridad en puentes peatonales: una aproximacion mediante modelacion hibrida. *Revista Ingenierias, universidad de medellín*.
- Moncayo, V., & Panchana, M. (2021). *Analisis y revision estructural del paso peatonal elevado a ubicarse en la calle 18G NO, Dr. Juan Tanca marengo y Avenida 38A-NO frente a la ciudadela Martha de Roldos parroquia tarqui.* Tesis, Universidad de Guayaquil, Guayaquil, Ecuador.
- MTC. (2016). *Manual de puentes.* Ministerio de Transportes y Comunicaciones, Lima.
- Otzen, T., & Manterola, C. (2017). Técnicas de Muestreo sobre una Población a Estudio. *International Journal of Morphology*, 227-232.
- Peralta, F. J. (2018). *Diseño estructural de puentes peatonales sobre la autopista Pimentes - Chiclayo.* Tesis de Pregrado, Universidad Señor del Sipan, Escuela Academico Profesional de Ingenioeria Civil, Chiclayo.
- Sika. (2017). *Rezorzamiento de estructuras de concreto.* Colombia.
- Valderrama, s. (2013). *Pasos para elaborar proyectos de tesis de investigacion.* Lima: San Marcos.
- Villavicencio, a. (2020). *Estudio comparativo entre un diseño optimizado respecto a uno sin optiimizar en puentes tipo losa de concreto armado utilizando el metodo del ancho equivalente de franjas delmanual de puentes MTC 2018.* Tesis, Universidad Andina del Cusco, Cusco.

# **ANEXO 1**

# **MATRIZ DE OPERACIONALIZACIÓN DE LA VARIABLE**

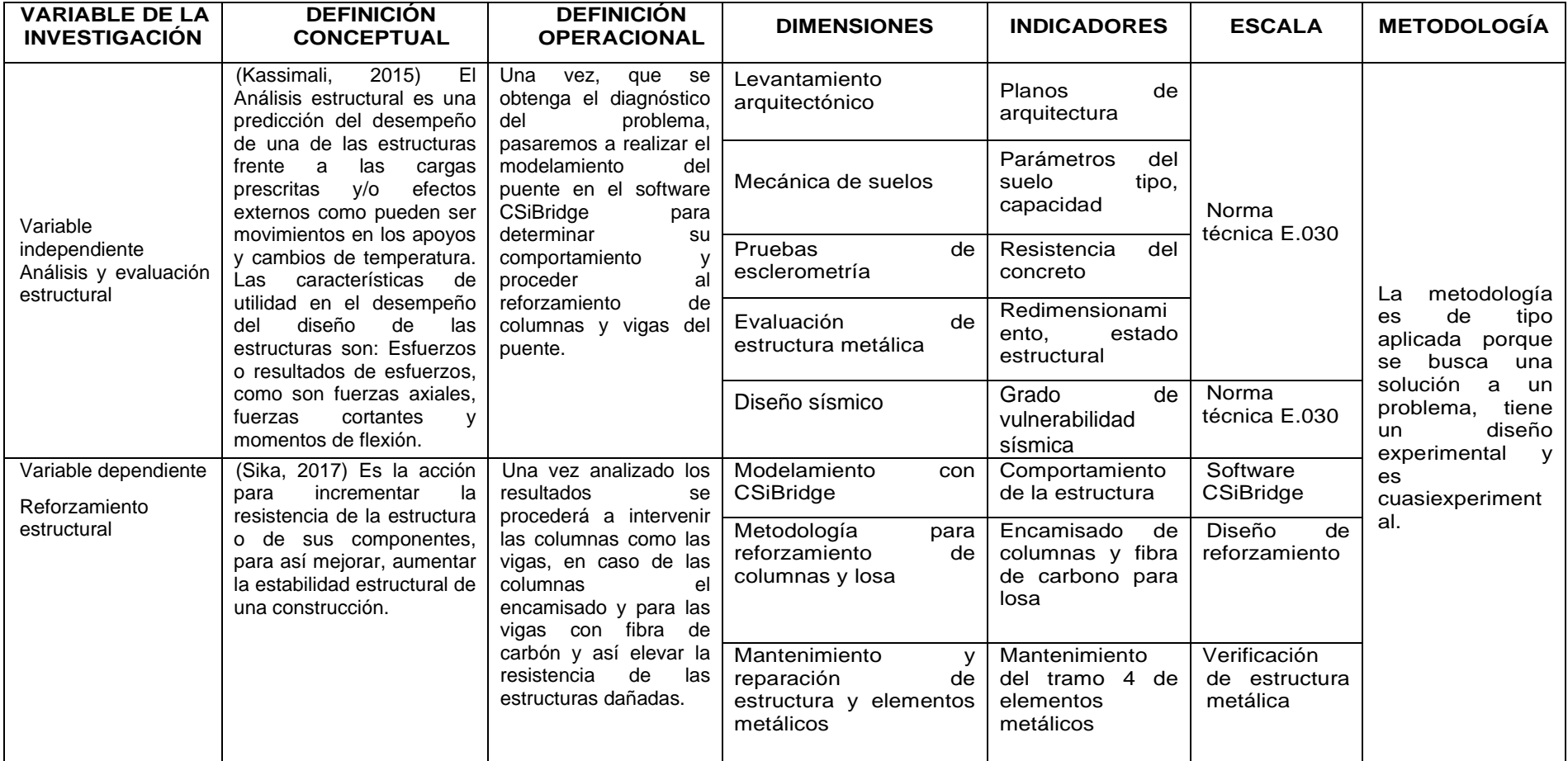

# **ANEXO 2 MATRIZ DE CONSISTENCIA**

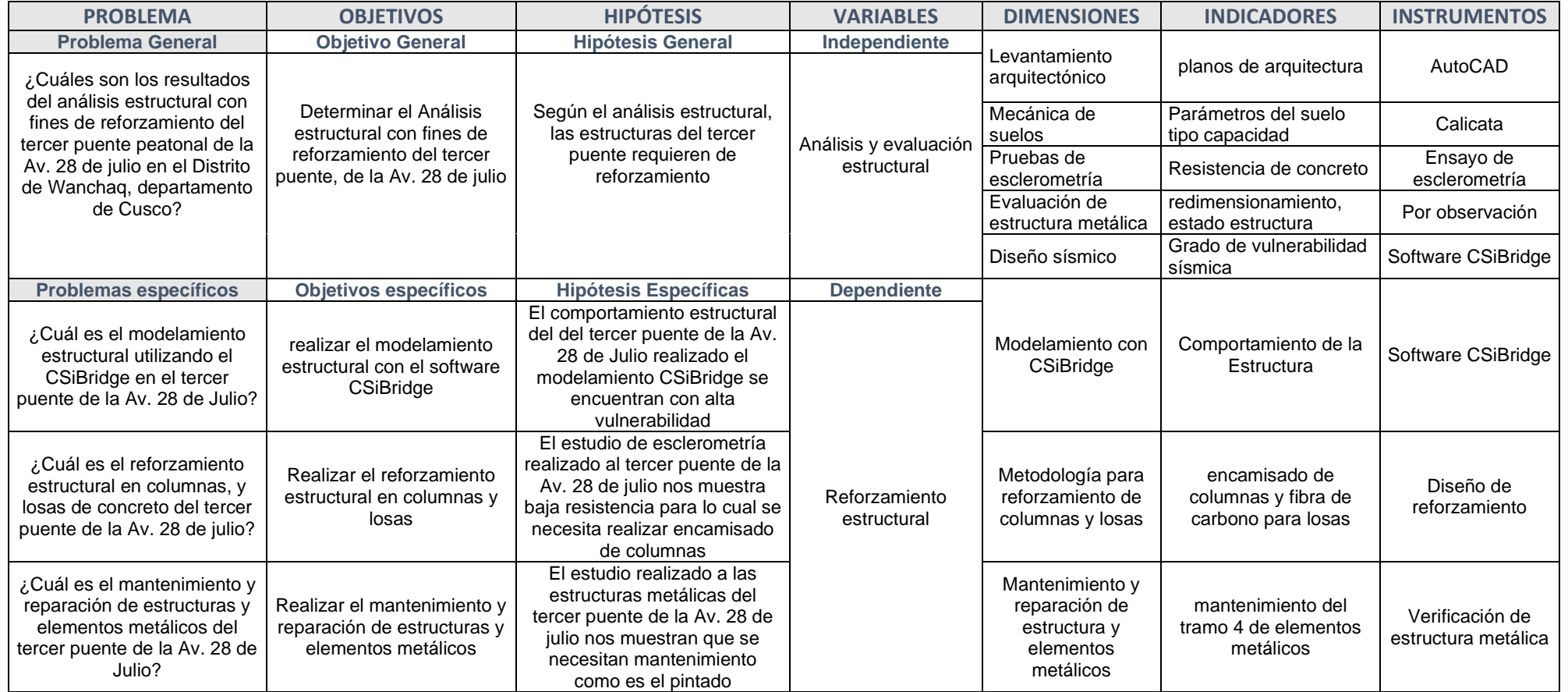

# **INSTRUMENTOS DE RECOLECCIÓN DE DATOS**

# **Tabla de datos recolectados en topografía**

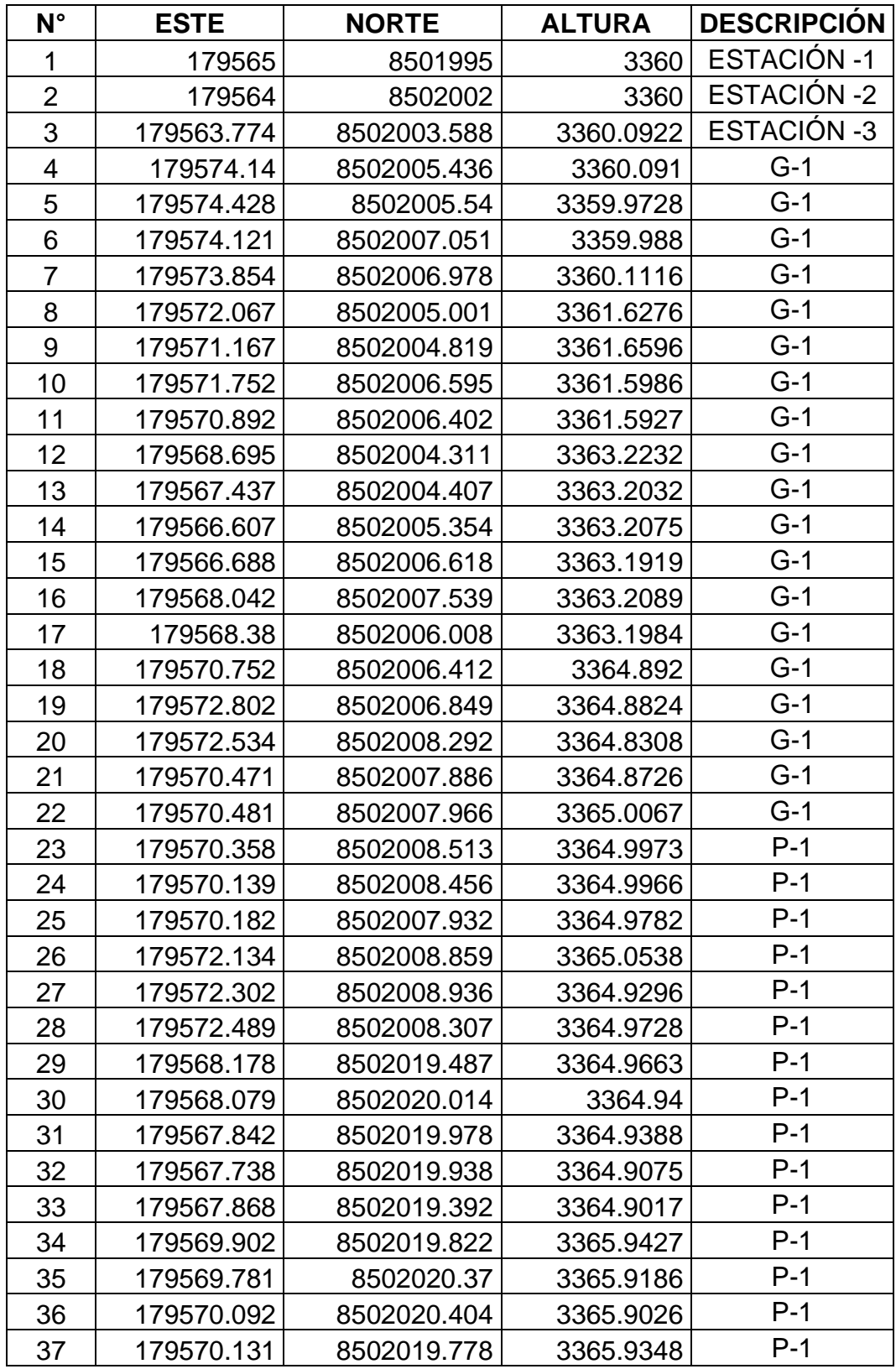

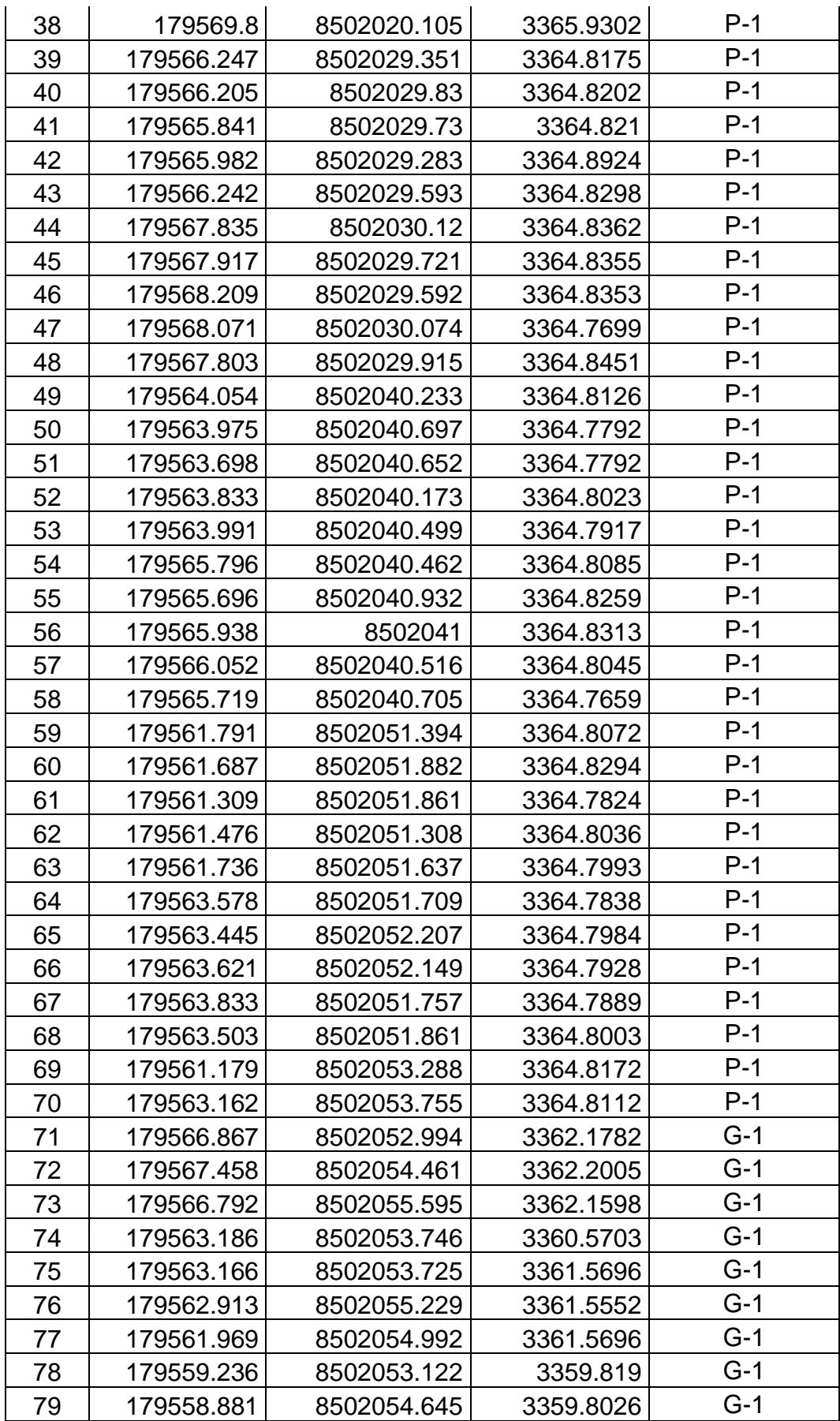

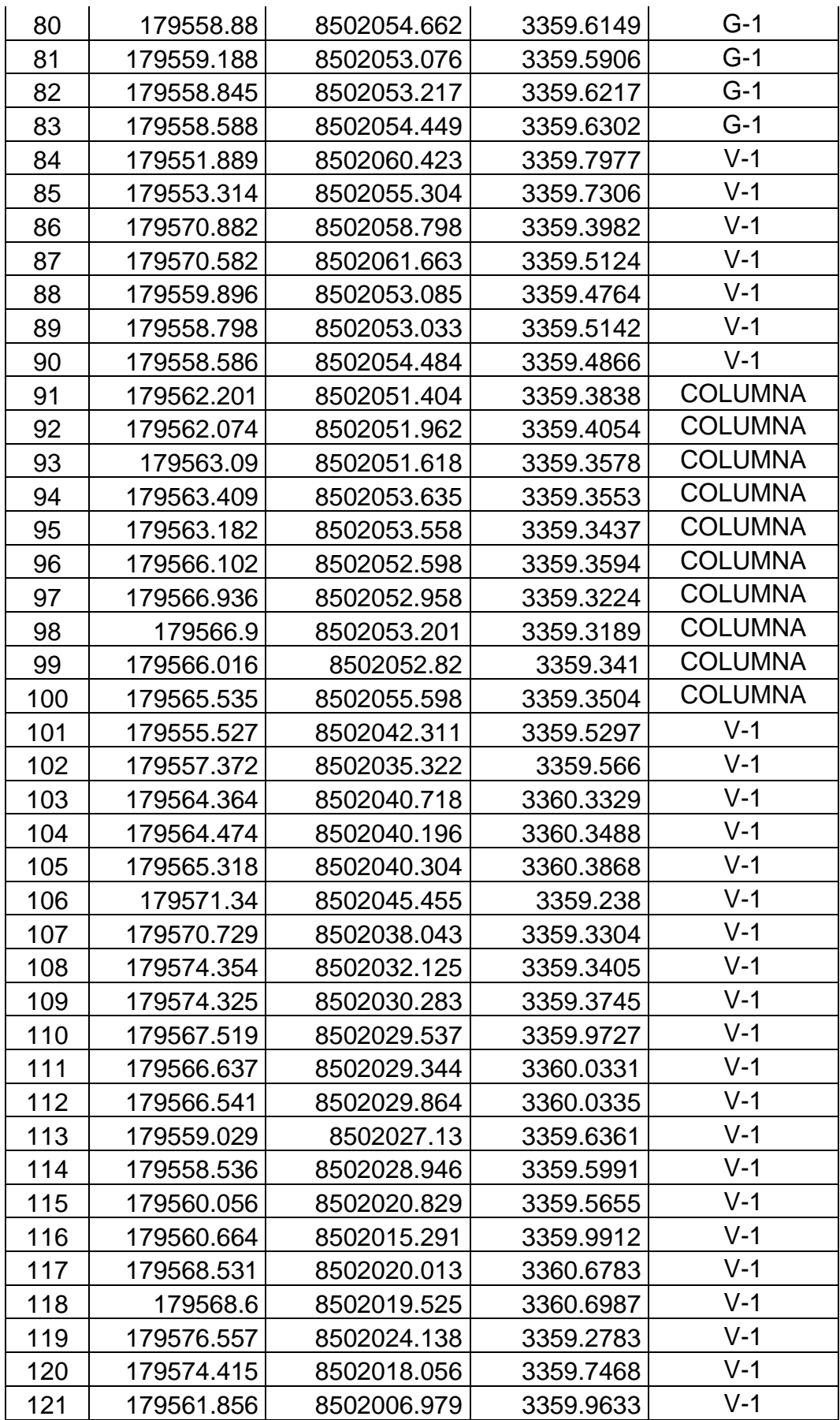

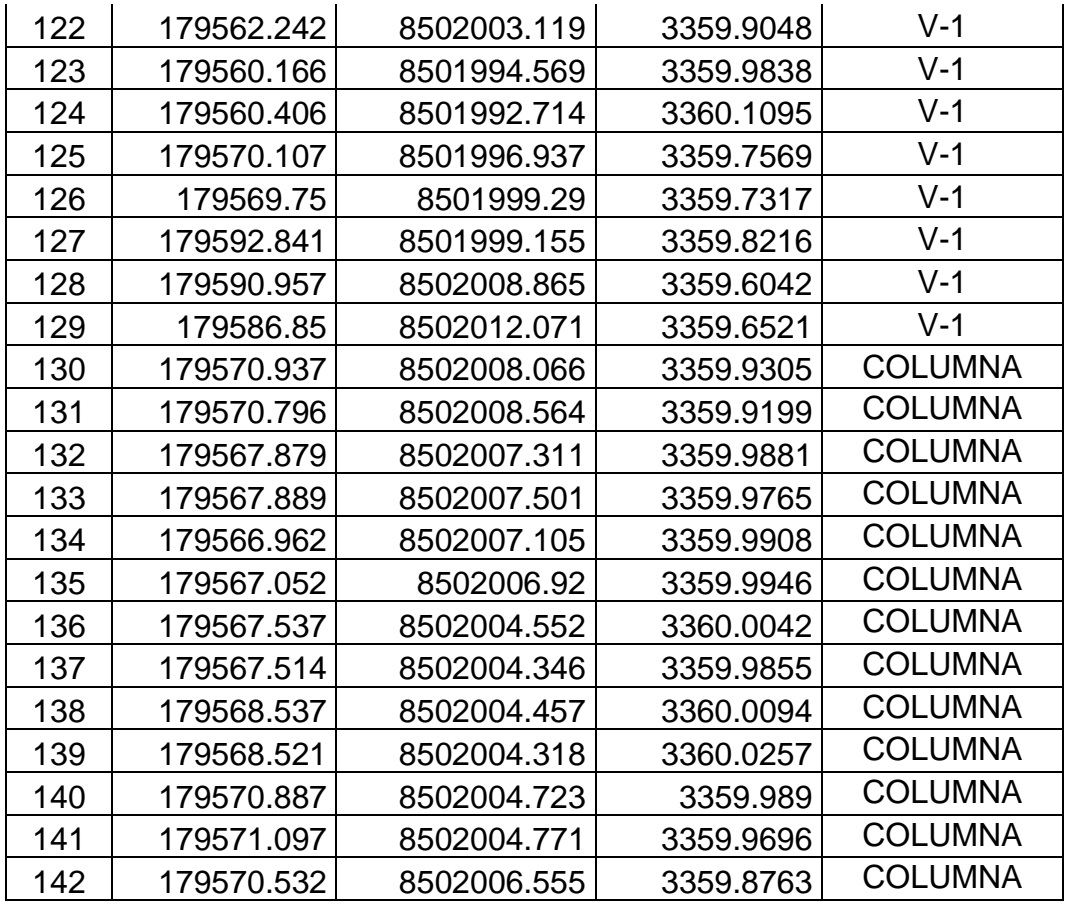

**ANEXO 4** PLANO DEL TERCER PUENTE DE LA AV: 28 DE JULIO

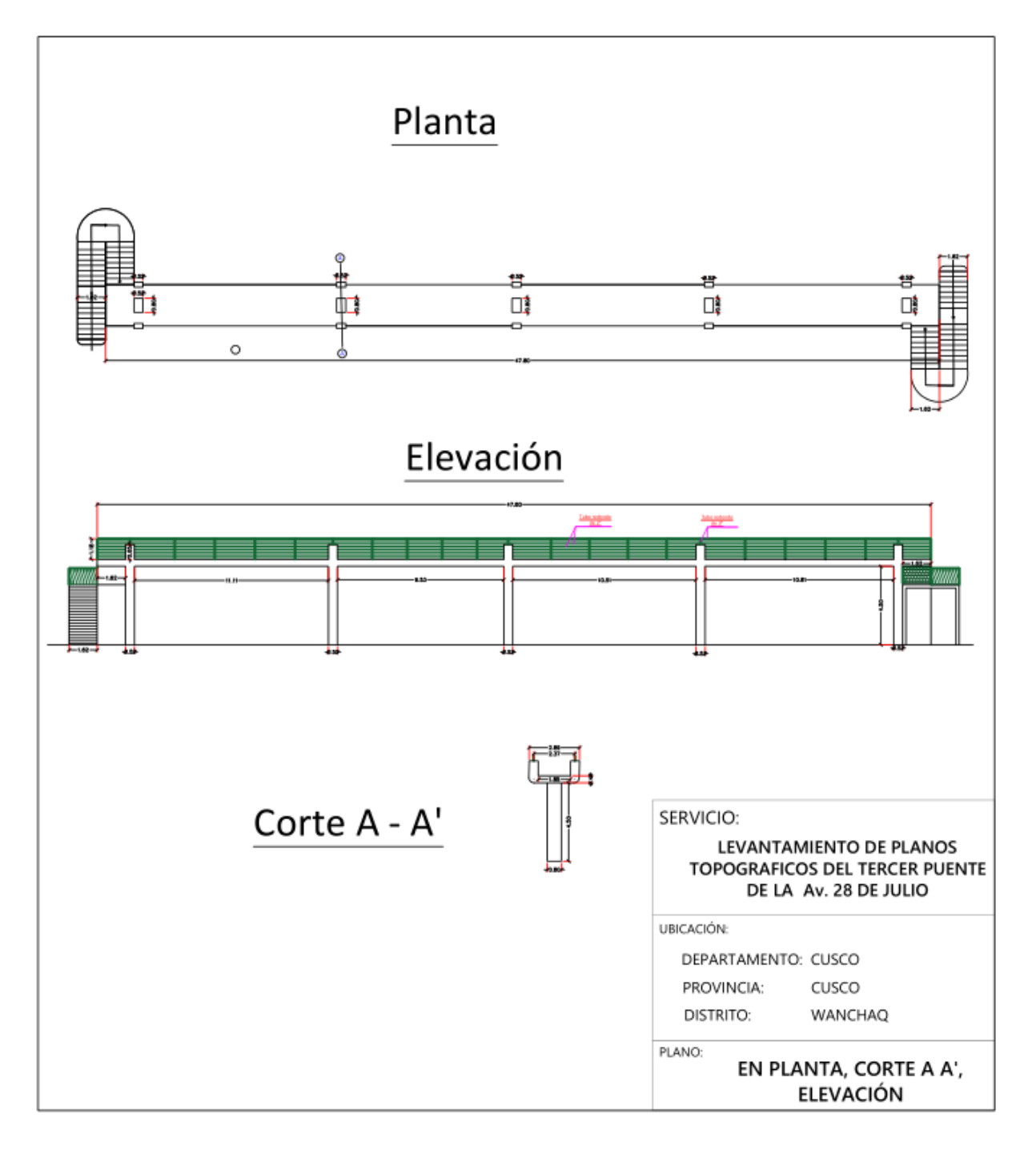

# **FICHAS DE LOS ENSAYOS DE LABORATORIO DE MECÁNICA DE SUELOS**  $\overline{\phantom{a}}$

 $\overline{\phantom{a}}$ 

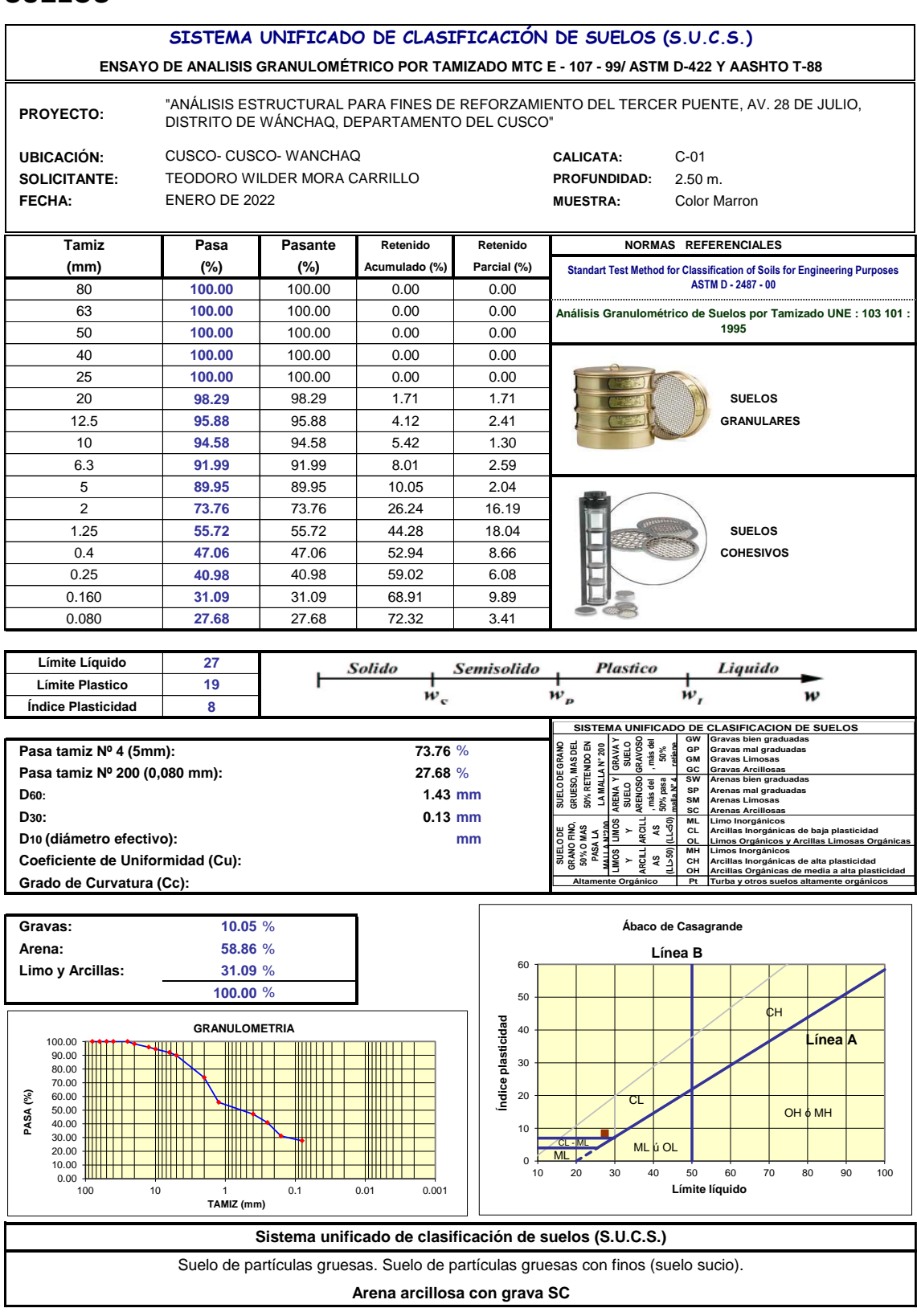

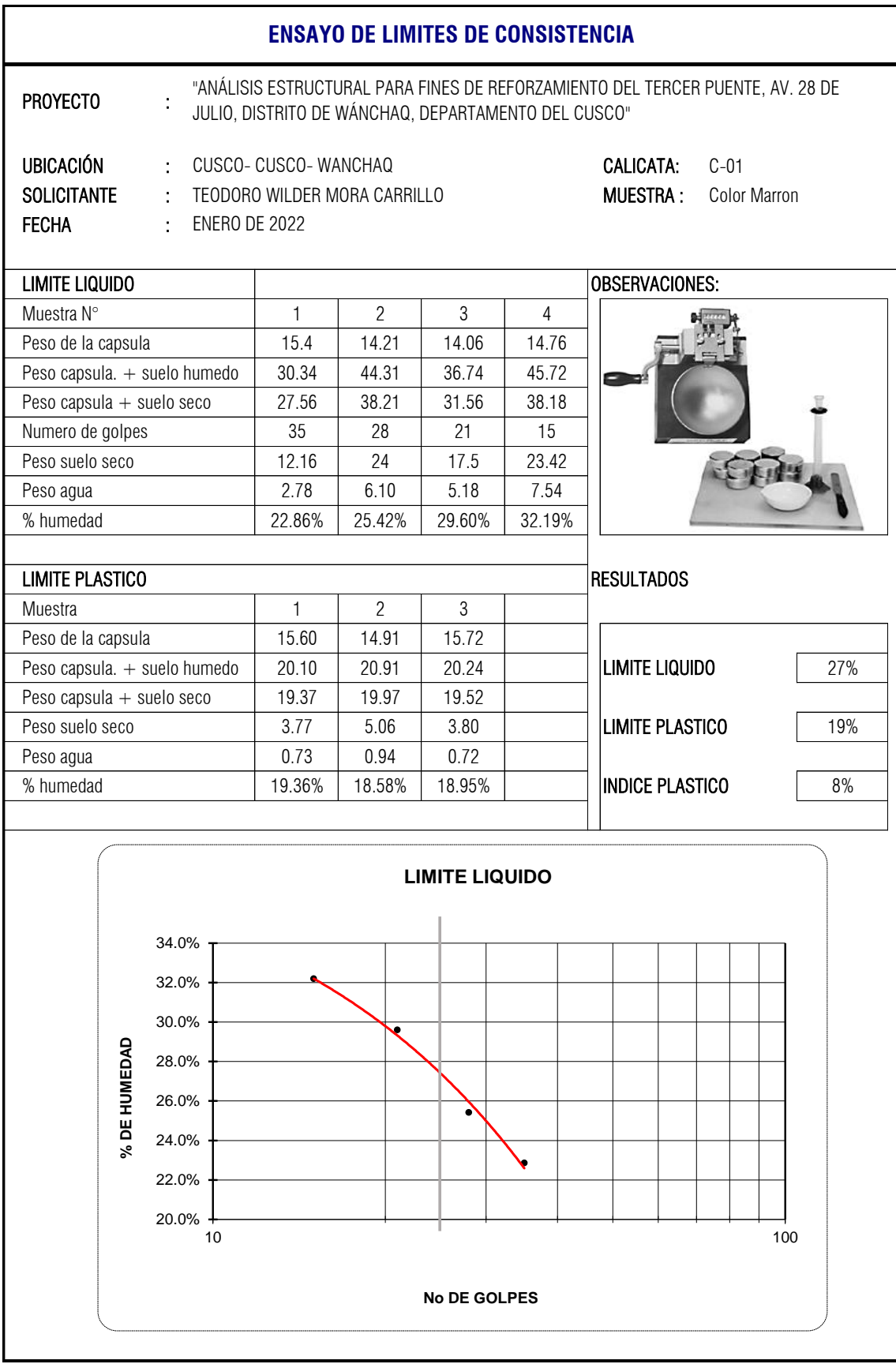

### **ENSAYO DE CORTE DIRECTO**

ASTM D 3080-72

**TIPO DE SUELO: DESCRIPCION DE SUELO: FECHA: PROFUNDIDAD: PROYECTO: UBICACION:**

Arena arcillosa con grava SC CUSCO- CUSCO- WANCHAQ "ANÁLISIS ESTRUCTURAL PARA FINES DE REFORZAMIENTO DEL TERCER PUENTE, AV. 28 DE JULIO, DISTRITO DE WÁNCHAQ, DEPARTAMENTO DEL CUSCO"

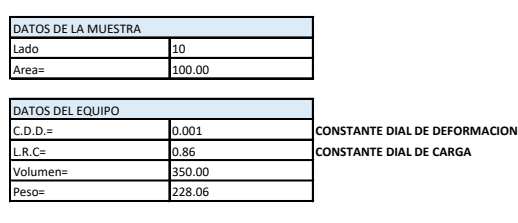

RESULTADOS

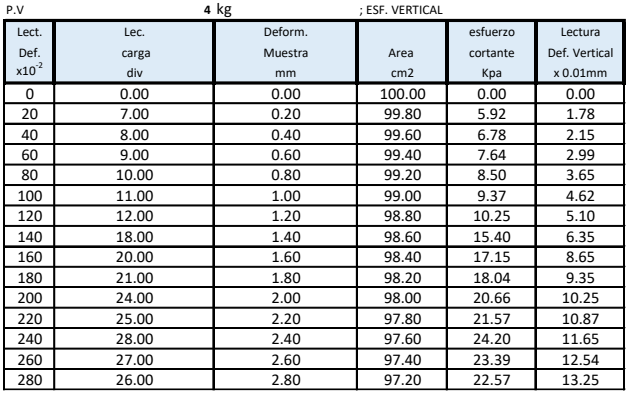

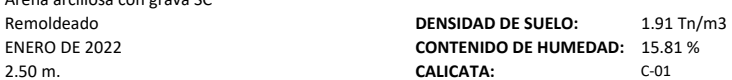

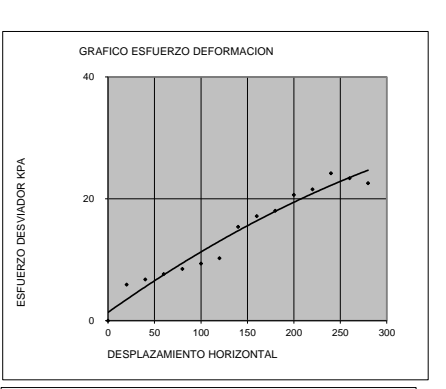

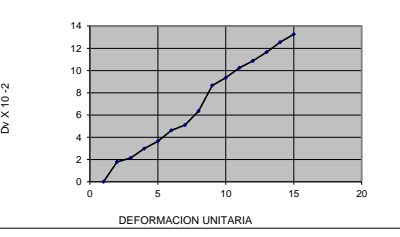

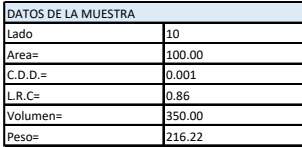

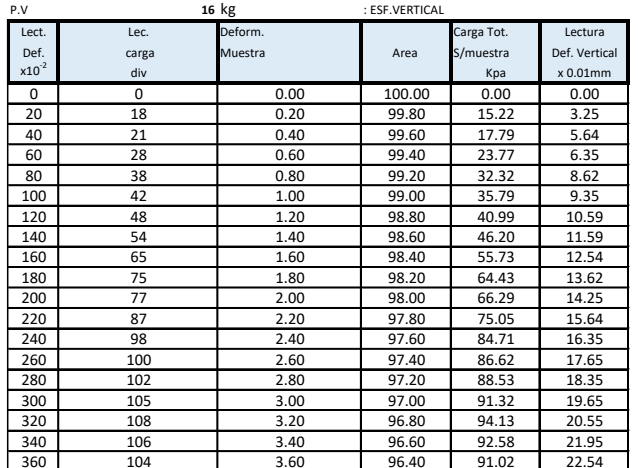

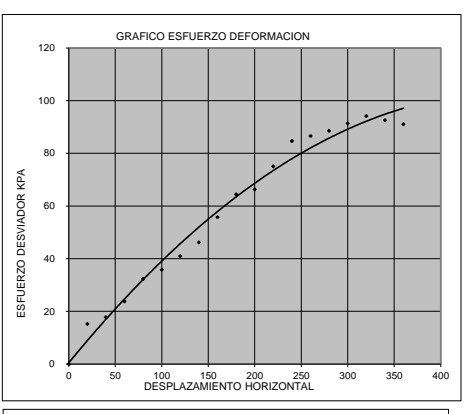

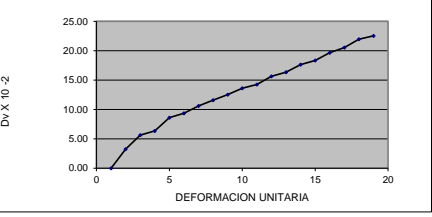

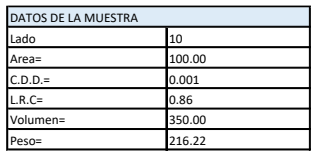

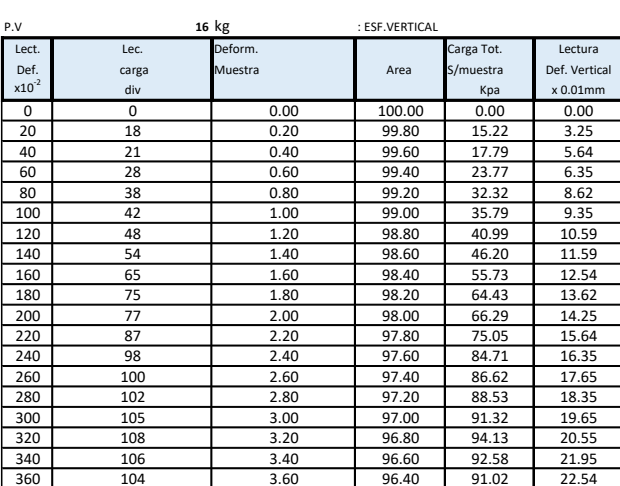

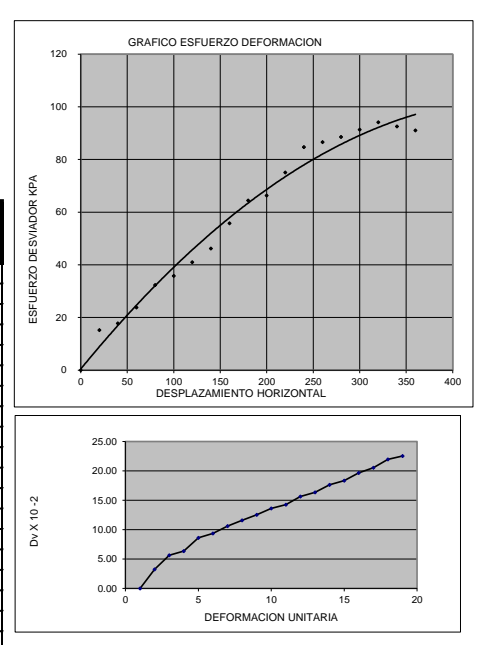

### **RESUMEN**

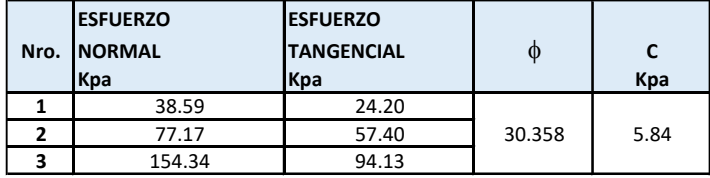

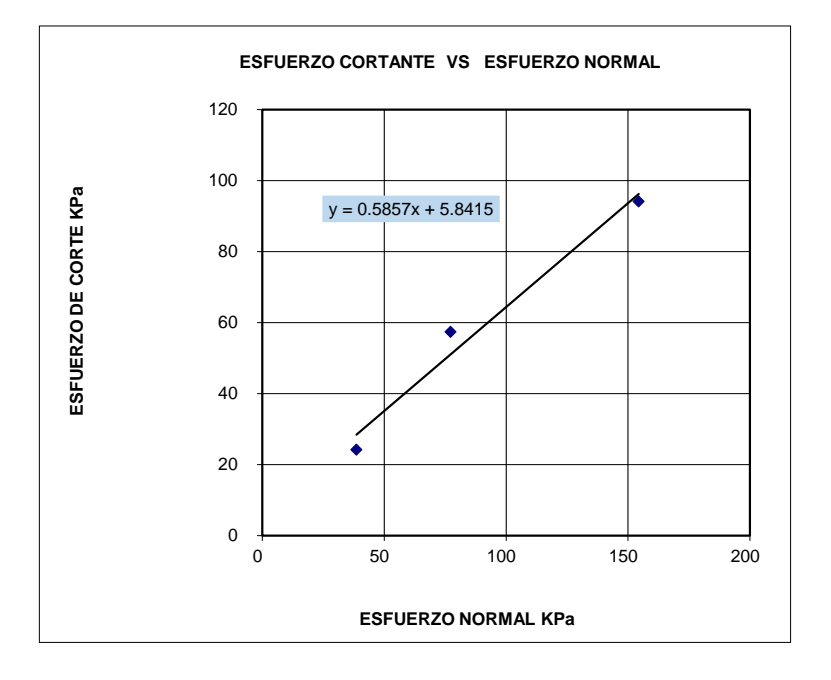

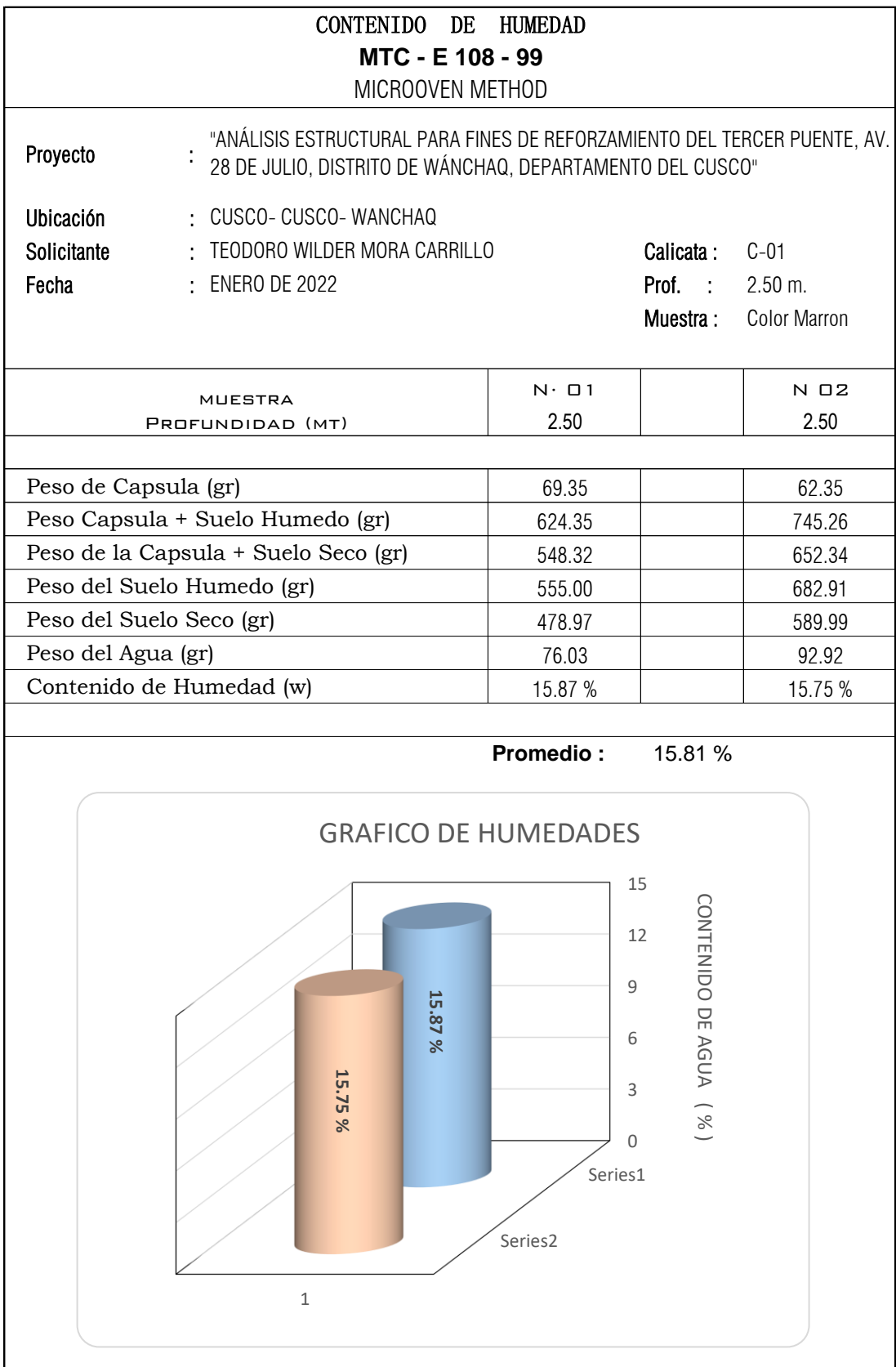

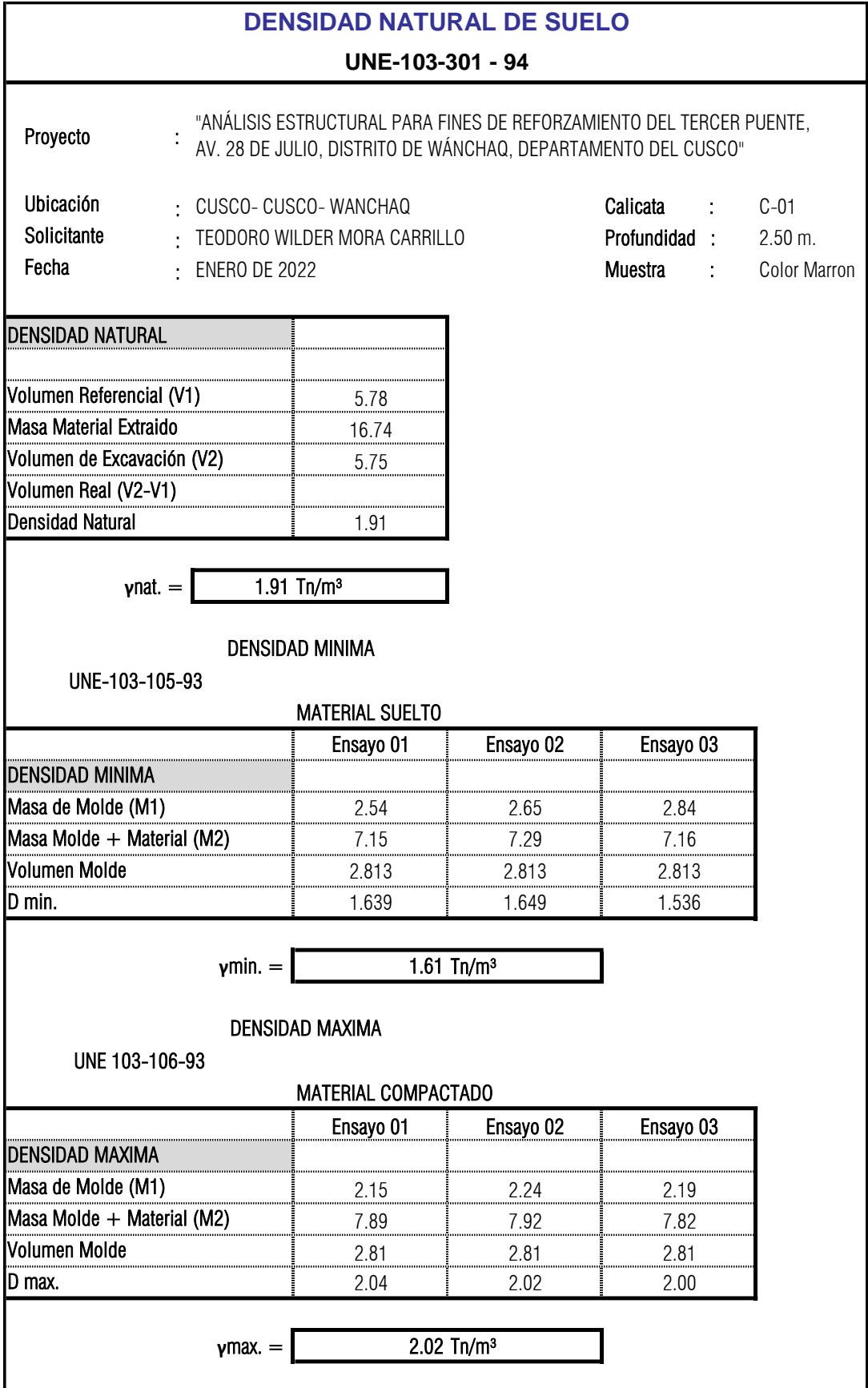

# **FICHA DEL ENSAYO DE ESCLEROMETRÍA DE LA COLUMNA 1**

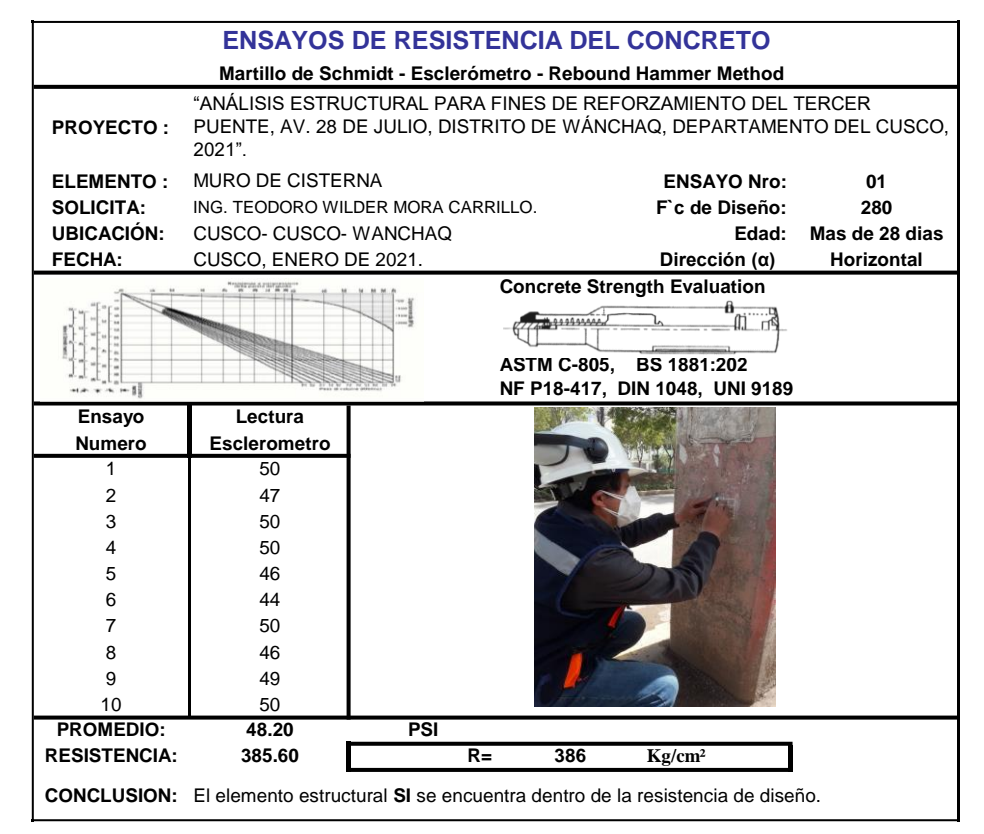

# **FICHA DEL ENSAYO DE ESCLEROMETRÍA DE LA COLUMNA 2**

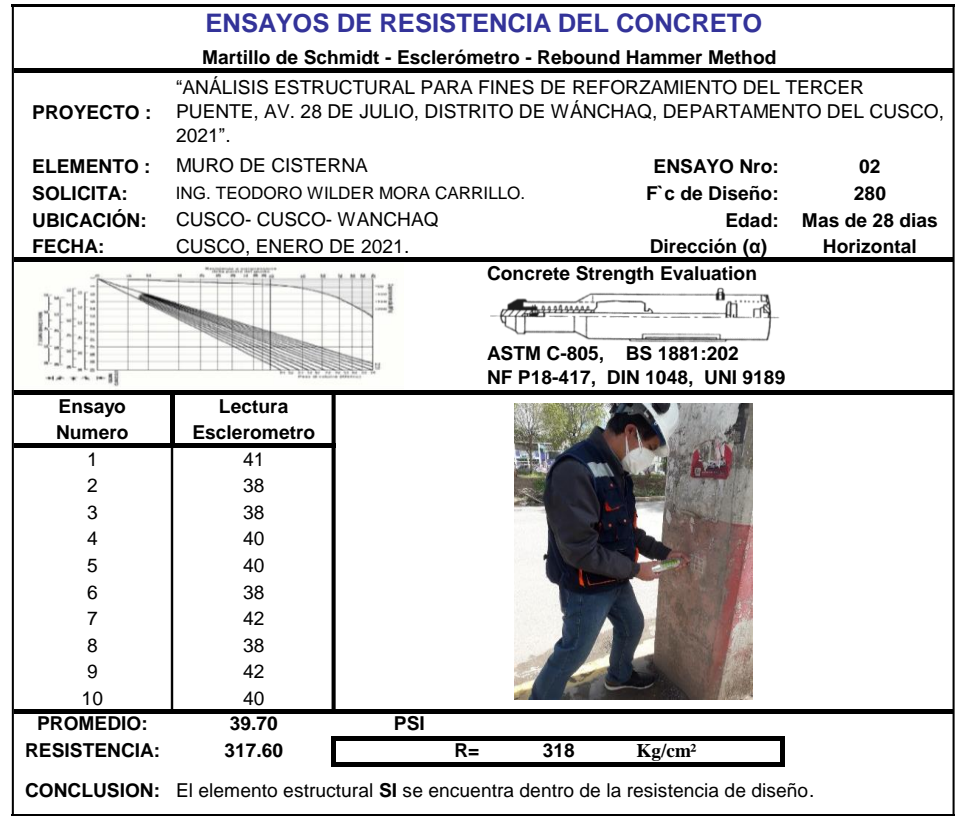

# **FICHA DEL ENSAYO DE ESCLEROMETRÍA DE LA COLUMNA 4**

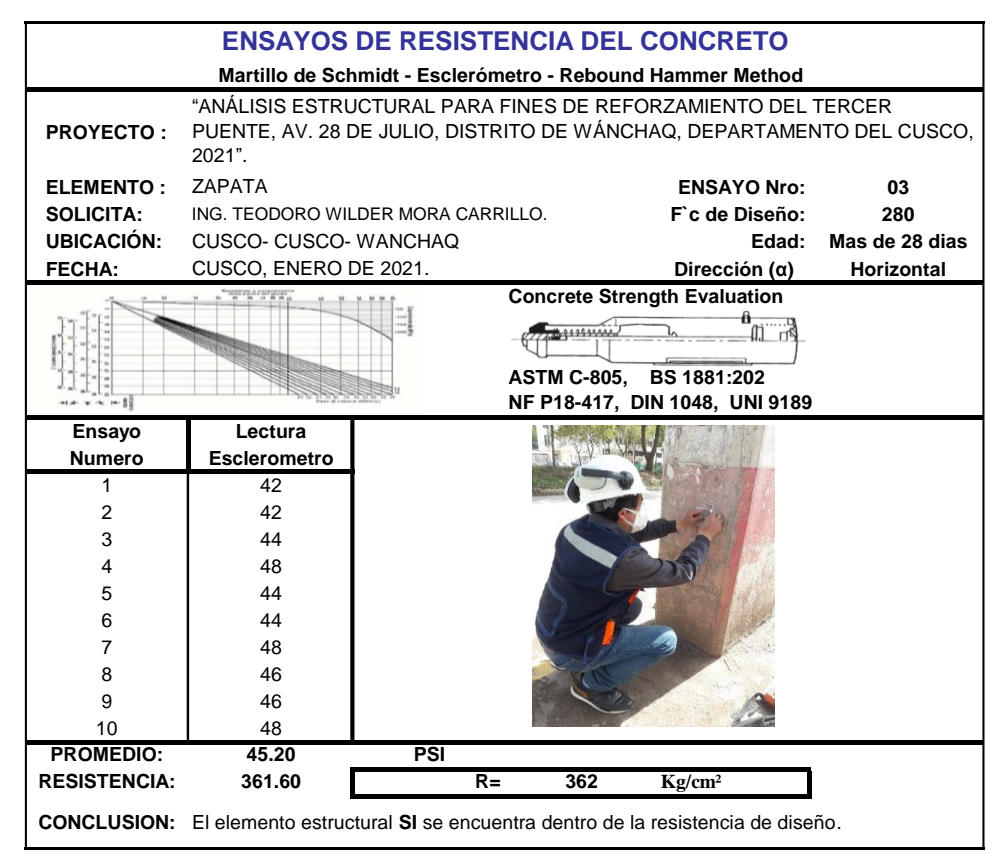

# **FICHA DEL ENSAYO DE ESCLEROMETRÍA DE LA COLUMNA 5**

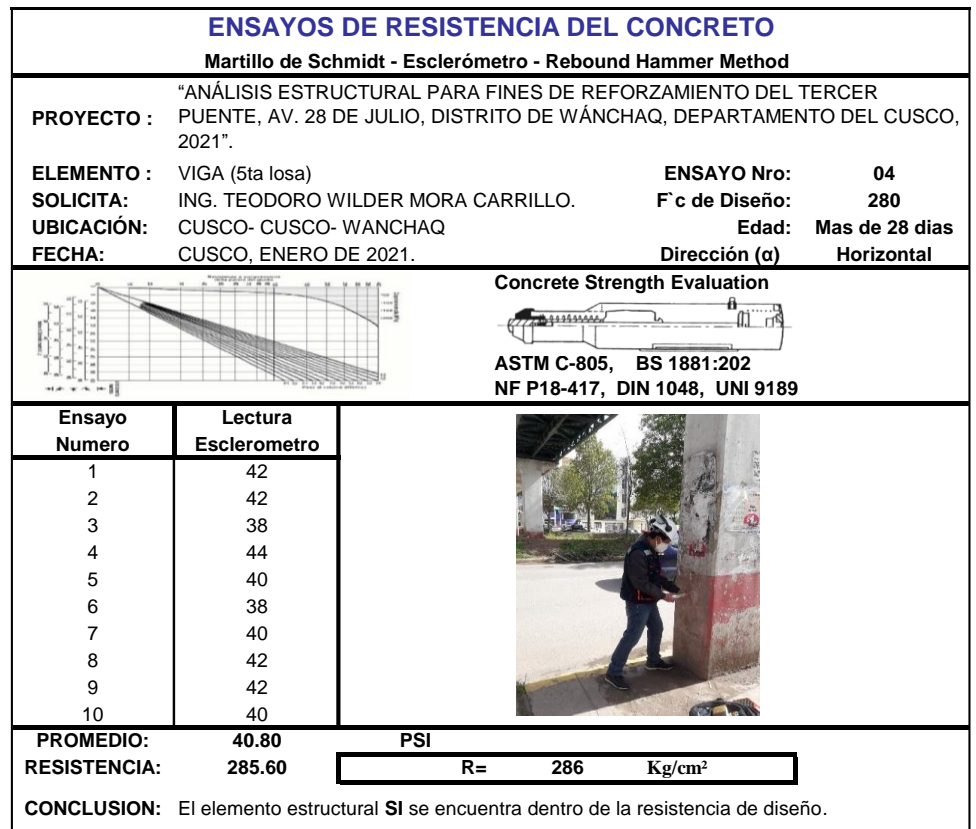

# **ENSAYO DE ESCLEROMETRÍA 5**

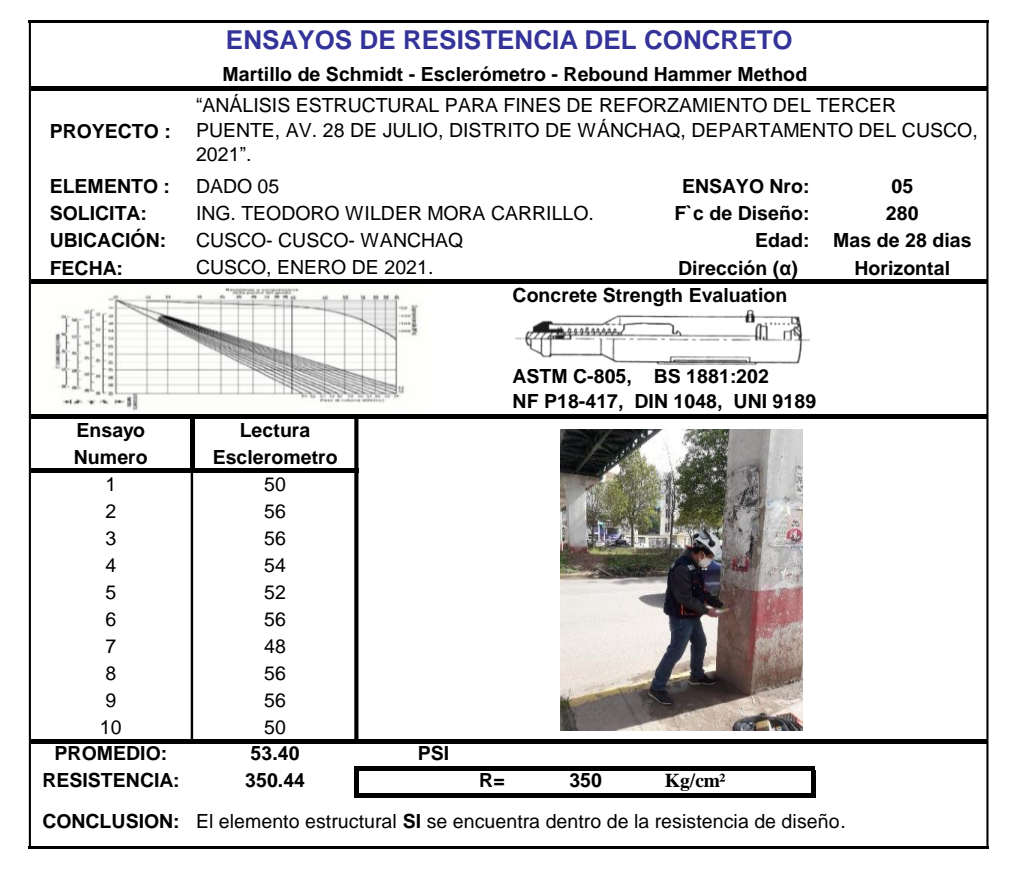

# CERTIFICADOS DE CALIBRACIÓN DE ENSAYOS DE MECÁNICA DE **SUELOS**

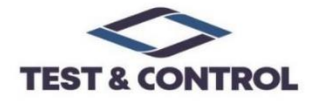

LABORATORIO DE CALIBRACIÓN ACREDITADO POR EL ORGANISMO PERUANO DE ACREDITACIÓN INACAL - DA CON REGISTRO Nº LC - 016

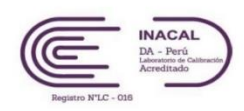

### **CERTIFICADO DE CALIBRACION**

### TC-03128-2021

**PROFORMA** : 1491A Fecha de emisión : 2021-04-08

Instalaciones de UNIVERSAL TESTING SOCIEDAD ANONIMA CERRADA

La calibración se realizó por comparación directa entre las indicaciones de lectura

de la balanza y las cargas aplicadas mediante pesas patrones según<br>procedimiento PC-011 "Procedimiento para la Calibración de Balanzas de

Funcionamiento No Automático Clase I y II". Cuarta Edición - Abril 2010. SNM -

Dirección

SOLICITANTE : UNIVERSAL TESTING SOCIEDAD ANONIMA CERRADA : CAL.PERU MZA. X LOTE. 13 URB. TTIO CUSCO-CUSCO-WANCHAQ

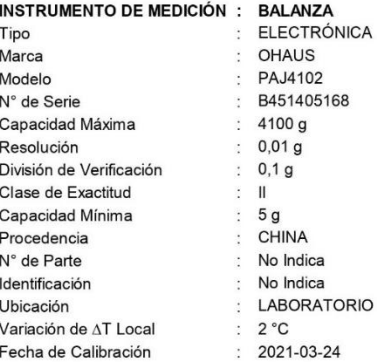

LUGAR DE CALIBRACIÓN

MÉTODO DE CALIBRACIÓN

**INDECOPL** 

TEST & CONTROL S.A.C. es un Laboratorio de Calibración y<br>Certificación de equipos de<br>medición basado a la Norma Técnica Peruana ISO/IEC 17025.

TEST & CONTROL S.A.C. brinda los servicios de calibración de<br>instrumentos de medición con los más altos estándares de calidad, garantizando la satisfacción de nuestros clientes

Este certificado de calibración<br>documenta la trazabilidad a los patrones nacionales  $\circ$ internacionales, de acuerdo con el Sistema Internacional de Unidades  $(SI).$ 

Con el fin de asegurar la calidad de sus mediciones se le recomienda al usuario recalibrar sus instrumentos a intervalos apropiados.

resultados son válidos  $\log$ solamente para el ítem sometido a calibración, no deben ser utilizados como una certificación de<br>conformidad con normas de producto o como certificado del sistema de calidad de la entidad

TEST & CONTROL S.A.C. no se responsabiliza de los perjuicios que puedan ocurrir después de su calibración debido a la mala manipulación de este instrumento, ni de una incorrecta interpretación de los resultados de la calibración declarados en el presente documento.

El presente documento carece de valor sin firma y sello.

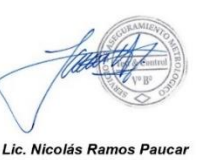

Gerente Técnico CFP: 0316

PGC-16-r08/ Diciembre 2019/Rev.04

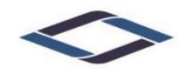

Ir. Condesa de Lemos Nº117 San Miguel, Lima

 $(01)$  262 9536  $\bigodot$  (51) 988 901 065

informes@testcontrol.com.pe www.testcontrol.com.pe

Página : 1 de 3

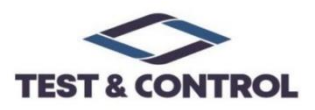

LABORATORIO DE CALIBRACIÓN ACREDITADO POR EL ORGANISMO PERUANO DE ACREDITACIÓN<br>INACAL - DA CON REGISTRO Nº LC - 016

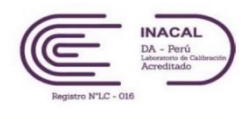

## **CERTIFICADO DE CALIBRACION**

### TC-03129-2021

**PROFORMA**  $: 1491A$  Fecha de emisión : 2021-03-29

SOLICITANTE : UNIVERSAL TESTING SOCIEDAD ANONIMA CERRADA

: CAL.PERU MZA. X LOTE. 13 URB. TTIO CUSCO-CUSCO-WANCHAQ Dirección

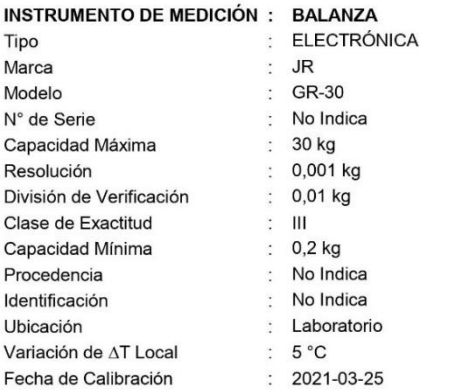

TEST & CONTROL S.A.C. es un Laboratorio de Calibración y Certificación de equipos de medición basado a la Norma Técnica Peruana ISO/IEC 17025.

TEST & CONTROL S.A.C. brinda los servicios de calibración de instrumentos de medición con los más altos estándares de calidad. garantizando la satisfacción de nuestros clientes.

Este certificado de calibración documenta la trazabilidad a los patrones nacionales  $\circ$ .<br>internacionales, de acuerdo con el Sistema Internacional de Unidades  $(SI)$ .

Con el fin de asegurar la calidad sus mediciones se le de recomienda al usuario recalibrar sus instrumentos a intervalos apropiados.

Los resultados son válidos solamente para el ítem sometido a calibración, no deben ser utilizados como una certificación de conformidad con normas de producto o como certificado del sistema de calidad de la entidad que lo produce.

**LUGAR DE CALIBRACIÓN** 

Instalaciones de UNIVERSAL TESTING SOCIEDAD ANONIMA CERRADA

#### **MÉTODO DE CALIBRACIÓN**

La calibración se realizó por comparación directa entre las indicaciones de lectura de la balanza y las cargas aplicadas mediante pesas patrones según<br>procedimiento PC-001 "Procedimiento para la Calibración de Instrumentos de Pesaje de Funcionamiento No Automático Clase III y IIII". Primera Edición - Mayo 2019. DM - INACAL.

TEST & CONTROL S.A.C. no se responsabiliza de los perjuicios que puedan ocurrir después de su calibración debido a la mala manipulación de este instrumento, ni de una incorrecta interpretación de los resultados de la calibración declarados en el presente documento.

El presente documento carece de valor sin firma y sello.

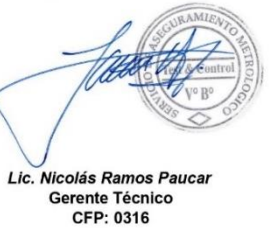

PGC-16-r09/Diciembre 2019/Rev.05

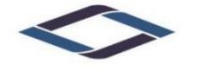

Ir. Condesa de Lemos Nº117 San Miguel, Lima

 $(01)$  262 9536 (51) 988 901 065

informes@testcontrol.com.pe www.testcontrol.com.pe

Página : 1 de 3

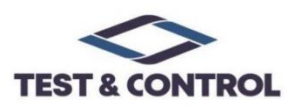

## **CERTIFICADO DE CALIBRACIÓN**

### TC-03133-2021

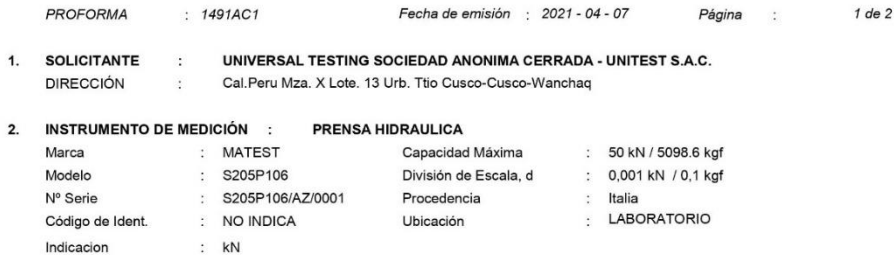

#### 3.- FECHA Y LUGAR DE MEDICIÓN.

La calibración se realizó el día 24 de marzo del 2021 en las instalaciones de UNIVERSAL TESTING SOCIEDAD ANONIMA<br>CERRADA - UNITEST S.A.C.

#### 4. MÉTODO.

La calibración se efectuó por comparación directa tomando como referencia la norma ASTM E-4 "Estandar Practices for force<br>Verification of Testing machines"

#### TRAZABILIDAD. 5.

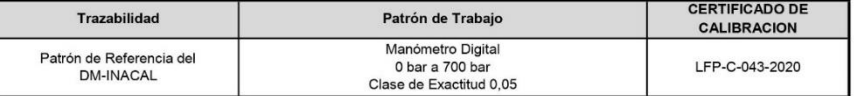

### 6. CONDICIONES AMBIENTALES.

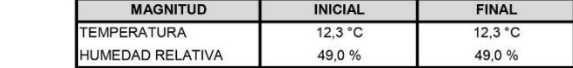

#### 7. OBSERVACIONES.

Los resultados de las mediciones efectuadas se muestran en la página 02 del presente documento. La incertidumbre de la medición se determinó con un factor de cobertura k=2, para un nivel de confianza de 95%. Con fines de identificación se colocó una etiqueta autoadhesiva con el número de certificado. Verificar la indicación de cero del instrumento antes de cada medición.

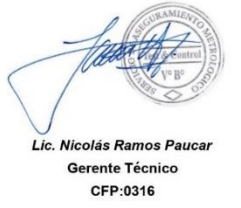

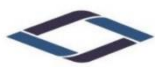

Jr. Condesa de Lemos Nº117 .<br>San Miguel, Lima

 $(01)$  262 9536  $\bullet$  (51) 988 901 065

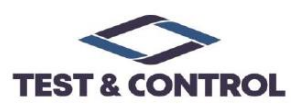

Página

 $: 1de2$ 

es un

brinda

## **CERTIFICADO DE CALIBRACIÓN**

### TC-03135-2021

PROFORMA : 1491A

Fecha de emisión: 2021 - 04 - 07

SOLICITANTE : UNIVERSAL TESTING SOCIEDAD ANONIMA CERRADA - UNITEST S.A.C. Dirección : Cal.Peru Mza. X Lote. 13 Urb. Ttio Cusco-Cusco-Wanchaq

LUGAR DE CALIBRACIÓN

MÉTODO DE CALIBRACIÓN

**CONDICIONES AMBIENTALES** 

**Humedad Relativa** 

MTCE 110 - 2000.

S.A.C.

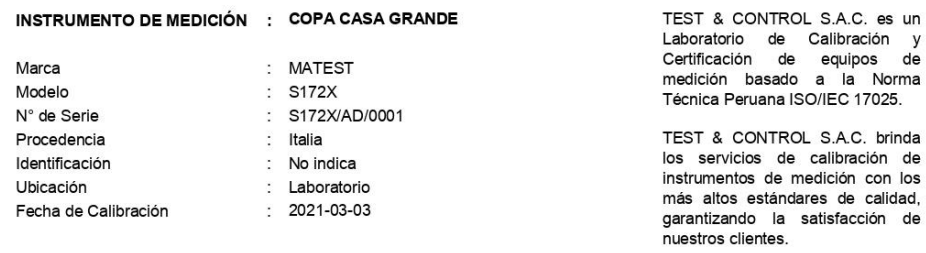

Este certificado de calibración documenta la trazabilidad a los patrones nacionales  $\circ$ internacionales, de acuerdo con el Sistema Internacional de Unidades  $(SI).$ 

Con el fin de asegurar la calidad de sus mediciones se le recomienda al usuario recalibrar sus instrumentos a intervalos apropiados de acuerdo al uso.

Los resultados en el presente documento no deben ser utilizados como una certificación de<br>conformidad con normas de<br>producto o como certificado del .<br>sistema de calidad de la entidad que lo produce.

Magnitud Inicial Final Temperatura 11,9 °C 11,9 °C

Instalaciones de UNIVERSAL TESTING SOCIEDAD ANONIMA CERRADA - UNITEST

La calibración se realizó por comparación directa utilizando patrones calibrados y trazables al sistema internacional de medida, tomando como referencia la norma

43.4 %

TEST & CONTROL S.A.C. no se responsabiliza de los perjuicios que puedan ocurrir después de su calibración debido a la<br>mala manipulación de este instrumento, ni de una incorrecta interpretación de los resultados de la calib el presente documento.

43.4 %

El presente documento carece de valor sin firma y sello.

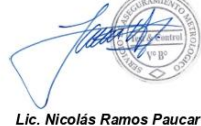

Gerente Técnico CFP: 0316

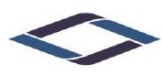

Jr. Condesa de Lemos Nº117 San Miguel, Lima

 $(01)$  262 9536 (51) 988 901 065

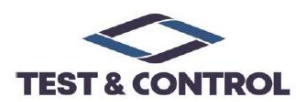

### **CERTIFICADO DE CALIBRACIÓN**

### TC - 03136 - 2021

Página : 1 de 3 PROFORMA : 1491A  $\cdot$  2021-04-07 Fecha de emisión SOLICITANTE : UNIVERSAL TESTING SOCIEDAD ANONIMA CERRADA - UNITEST S.A.C. Dirección : Cal.Peru Mza. X Lote. 13 Urb. Ttio Cusco-Cusco-Wanchag TEST & CONTROL S.A.C. es un Laboratorio de Calibración y INSTRUMENTO DE MEDICIÓN : TAMIZ Certificación de equipos de medición : HUMBOLT Marca basado a la Norma Técnica Peruana Modelo :  $N^{\circ}$  200 ISO/IEC 17025. N° de serie : EE195483 N° de tamiz TEST & CONTROL S.A.C. brinda los : No. 200 servicios de calibración de<br>instrumentos de medición con los Tamaño de abertura  $: 75 \mu m$ Identificación : NO INDICA más altos estándares de calidad, Procedencia  $: U.S.A.$ garantizando la satisfacción de nuestros clientes. : NO INDICA Ubicación Fecha de Calibración  $: 2021 - 03 - 24$ Este certificado de calibración documenta la trazabilidad a los LUGAR DE CALIBRACIÓN patrones nacionales o<br>Instalaciones de UNIVERSAL TESTING SOCIEDAD ANONIMA CERRADA - UNITEST internacionales, de acuerdo con el Sistema Internacional de Unidades

#### **MÉTODO DE CALIBRACIÓN**

La calibración se realizó por comparación directa utilizando patrones calibrados y trazables al sistema internacional de unidades, tomando como referencia la norma ASTM E11.

#### **CONDICIONES AMBIENTALES**

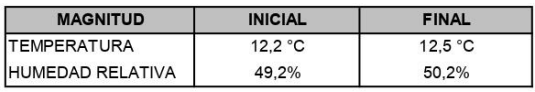

TEST & CONTROL S.A.C. no se responsabiliza de los perjuicios que puedan ocurrir después de su calibración<br>debido a la mala manipulación de este instrumento, ni de una incorrecta interpretación de los resultados de la calibración declarados en el presente documento.

El presente documento carece de valor sin firma y sello.

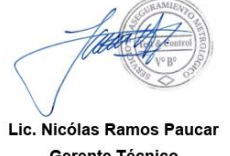

Con el fin de asegurar la calidad de

sus mediciones se le recomienda al

usuario recalibrar sus instrumentos a intervalos apropiados de acuerdo al

Los resultados en el presente documento no deben ser utilizados

conformidad con normas de producto o como certificado del sistema de calidad de la entidad que lo produce.

certificación

de

una

 $(SI).$ 

uso.

como

Gerente Técnico CFP: 0316

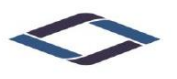

Jr. Condesa de Lemos Nº117 San Miguel, Lima

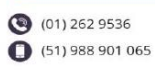

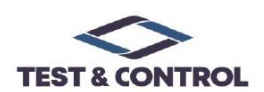

### **CERTIFICADO DE CALIBRACIÓN** TC-03138-2021

Fecha de emisión : 2021-04-12 PROFORMA: 1491A

**UNITEST S.A.C SOLICITANTE:** 

Dirección

: Cal. Peru Mza. X Lote.13 Ttio Cusco - Cusco - Wanchaq

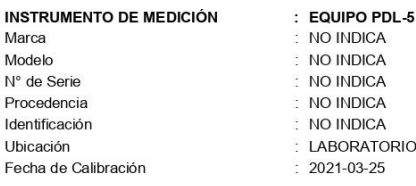

#### LUGAR DE CALIBRACIÓN

Instalaciones de UNITEST S.A.C

#### **MÉTODO DE CALIBRACIÓN**

la calibración se realizó por comparación directa utilizando patrones calibrados y trazables<br>al sistema internacional de unidades, tomando como referencia la NTP 339.159 2015

#### **CONDICIONES AMBIENTALES**

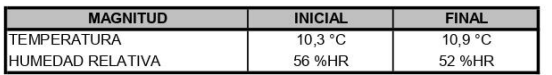

TEST & CONTROL S.A.C. es un<br>Laboratorio de Calibración y<br>Certificación de equipos de<br>medición basado a la Norma<br>Técnica Peruana ISO/IEC 17025.

Página : 1 de 2

TEST & CONTROL S.A.C. brinda los servicios de calibración de<br>instrumentos de medición con los más altos estándares de calidad,<br>garantizando la satisfacción de nuestros clientes.

Este certificado de calibración documenta la trazabilidad a los patrones nacionales o<br>internacionales, de acuerdo con el Sistema Internacional de Unidades  $(SI)$ .

Con el fin de asegurar la calidad de sus mediciones se le recomienda al usuario recalibrar sus instrumentos a intervalos apropiados de acuerdo al uso.

Los resultados son válidos solamente para el ítem sometido a calibración, no deben ser utilizados  $\frac{d}{dx}$ calibration, in un certificación de<br>conformidad con normas de<br>producto o como certificado del<br>sistema de calidad de la entidad que lo produce.

TEST & CONTROL S.A.C. no se responsabiliza de los perjuicios que puedan ocurrir después de su calibración debido a<br>la mala manipulación de este instrumento, ni de una incorrecta interpretación de los resultados de la calib en el presente documento.<br>El presente documento.<br>El presente documento carece de valor sin firma y sello.

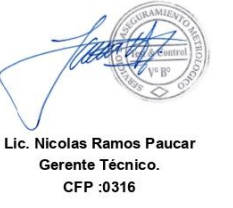

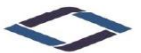

Jr. Condesa de Lemos Nº117 San Miguel, Lima

 $(01)$  262 9536 (51) 988 901 065

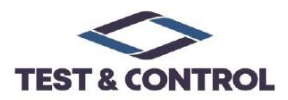

## **CERTIFICADO DE CALIBRACIÓN** TC-03261-2021

PROFORMA : 1491A

Fecha de emisión : 2021 - 04 - 12

Página : 1 de 2

SOLICITANTE: UNITEST S.A.C. Dirección : Cal.Peru Mza. X Lote. 13 Urb. Ttio Cusco - Cusco - Wanchaq

#### INSTRUMENTO DE MEDICIÓN : EQUIPO DE CORTE DIRECTO **GILSON**

HM-382

- Marca Modelo Nº Serie Intervalo de indicación Resolución Procedencia Ubicación Fecha de Calibración
- 4183 1500 Lbf (6670 N)  $0,1$  Lbf No Indica I aboratorio  $2021 - 03 - 24$

**LUGAR DE CALIBRACIÓN** Instalaciones de UNITEST S.A.C.

#### METODO DE CALIBRACIÓN

La calibración se efectuó por comparación indirecta utilizando patrones calibrados y trazables al sistema internacional de unidades.

#### **CONDICIONES AMBIENTALES**

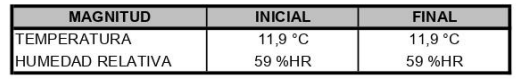

TEST & CONTROL S.A.C. es un Laboratorio de Calibración y Certificación de equipos de medición<br>basado a la Norma Técnica Peruana **ISO/IEC 17025** 

TEST & CONTROL S.A.C. brinda los servicios de calibración de<br>instrumentos de medición con los<br>más altos estándares de calidad, darantizando la satisfacción de<br>Este certificado de calibración documenta la trazabilidad a los patrones nacionales  $\circ$ internacionales, de acuerdo con el Sistema Internacional de Unidades  $(SI)$ .

Con el fin de asegurar la calidad de sus mediciones se le recomienda al usuario recalibrar sus instrumentos a intervalos apropiados de acuerdo al uso.

Los resultados en el presente documento no deben ser utilizados certificación como una de conformidad con normas de producto o como certificado del sistema de calidad de la entidad que lo produce.

TEST & CONTROL S.A.C. no se responsabiliza de los perjuicios que puedan ocurrir después de su calibración<br>debido a la mala manipulación de este instrumento, ni de una incorrecta interpretación de los resultados de la calibración declarados en el presente documento.

El presente documento carece de valor sin firma y sello

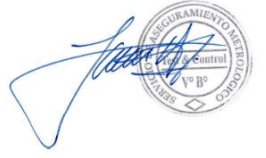

Lic. Nicolás Ramos Paucar Gerente Técnico C.F.P. Nº 0316

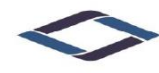

Jr. Condesa de Lemos Nº117 San Miguel, Lima

 $(01)$  262 9536 (51) 988 901 065

## **ANEXO<sub>8</sub>**

## CERTIFICADOS DE CALIBRACIÓN DE ENSAYOS DE ESCLEROMETRÍA

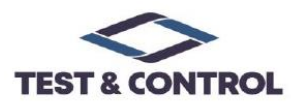

SISTEMA DE GESTIÓN DE LA CALIDAD NTP ISO / IEC 17025:2017

### **CERTIFICADO DE CALIBRACIÓN**

### TC-05784-2021

PROFORMA : 1491A 2021-04-07 Página : 1 de 2 Fecha de emisión SOLICITANTE: UNITEST S.A.C. : Cal.Peru Mza. X Lote. 13 Urb. Ttio Cusco-Cusco-Wanchag. Dirección TEST & CONTROL S.A.C. es un Laboratorio de Calibración y<br>Certificación de equipos de<br>medición basado a la Norma INSTRUMENTO DE MEDICIÓ : ESCLERÓMETRO Marca **SADY** Modelo  $\tilde{z}$ **HT225A** Técnica Peruana ISO/IEC 17025. N° de Serie : No indica TEST & CONTROL S.A.C. brinda Alcance de Escala 10 a 100 div (70 N/mm<sup>2</sup>) los servicios de calibración de<br>instrumentos de medición con los Tipo de indicación  $\cdot$ Analógico Procedencia No indica más altos estándares de calidad, Identificación No indica garantizando la satisfacción de  $9,7823$  m/s<sup>2</sup> Gravedad Local nuestros clientes. 2021-04-07 Fecha de Calibración

> Este certificado de calibración documenta la trazabilidad a los patrones nacionales internacionales, de acuerdo con el Sistema Internacional de Unidades  $(SI)$ .

Con el fin de asegurar la calidad de sus mediciones se le recomienda al usuario recalibrar sus instrumentos a intervalos apropiados de acuerdo al uso.

Los resultados en el presente documento no deben ser utilizados como una certificación<br>conformidad con normas de de producto o como certificado del sistema de calidad de la entidad que lo produce.

TEST & CONTROL S.A.C. no se responsabiliza de los perjuicios que puedan ocurrir después de su calibración debido a la mala manipulación de este instrumento, ni de una incorrecta interpretación de los resultados de la calibración declarados en el presente documento.

**FINAL** 

20,5 °C

54,6 %HR

El presente documento carece de valor sin firma y sello.

La calibración se realizó por comparación directa utilizando un yunque de

**INICIAL** 

 $20,3$  °C

54.3 %HR

**LUGAR DE CALIBRACIÓN** 

MÉTODO DE CALIBRACIÓN

**CONDICIONES AMBIENTALES** 

**MAGNITUD** 

**HUMEDAD RELATIVA** 

**TEMPERATURA** 

calibración FORNEY.

Laboratorio de TEST & CONTROL S.A.C.

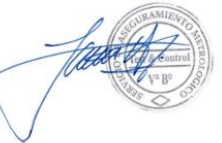

Lic. Nicolas Ramos Paucar Gerente Técnico. CFP:0316

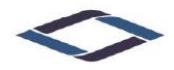

lr. Condesa de Lemos Nº117 San Miguel, Lima

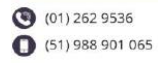

# **ANEXO 9 PANEL FOTOGRÁFICO**

PANEL FOTOGRÁFICO DE LOS ENSAYOS DE LABORATORIO.

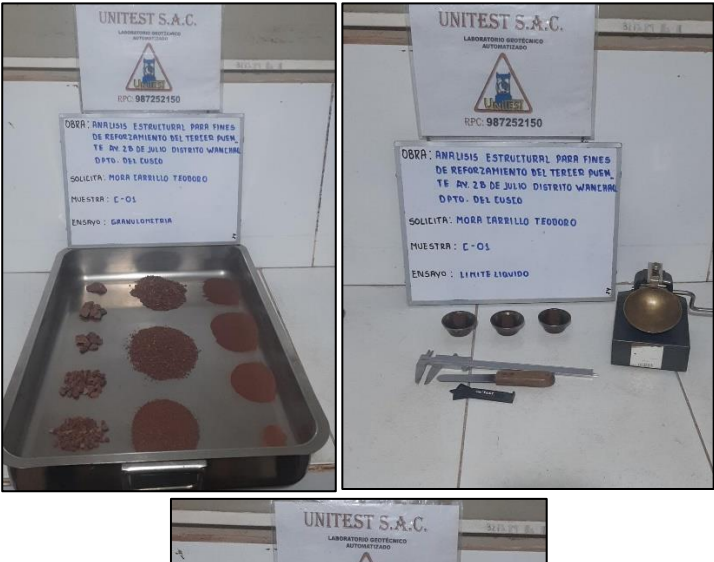

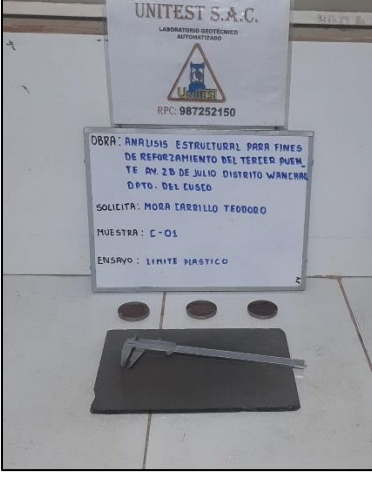

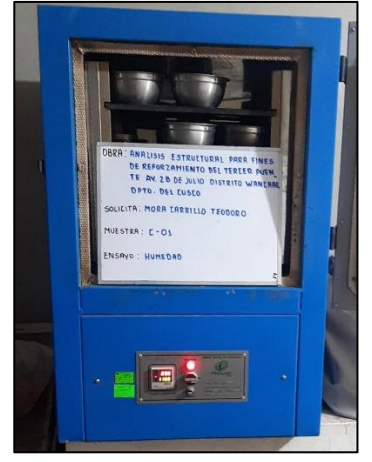

Ensayo de Contenido de Humedad.

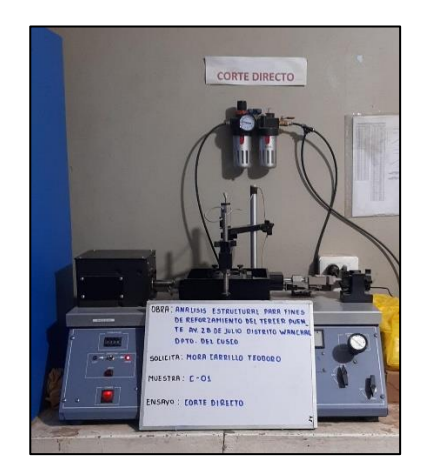

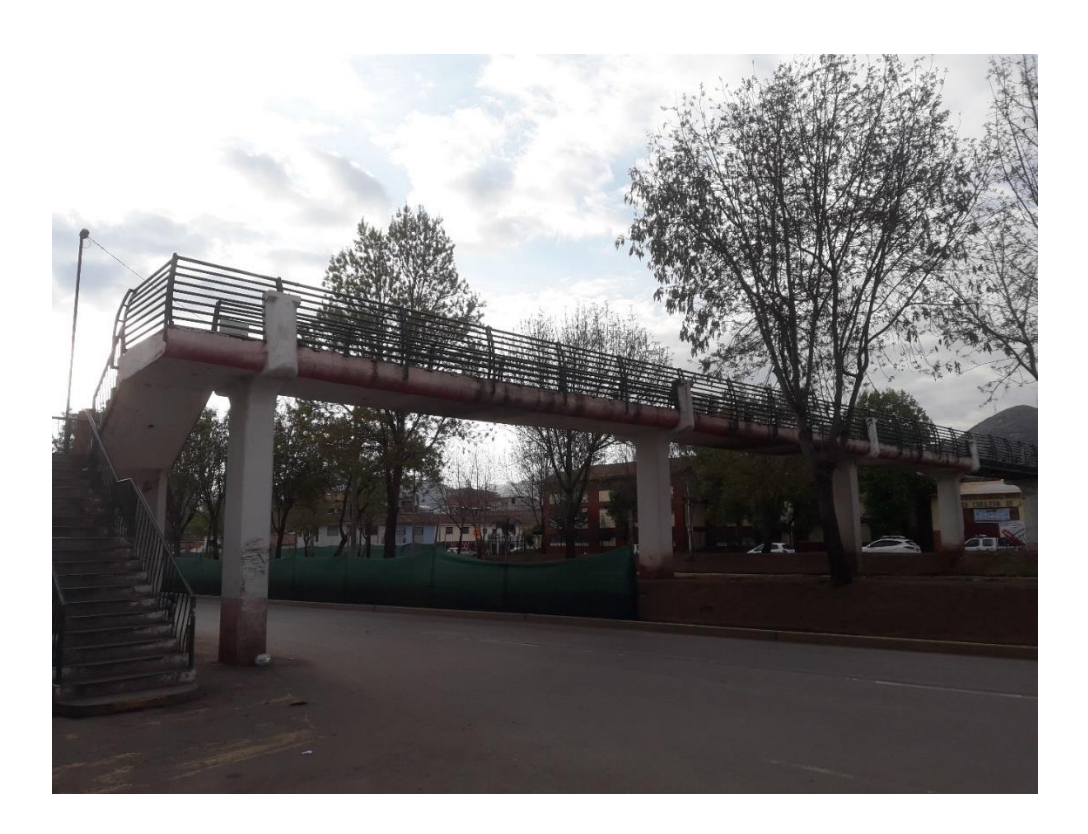

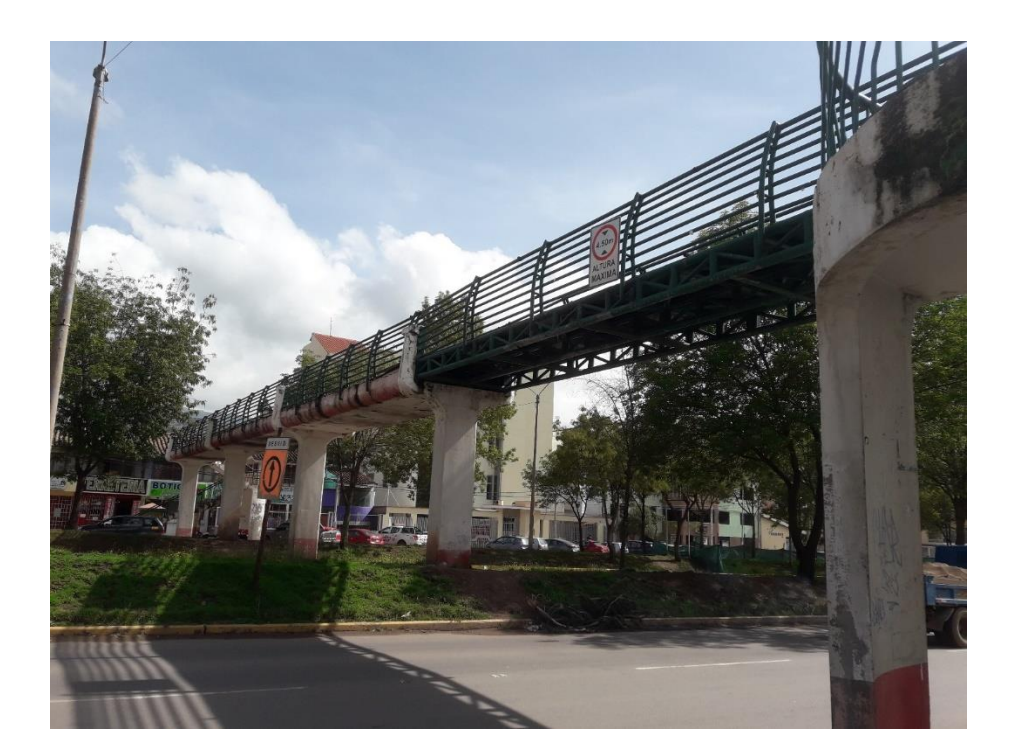

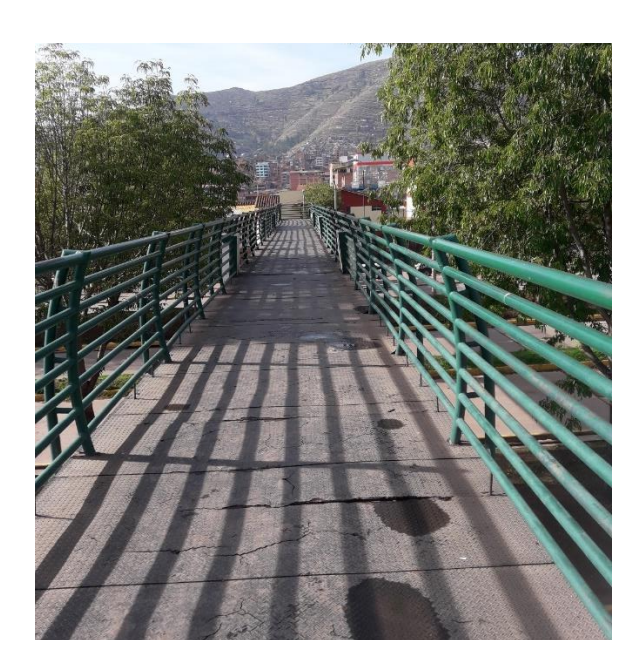

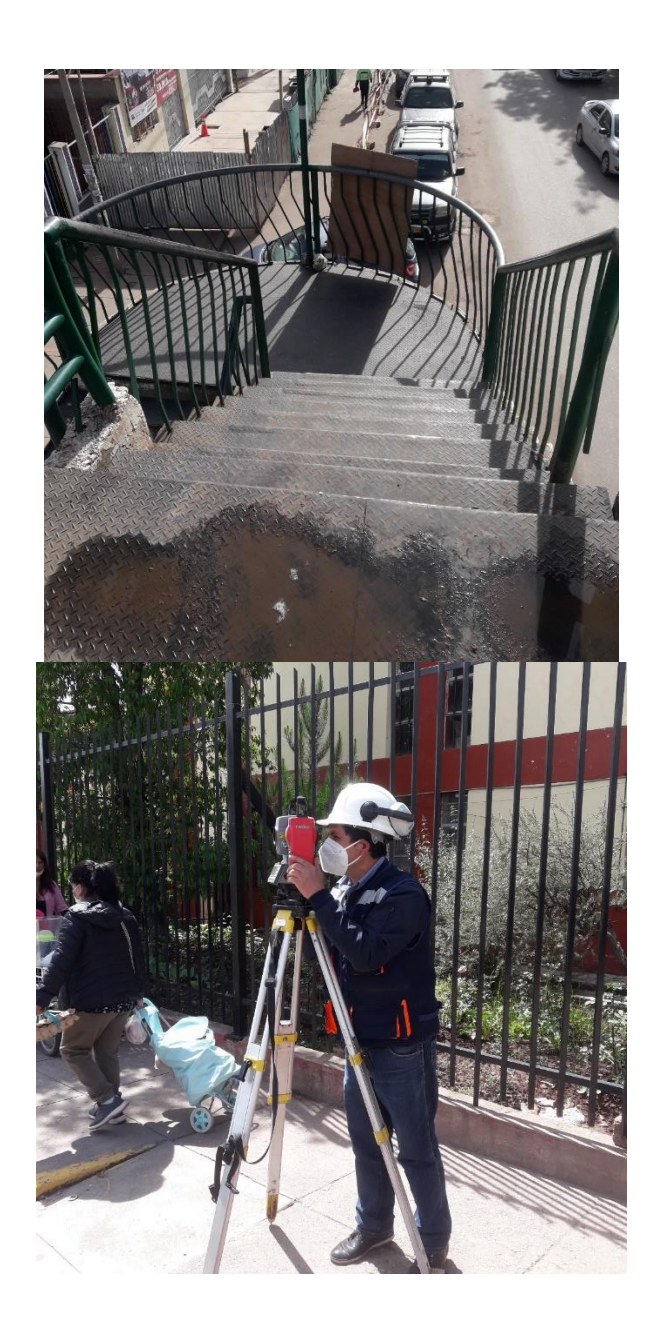

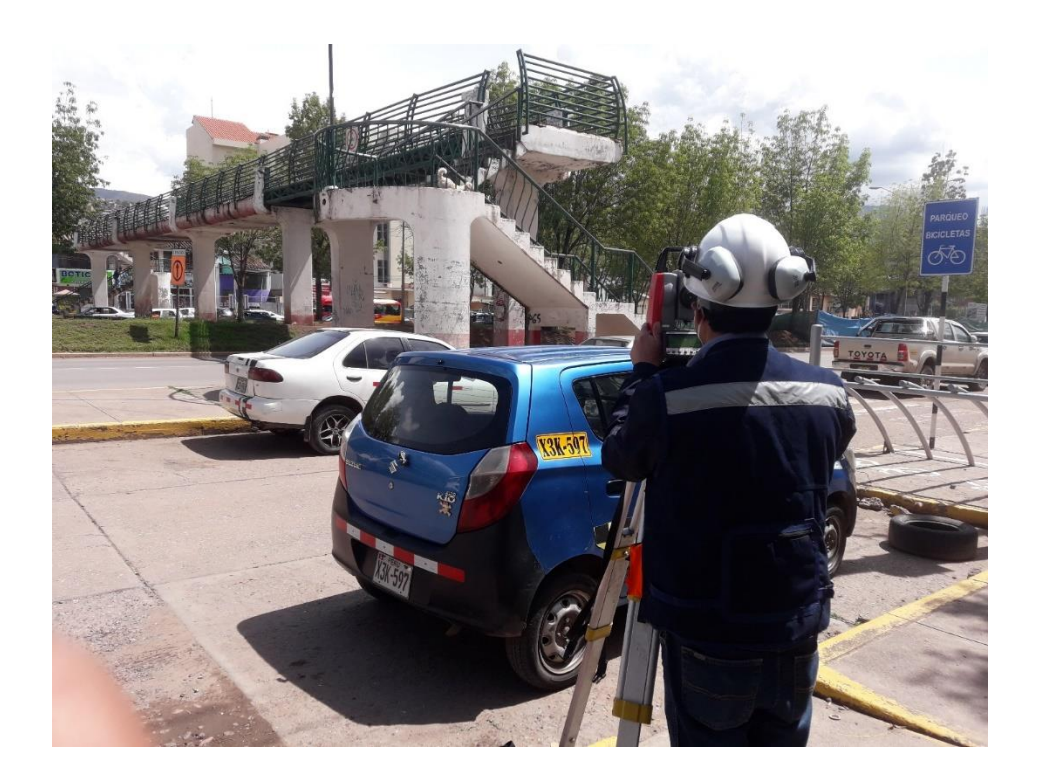

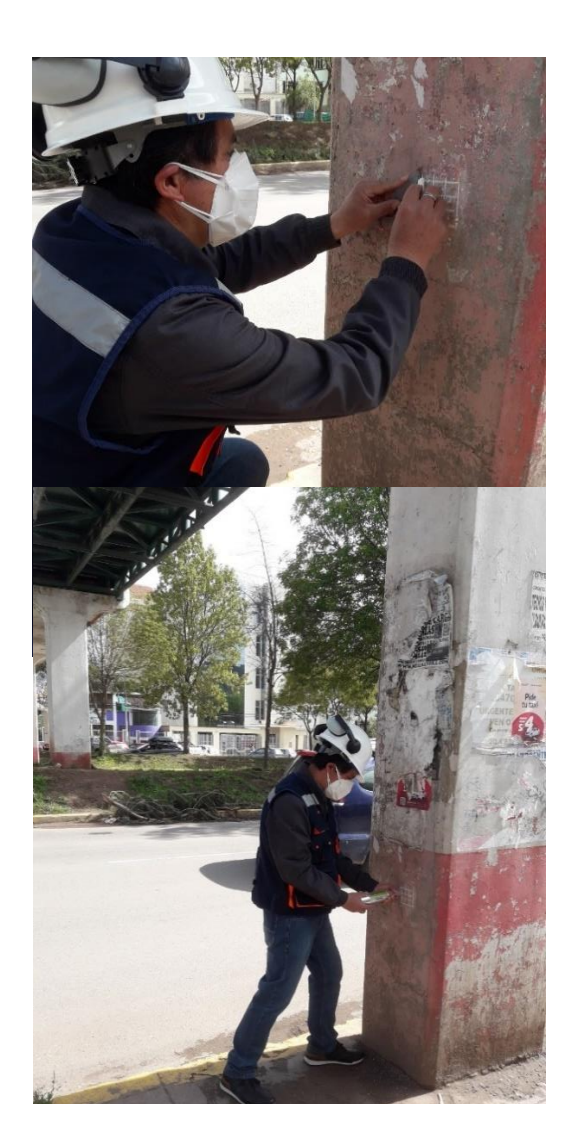